"Understanding tools for a more secure internet" 2nd cyber-security week @ CIC-IPN.

> Luis J. Dominguez Perez CONACyT. CIMAT

> > luis.dominguez@cimat.mx

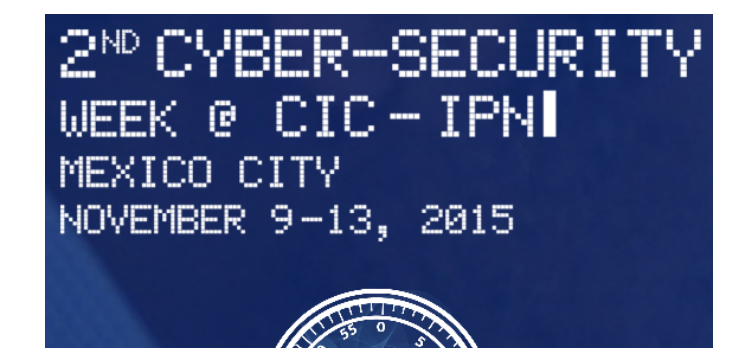

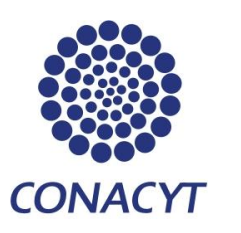

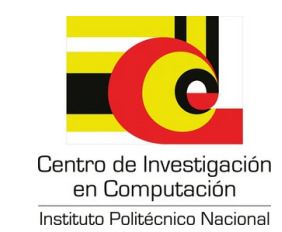

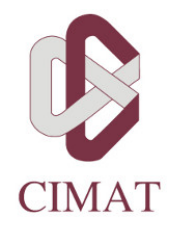

# Public Key Cryptography

 $\blacktriangleright$  In 1976, Whitfield Diffie, and Martin Hellman published their famous article: "New Directions in Cryptography"

▶ A bit before, Ralph Merkle invented a public key construction for his lectures: "Secure communication over insecure channels" in 1982  $\triangleright$  Originally, the concepts were discovered by James Ellis; however, these were kept secret as the were classified information by the GCHQ from 1969 to 1997.

▶ Additionally, Malcolm Williamson, and Clifford Cocks from the GCHQ, also discovered the Diffie-Hellman key exchange, and the RSA encryption

# Public Key Cryptography

 $\blacktriangleright$  In 1976, Whitfield Diffie, and Martin Hellman published their famous article: "New Directions in Cryptography"

▶ A bit before, Ralph Merkle invented a public key construction for his lectures: "Secure communication over insecure channels" in 1982  $\triangleright$  Originally, the concepts were discovered by James Ellis; however, these were kept secret as the were classified information by the GCHQ from 1969 to 1997.

▶ Additionally, Malcolm Williamson, and Clifford Cocks from the GCHQ, also discovered the Diffie-Hellman key exchange, and the RSA encryption

# ey Cryptography

76, Whitfield Diffie, and Martin Hellman  $s$ hed their famous article: "New tions in Cryptography"

before, Ralph Merkle invented a public onstruction for his lectures: "Secure  $n$ unication over insecure channels" in 1982  $\triangleright$  Originally, the concepts were discovered by James Ellis; however, these were kept secret as the were classified information by the GCHQ from 1969 to 1997.

▶ Additionally, Malcolm Williamson, and Clifford Cocks from the GCHQ, also discovered the Diffie-Hellman key exchange, and the RSA encryption

 $\blacktriangleright$  Before on cr **National Security** 

 $\blacktriangleright$  Up to algor USA<sup>®</sup>

# $\mathsf{phy}$

 $\ddot{}$ ie, and Martin Hellman i article: "New aphy"

erkle invented a public s lectures: "Secure secure channels" in 1982  $\triangleright$  Originally, the concepts were discovered by James Ellis; however, these were kept secret as the were classified information by the GCHQ from 1969 to 1997.

▶ Additionally, Malcolm Williamson, and Clifford Cocks from the GCHQ, also discovered the Diffie-Hellman key exchange, and the RSA encryption

 $\triangleright$  Before "New Direction on cryptography in the National Security Age

 $\blacktriangleright$  Up to mid 1990's, exp algorithms was consider USA).

▶ Additionally, Malcolm Williamson, and Clifford Cocks from the GCHQ, also discovered the Diffie-Hellman key exchange, and the RSA encryption

 $\blacktriangleright$  Before "New Directions...", all of the on cryptography in the USA was under National Security Agency (NSA)

▶ Up to mid 1990's, exporting cryptographic algorithms was considered treason (in the USA).

 $\bm{\mathsf{public}}$ re in 1982

ellman

▶ Additionally, Malcolm Williamson, and Clifford Cocks from the GCHQ, also discovered the Diffie-Hellman key exchange, and the RSA encryption

▶ Before "New Directions...", all of the research on cryptography in the USA was under the National Security Agency (NSA)

▶ Up to mid 1990's, exporting cryptographic algorithms was considered treason (in the USA).

▶ Additionally, Malcolm Williamson, and Clifford Cocks from the GCHQ, also discovered the Diffie-Hellman key exchange, and the RSA encryption

▶ Before "New Directions...", all of the research on cryptography in the USA was under the National Security Agency (NSA)

 $\triangleright$  Up to mid 1990's, exporting cryptographic algorithms was considered treason (in the USA).

 $\triangleright$  Afterwards, the prohibition was only kept for high security algorithms if they were readable by machines (source code, binary executable file, etc.).

▶ Additionally, Malcolm Williamson, and Clifford Cocks from the GCHQ, also discovered the Diffie-Hellman key exchange, and the RSA encryption

▶ Before "New Directions...", all of the research on cryptography in the USA was under the National Security Agency (NSA)

 $\triangleright$  Up to mid 1990's, exporting cryptographic algorithms was considered treason (in the USA).

 $\triangleright$  Afterwards, the prohibition was only kept for high security algorithms if they were readable by machines (source code, binary executable file, etc.).

RSA enc

# RSA

e "New Directions. . .", all of the research yptography in the USA was under the nal Security Agency (NSA)

▶ Up to mid 1990's, exporting cryptographic thms was considered treason (in the USA).

> wards, the prohibition was only kept for security algorithms if they were readable achines (source code, binary executable tc.).

Designed in 1977 by Ron Rivest, Adi Shamir, and Leonar Adleman.

- $\triangleright$  Let p y q be two different random large prime numbers
- $\triangleright$  The modulus *n* is the product of *p*, and *q*
- $\triangleright$  The function  $Φ(n) = (p-1)(q-1)$
- $\blacktriangleright$  Choose  $1 < e < \Phi(n)$ , such that  $GCD(e, \Phi(n)) = 1$ ;  $e = 2^{16} + 1$  typically
- ► Compute  $d \equiv e^{-1} \text{ mod } \Phi(n)$

The public key is  $(e, n)$ . The private key is  $(d, p, q)$ .

Given a

- $\blacktriangleright$  Encr
- $\blacktriangleright$  Decr

#### RSA

# RSA encryption, and

Is. . .", all of the research **USA** was under the าcy (NSA)

orting cryptographic ered treason (in the

ition was only kept for is if they were readable ode, binary executable

Designed in 1977 by Ron Rivest, Adi Shamir, and Leonar Adleman.

- $\triangleright$  Let p y q be two different random large prime numbers
- $\triangleright$  The modulus *n* is the product of *p*, and *q*
- $\triangleright$  The function  $Φ(n) = (p-1)(q-1)$
- $\blacktriangleright$  Choose  $1 < e < \Phi(n)$ , such that  $GCD(e, \Phi(n)) = 1$ ;  $e = 2^{16} + 1$  typically
- ► Compute  $d \equiv e^{-1} \mod \Phi(n)$

The public key is  $(e, n)$ . The private key is  $(d, p, q)$ .

- **Encryption**.  $C = M^e$
- $\blacktriangleright$  Decryption.  $M = \mathcal{C}^d$

#### RSA

# RSA encryption, and decryption

#### esearch<sup>.</sup> the

 $bh$ ic  $he$ 

pt for adable table

Designed in 1977 by Ron Rivest, Adi Shamir, and Leonar Adleman.

- $\blacktriangleright$  Let p y q be two different random large prime numbers
- $\triangleright$  The modulus *n* is the product of *p*, and *q*
- $\triangleright$  The function  $Φ(n) = (p-1)(q-1)$
- $\blacktriangleright$  Choose  $1 < e < \Phi(n)$ , such that  $GCD(e, \Phi(n)) = 1$ ;  $e = 2^{16} + 1$  typically
- ► Compute  $d \equiv e^{-1} \mod \Phi(n)$

The public key is  $(e, n)$ . The private key is  $(d, p, q)$ .

- **Encryption**.  $C = M^e$  mod n
- $\blacktriangleright$  Decryption.  $M = C^d$  mod n

Designed in 1977 by Ron Rivest, Adi Shamir, and Leonar Adleman.

- $\triangleright$  Let p y q be two different random large prime numbers
- $\triangleright$  The modulus *n* is the product of *p*, and *q*
- $\triangleright$  The function  $Φ(n) = (p-1)(q-1)$
- $\blacktriangleright$  Choose  $1 < e < \Phi(n)$ , such that  $GCD(e, \Phi(n)) = 1$ ;  $e = 2^{16} + 1$  typically
- ► Compute  $d \equiv e^{-1} \mod \Phi(n)$

The public key is  $(e, n)$ . The private key is  $(d, p, q)$ .

- **Encryption**.  $C = M^e$  mod n
- $\blacktriangleright$  Decryption.  $M = C^d$  mod n

- d in 1977 by Ron Rivest, Adi Shamir, and Adleman.
- $y$  q be two different random large prime ers
- modulus  $n$  is the product of  $p$ , and  $q$
- iunction  $\Phi(n) = (p-1)(q-1)$
- $\mathsf{se}\ 1 < e < \Phi(n)$ , such that  $(e, \Phi(n)) = 1; e = 2^{16} + 1$  typically  $\omega$ ute  $d \equiv e^{-1} \mod \Phi(n)$ 
	- Ilic key is  $(e, n)$ . The private key is

Given a message  $M < n$ 

- **Encryption**.  $C = M^e$  mod n
- $\blacktriangleright$  Decryption.  $M = C^d$  mod n

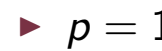

- $\blacktriangleright$   $n = \rho$
- $\blacktriangleright \Phi(n)$
- $\triangleright$  GCD
- $\blacktriangleright$  d = e

- $\blacktriangleright$  Publi
- $\blacktriangleright$  Priva

 $\ddot{\phantom{0}}$ 

#### Example

Rivest, Adi Shamir, and

rent random large prime

product of  $p$ , and  $q$  $(p - 1)(q - 1)$ such that  $= 2^{16} + 1$  typically d  $\Phi(n)$ 

Given a message  $M < n$ 

- **Encryption**.  $C = M^e$  mod n
- $\blacktriangleright$  Decryption.  $M = C^d$  mod n

•  $p = 11, q = 13$  $\blacktriangleright$   $n = p \cdot q = 11 \cdot 13 = 1$  $\blacktriangleright$   $\Phi(n) = (p-1)(q-1)$  $\blacktriangleright$  GCD( $e, \Phi(n)$ ) = GCD(  $\blacktriangleright$  d = e<sup>-1</sup> mod  $\Phi(n)$  =

- $\blacktriangleright$  Public Key =  $(e, n)$  =
- $\blacktriangleright$  Private Key =  $(d, p, q)$

The private key is

nir, and

e prime

 $\parallel q$ 

- Given a message  $M < n$ 
	- **Encryption**.  $C = M^e$  mod n
	- $\blacktriangleright$  Decryption.  $M = C^d$  mod n

y

 $\overline{\phantom{a}}$ 

- $p = 11, q = 13$
- $\blacktriangleright$   $n = p \cdot q = 11 \cdot 13 = 143$
- $\blacktriangleright \Phi(n) = (p-1)(q-1) = 10 \cdot 12 = 120$
- ▶ GCD(e,  $Φ(n)$ ) = GCD(e, 120) = 1; e =
- $\blacktriangleright$   $d=e^{-1}$  mod  $\Phi(n)=17^{-1}$  mod  $120=1$

- ▶ Public Key =  $(e, n)$  =  $(17, 143)$
- ▶ Private Key =  $(d, p, q)$  =  $(113, 11, 23)$

#### Example

- **Encryption**.  $C = M^e$  mod n
- $\blacktriangleright$  Decryption.  $M = C^d$  mod n
- $\blacktriangleright$   $p = 11, q = 13$
- $\blacktriangleright$   $n = p \cdot q = 11 \cdot 13 = 143$
- $\blacktriangleright \Phi(n) = (p-1)(q-1) = 10 \cdot 12 = 120$
- $\blacktriangleright$  GCD(e,  $\Phi(n)$ ) = GCD(e, 120) = 1; e = 17
- $\blacktriangleright$   $d=e^{-1}$  mod  $\Phi(n)=17^{-1}$  mod  $120=113$

- ▶ Public Key =  $(e, n)$  = (17, 143)
- ▶ Private Key =  $(d, p, q)$  =  $(113, 11, 23)$

 $\triangleright$  Mess

- message  $M < n$
- **yption**.  $C = M^e$  mod *n*

**yption**.  $M = C^d$  mod  $n$ 

- $\blacktriangleright$   $p = 11, q = 13$
- $\blacktriangleright$   $n = p \cdot q = 11 \cdot 13 = 143$
- $\blacktriangleright \Phi(n) = (p-1)(q-1) = 10 \cdot 12 = 120$
- ▶ GCD( $e, \Phi(n)$ ) = GCD( $e, 120$ ) = 1;  $e = 17$
- $\blacktriangleright$   $d=e^{-1}$  mod  $\Phi(n)=17^{-1}$  mod  $120=113$

 $\blacktriangleright$  Encr  $C =$ 

 $\blacktriangleright$  Decr

 $M =$ 

▶ Public Key =  $(e, n)$  =  $(17, 143)$ 

▶ Private Key =  $(d, p, q)$  =  $(113, 11, 23)$ 

seems ea would h

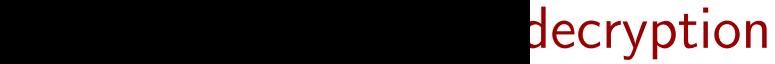

#### Example

... example

 $\blacktriangleright$  Message  $M = 50$ 

 $mod n$ mod  $n$ 

- $\blacktriangleright$   $p = 11, q = 13$
- $\blacktriangleright$   $n = p \cdot q = 11 \cdot 13 = 143$
- $\blacktriangleright \Phi(n) = (p-1)(q-1) = 10 \cdot 12 = 120$
- ▶ GCD( $e, \Phi(n)$ ) = GCD( $e, 120$ ) = 1;  $e = 17$
- $\blacktriangleright$   $d=e^{-1}$  mod  $\Phi(n)=17^{-1}$  mod  $120=113$

▶ Encryption:  $C = M<sup>e</sup>$  mod  $n = 50<sup>1</sup>$ 

▶ Decryption:  $M = C<sup>d</sup>$  mod  $n = 85<sup>1</sup>$ 

seems easy; however, obs would happen with very

- ▶ Public Key =  $(e, n)$  =  $(17, 143)$
- ▶ Private Key =  $(d, p, q)$  =  $(113, 11, 23)$

#### Example

- $p = 11, q = 13$  $\blacktriangleright$   $n = p \cdot q = 11 \cdot 13 = 143$  $\blacktriangleright \Phi(n) = (p-1)(q-1) = 10 \cdot 12 = 120$  $\blacktriangleright$  GCD(e,  $\Phi(n)$ ) = GCD(e, 120) = 1; e = 17
- $\blacktriangleright$   $d=e^{-1}$  mod  $\Phi(n)=17^{-1}$  mod  $120=113$

- ▶ Public Key =  $(e, n)$  =  $(17, 143)$
- ▶ Private Key =  $(d, p, q)$  =  $(113, 11, 23)$
- $\blacktriangleright$  Message  $M = 50$
- ▶ Encryption:  $C = M^e$  mod  $n = 50^{17}$  mod  $143 = 85$
- ▶ Decryption:  $M = C<sup>d</sup>$  mod  $n = 85<sup>113</sup>$  mod  $143 = 50$

seems easy; however, observe the  $85^{113}$ , w would happen with very large numbers?

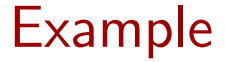

#### ... example

- $p = 11, q = 13$
- $n = p \cdot q = 11 \cdot 13 = 143$
- $\blacktriangleright \Phi(n) = (p-1)(q-1) = 10 \cdot 12 = 120$
- $\blacktriangleright$  GCD(e,  $\Phi(n)$ ) = GCD(e, 120) = 1; e = 17
- $\blacktriangleright$   $d=e^{-1}$  mod  $\Phi(n)=17^{-1}$  mod  $120=113$

- ▶ Public Key =  $(e, n)$  =  $(17, 143)$
- ▶ Private Key =  $(d, p, q)$  =  $(113, 11, 23)$

 $\blacktriangleright$  Message  $M = 50$ 

▶ Encryption:  $C = M^e$  mod  $n = 50^{17}$  mod  $143 = 85$ 

▶ Decryption:  $M = C<sup>d</sup>$  mod  $n = 85<sup>113</sup>$  mod  $143 = 50$ 

seems easy; however, observe the  $85^{113}$ , what would happen with very large numbers?

#### ... example

 $\blacktriangleright$  Message  $M = 50$ 

1,  $q = 13$  $\theta \cdot q = 11 \cdot 13 = 143$  $= (p-1)(q-1) = 10 \cdot 12 = 120$  $(e, \Phi(n)) = GCD(e, 120) = 1; e = 17$  $\overline{\phantom{a}}$  $\text{P}^{-1}$  mod  $\Phi(n) = 17^{-1}$  mod  $120 = 113$ 

> c Key  $= (e, n) = (17, 143)$ te Key  $= (d, p, q) = (113, 11, 23)$

▶ Encryption:  $C = M^e$  mod  $n = 50^{17}$  mod  $143 = 85$ 

▶ Decryption:  $M = C<sup>d</sup>$  mod  $n = 85<sup>113</sup>$  mod  $143 = 50$ 

seems easy; however, observe the  $85^{113}$ , what would happen with very large numbers?

"Understanding too

DiffieHellman Key Exchange (DHKE)

 $\blacktriangleright$  The I exponent funct

comr

#### ... example

## DiffieHellman Key Exe (DHKE)

 $\blacktriangleright$  Message  $M = 50$ 

 $\blacktriangleright$  The basic idea behind exponentiation in  $\mathbb{Z}_p^\star$ p  $,$ function, and the expo commutative:

> $x \equiv (\alpha^x)^y$  $\equiv$

 $(17, 143)$  $) = (113, 11, 23)$ 

 $= 10 \cdot 12 = 120$ 

 $(e, 120) = 1; e = 17$ 

 $17^{-1}$  mod  $120 = 113\,$ 

l 43

- ▶ Encryption:  $C = M^e$  mod  $n = 50^{17}$  mod  $143 = 85$ 
	- ▶ Decryption:  $M = C<sup>d</sup>$  mod  $n = 85<sup>113</sup>$  mod  $143 = 50$

seems easy; however, observe the  $85^{113}$ , what would happen with very large numbers?

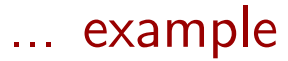

 $17$ 

 $113$ 

DiffieHellman Key Exchange (DHKE)

 $\blacktriangleright$  Message  $M = 50$ 

▶ Encryption:  $C = M^e$  mod  $n = 50^{17}$  mod  $143 = 85$ 

▶ Decryption:  $M = C<sup>d</sup>$  mod  $n = 85<sup>113</sup>$  mod  $143 = 50$ 

seems easy; however, observe the  $85^{113}$ , what would happen with very large numbers?

 $\triangleright$  The basic idea behind DHKE is that the exponentiation in  $\mathbb{Z}_p^\star$  $_{p}^{\star}$ , a  $p$ -prime, is a or function, and the exponentiation is commutative:

$$
x \equiv (\alpha^x)^y \equiv (\alpha^y)^x \bmod p
$$

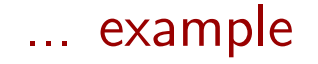

DiffieHellman Key Exchange (DHKE)

- $\blacktriangleright$  Message  $M = 50$
- ▶ Encryption:  $C = M^e$  mod  $n = 50^{17}$  mod  $143 = 85$

 $\triangleright$  The basic idea behind DHKE is that the exponentiation in  $\mathbb{Z}_p^\star$  $_{p}^{\star}$ , a  $p$ -prime, is a one-way function, and the exponentiation is commutative:

$$
x \equiv (\alpha^x)^y \equiv (\alpha^y)^x \mod p
$$

▶ Decryption:  $M = C<sup>d</sup>$  mod  $n = 85<sup>113</sup>$  mod  $143 = 50$ 

seems easy; however, observe the  $85^{113}$ , what would happen with very large numbers?

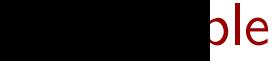

# DiffieHellman Key Exchange (DHKE)

age  $M = 50$ 

yption:  $M^e$  mod  $n=50^{17}$  mod  $143=85$ 

yption:  $C<sup>d</sup>$  mod  $n = 85<sup>113</sup>$  mod  $143 = 50$ 

> $\mathsf{asy;}\,$  however, observe the  $85^{113}$ , what appen with very large numbers?

 $\blacktriangleright$  The basic idea behind DHKE is that the exponentiation in  $\mathbb{Z}_p^\star$  $_{p}^{\star}$ , a  $p$ -prime, is a one-way function, and the exponentiation is commutative: DHKE I

$$
x \equiv (\alpha^x)^y \equiv (\alpha^y)^x \bmod p
$$

 $\overline{a}$  $\mathcal A$  $A_{pub}$  ≡

 $k_{AB} \equiv ($ 

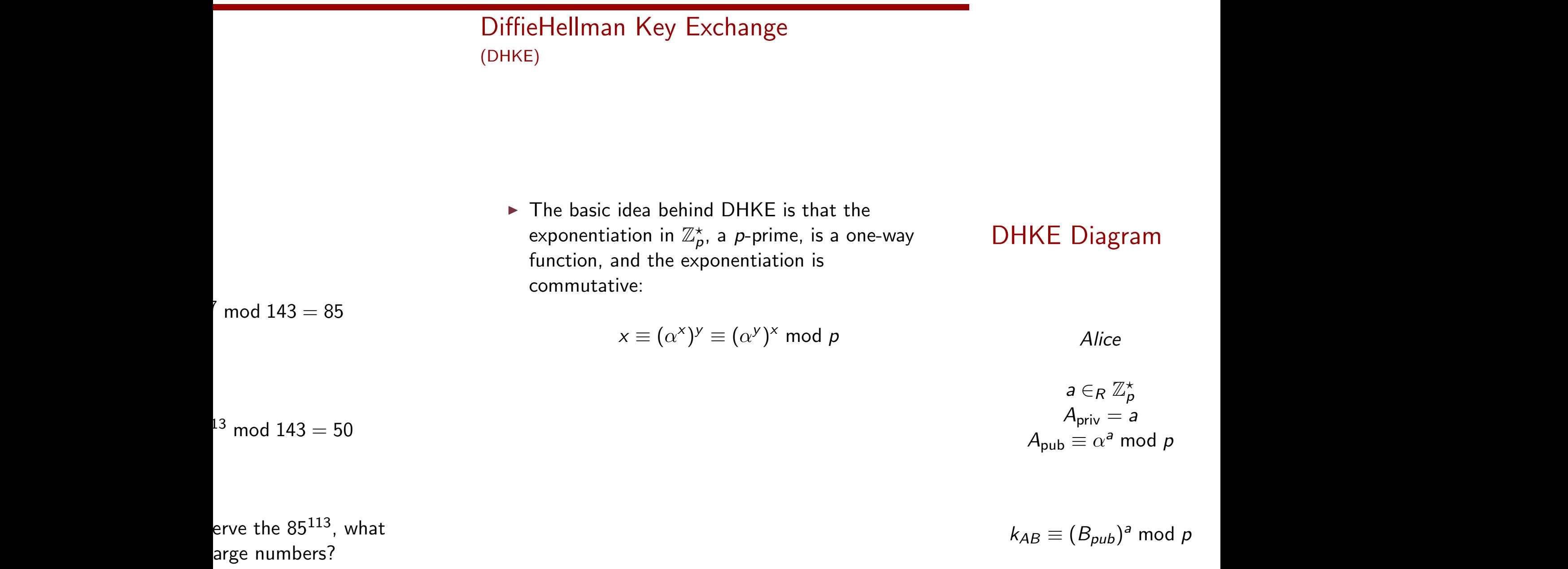

## DiffieHellman Key Exchange (DHKE)

 $\triangleright$  The basic idea behind DHKE is that the exponentiation in  $\mathbb{Z}_p^\star$  $_{p}^{\star}$ , a  $p$ -prime, is a one-way function, and the exponentiation is commutative:

$$
f_{\rm{max}}
$$

$$
x \equiv (\alpha^x)^y \equiv (\alpha^y)^x \bmod p
$$

Given *p* y a

Alice **Bobbee Books and the Second Contract of the Second Contract of the Second Contract of the Second Contract of the Second Contract of the Second Contract of the Second Contract of the Second Contract of the Second Con** 

$$
a \in_R \mathbb{Z}_p^{\star}
$$
  
\n
$$
A_{\text{priv}} = a
$$
  
\n
$$
A_{\text{pub}} \equiv \alpha^a \mod p
$$

DHKE Diagram

 $A_{\text{pub}}$ −−−−−−−−−−−−→  $B_{\text{pub}}$ 

←−−−−−−−−−−−−

 $r$ hat

 $k_{AB} \equiv (B_{pub})^a \text{ mod } p$ 

"Understanding tools for a more secure internet". 9/59

#### DiffieHellman Key Exchange (DHKE)

 $\triangleright$  The basic idea behind DHKE is that the exponentiation in  $\mathbb{Z}_p^\star$  $_{p}^{\star}$ , a  $p$ -prime, is a one-way function, and the exponentiation is commutative:

$$
x \equiv (\alpha^x)^y \equiv (\alpha^y)^x \bmod p
$$

#### DHKE Diagram

| Alice                              | Bob                      |
|------------------------------------|--------------------------|
| $a \in_R \mathbb{Z}_p^*$           | $b \in_R \mathbb{Z}_p^*$ |
| $A_{priv} = a$                     | $B_{priv} = b$           |
| $A_{pub} \equiv \alpha^a \mod p$   | $A_{pub}$                |
| $k_{AB} \equiv (B_{pub})^a \mod p$ | $B_{pub}$                |

\n $k_{AB} \equiv (B_{pub})^a \mod p$ 

\n $k_{AB} \equiv (A_{pub})^b \mod p$ 

## Hellman Key Exchange  $\big)$

The basic idea behind DHKE is that the xponentiation in  $\mathbb{Z}_p^\star$  $_{p}^{\star}$ , a  $p$ -prime, is a one-way unction, and the exponentiation is commutative:

$$
x \equiv (\alpha^x)^y \equiv (\alpha^y)^x \bmod p
$$

#### DHKE Diagram

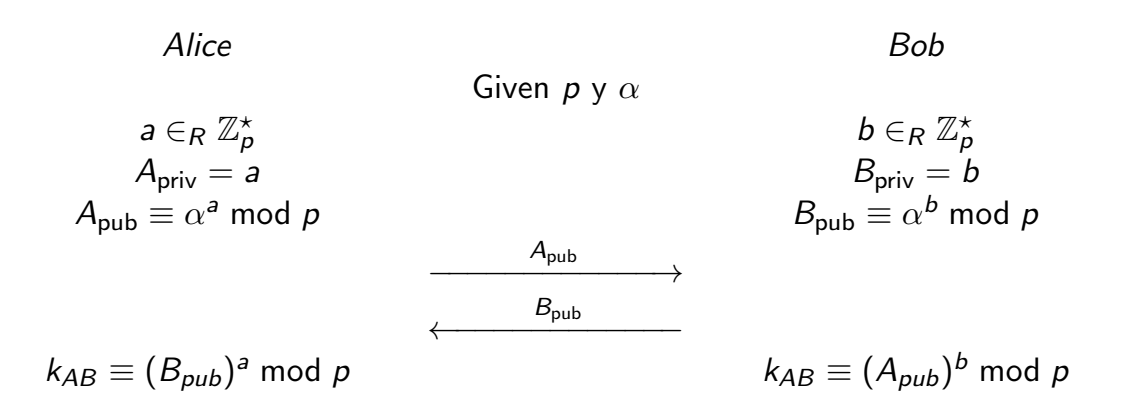

# DHKE Diagram

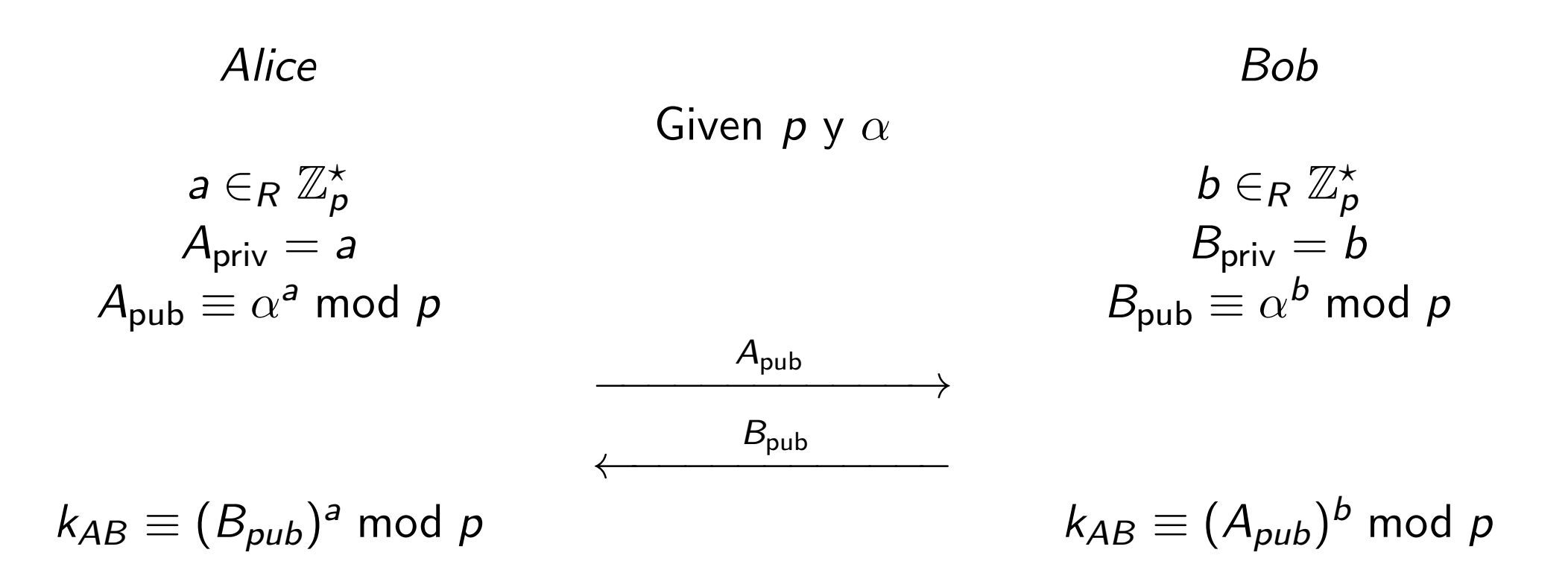

$$
Bob
$$
  

$$
b \in_R \mathbb{Z}_p^{\star}
$$
  

$$
B_{\text{priv}} = b
$$
  

$$
B_{\text{pub}} \equiv \alpha^b \mod p
$$

$$
k_{AB} \equiv (A_{pub})^b \bmod p
$$

−−−−−−−−−−−−→

←−−−−−−−−−−−−

- ▶ Demonstrating that certain person generated a message is critical so some applications.
- ▶ In the "analog" world, we use hand-written signatures (in some countries any way).
- $\triangleright$  Only the person who created the signature can reproduce it.

reproduce it.

▶ Demonstrating that certain person generated a

▶ Only the person who created the signature can

message is critical so some applications.

▶ In the "analog" world, we use hand-written

signatures (in some countries any way).

Diagram

In the digital w key cryptograp private key, and public key to v

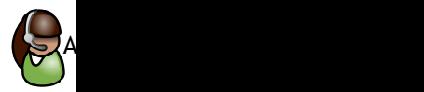

k<sub>pub</sub>——<del>></del>( ∨

 $\times$ 

Bob

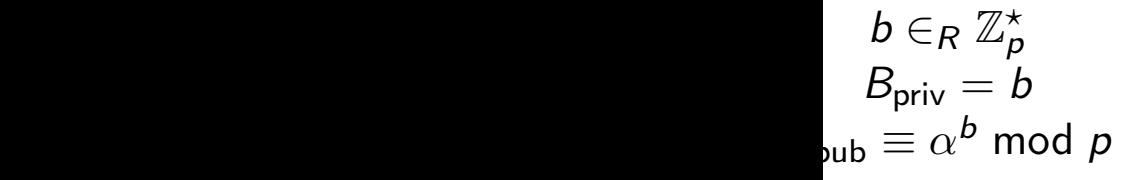

reproduce it.

▶ Demonstrating that certain person generated a

▶ Only the person who created the signature can

message is critical so some applications.

▶ In the "analog" world, we use hand-written

signatures (in some countries any way).

Diagram

In the digital w key cryptograp private key, and public key to v

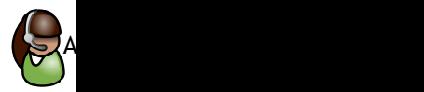

k<sub>pub</sub>——<del>></del>( ∨

 $\times$ 

Bob

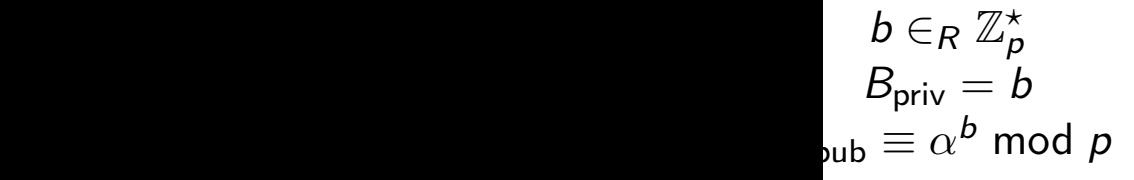

Diagram

In the digital world this is possil key cryptography. The signatory private key, and addressee uses public key to verify.

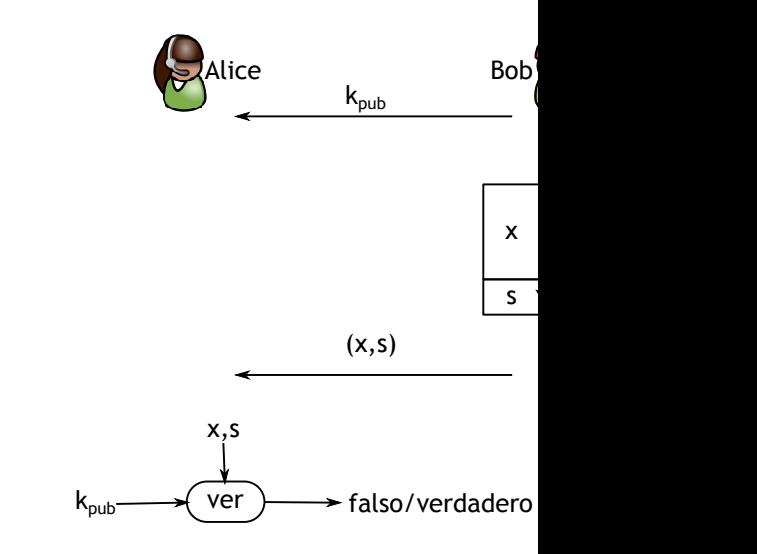

- ▶ Demonstrating that certain person generated a message is critical so some applications.
- ▶ In the "analog" world, we use hand-written signatures (in some countries any way).
- ▶ Only the person who created the signature can reproduce it.

)

## Diagram

- ▶ Demonstrating that certain person generated a message is critical so some applications.
- $\blacktriangleright$  In the "analog" world, we use hand-written signatures (in some countries any way).
- $\triangleright$  Only the person who created the signature can reproduce it.

In the digital world this is possible by using public key cryptography. The signatory signs with her private key, and addressee uses the corresponding public key to verify.

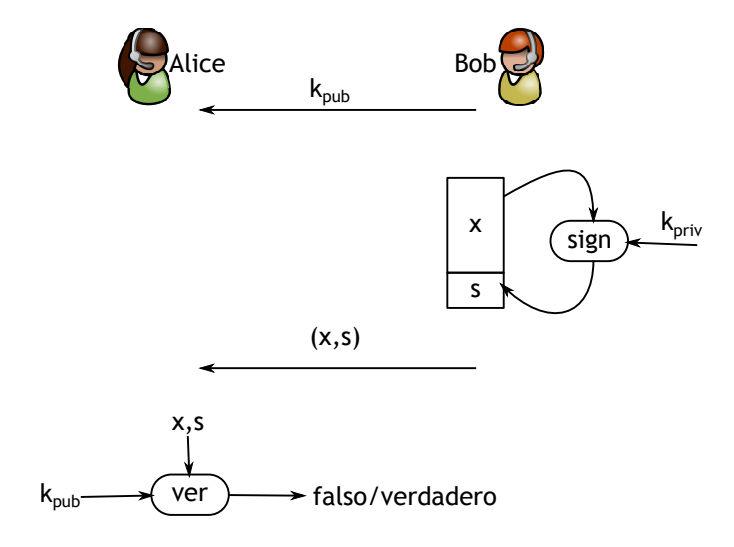
### ignatures

# Diagram

onstrating that certain person generated a age is critical so some applications.

 $\mathsf{P}$  "analog" world, we use hand-written tures (in some countries any way).

the person who created the signature can duce it.

In the digital world this is possible by using public key cryptography. The signatory signs with her private key, and addressee uses the corresponding public key to verify.

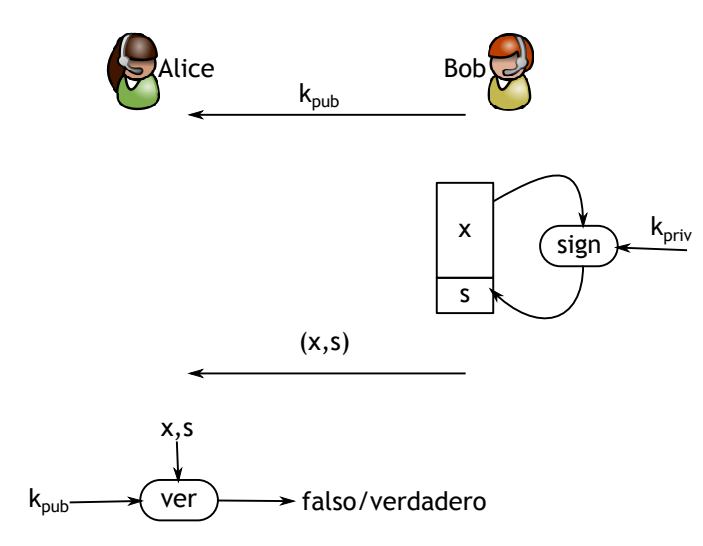

# General

Basic RSA

# Diagram

rtain person generated a some applications.

- we use hand-written untries any way).
- reated the signature can

In the digital world this is possible by using public key cryptography. The signatory signs with her private key, and addressee uses the corresponding public key to verify.

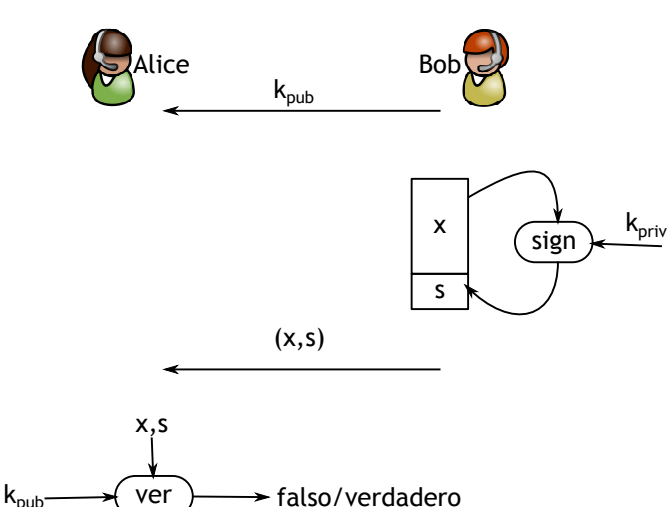

# General diagram for I

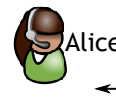

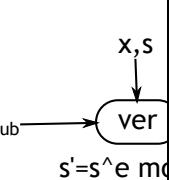

 $s' == H(x)$ 

# Diagram

erated a

tten

message is critical so some applications.

ure can

In the digital world this is possible by using public key cryptography. The signatory signs with her private key, and addressee uses the corresponding public key to verify.

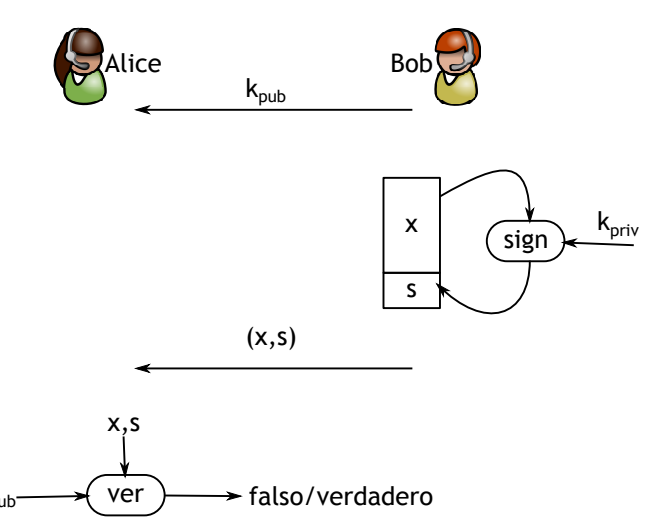

# General diagram for RSA signature

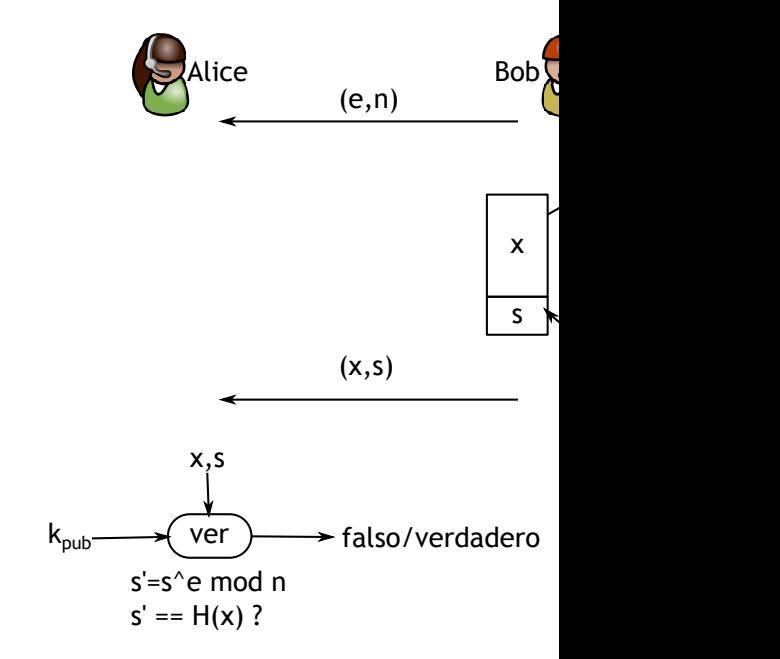

# Diagram

In the digital world this is possible by using public key cryptography. The signatory signs with her private key, and addressee uses the corresponding public key to verify.

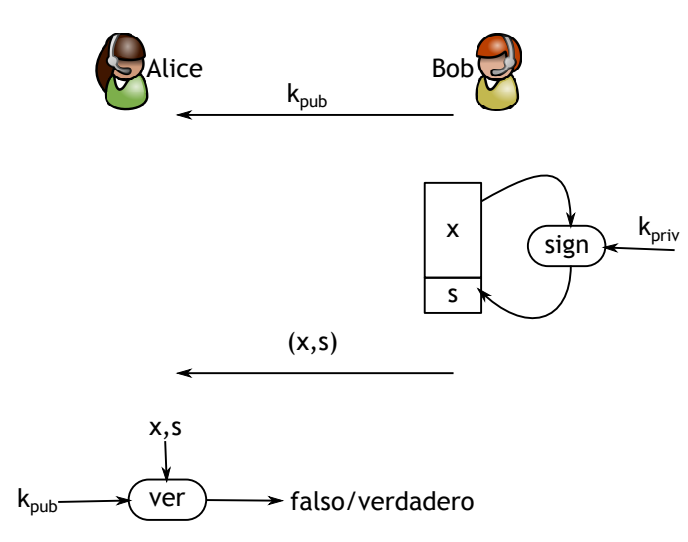

#### General diagram for RSA signature

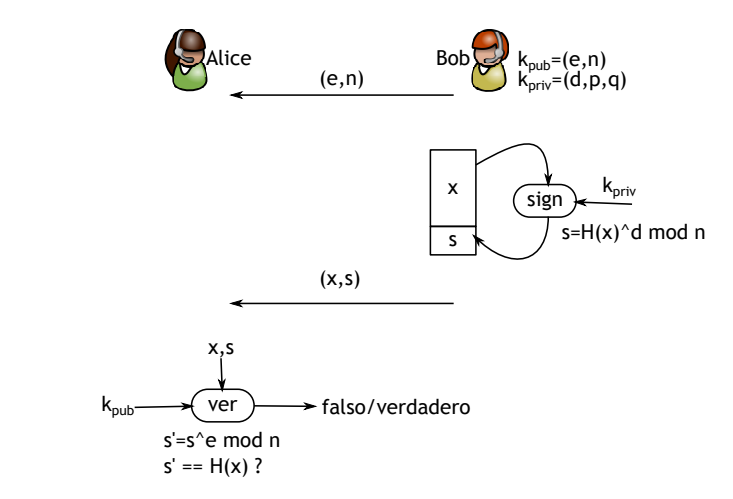

he digital world this is possible by using public cryptography. The signatory signs with her ate key, and addressee uses the corresponding lic key to verify.

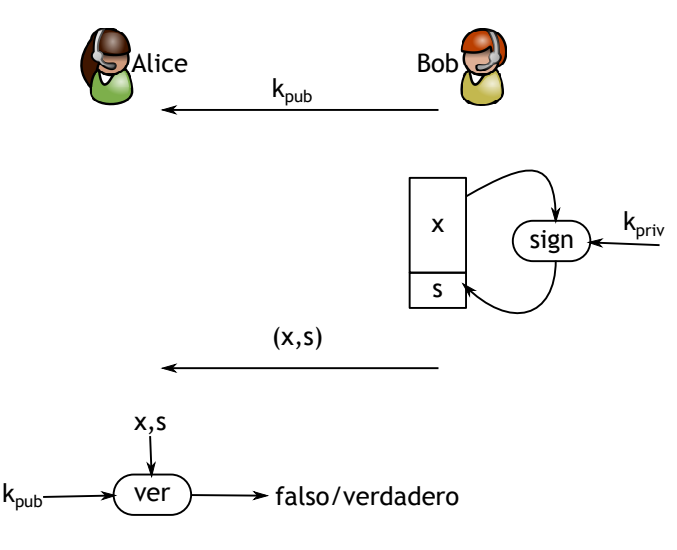

#### General diagram for RSA signature

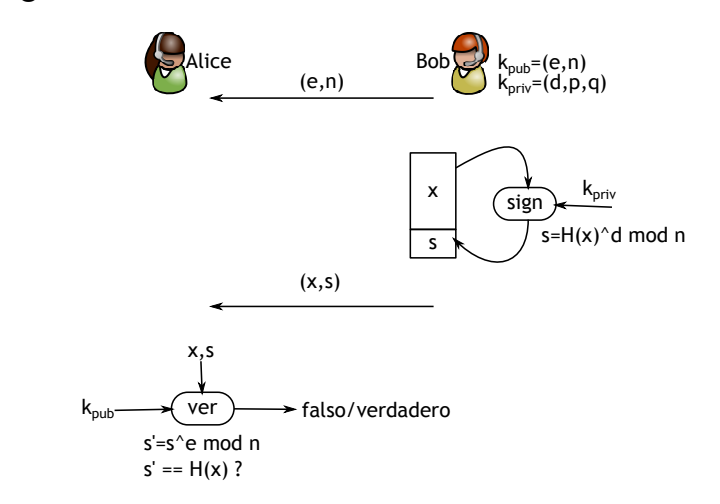

# General diagram for RSA signature

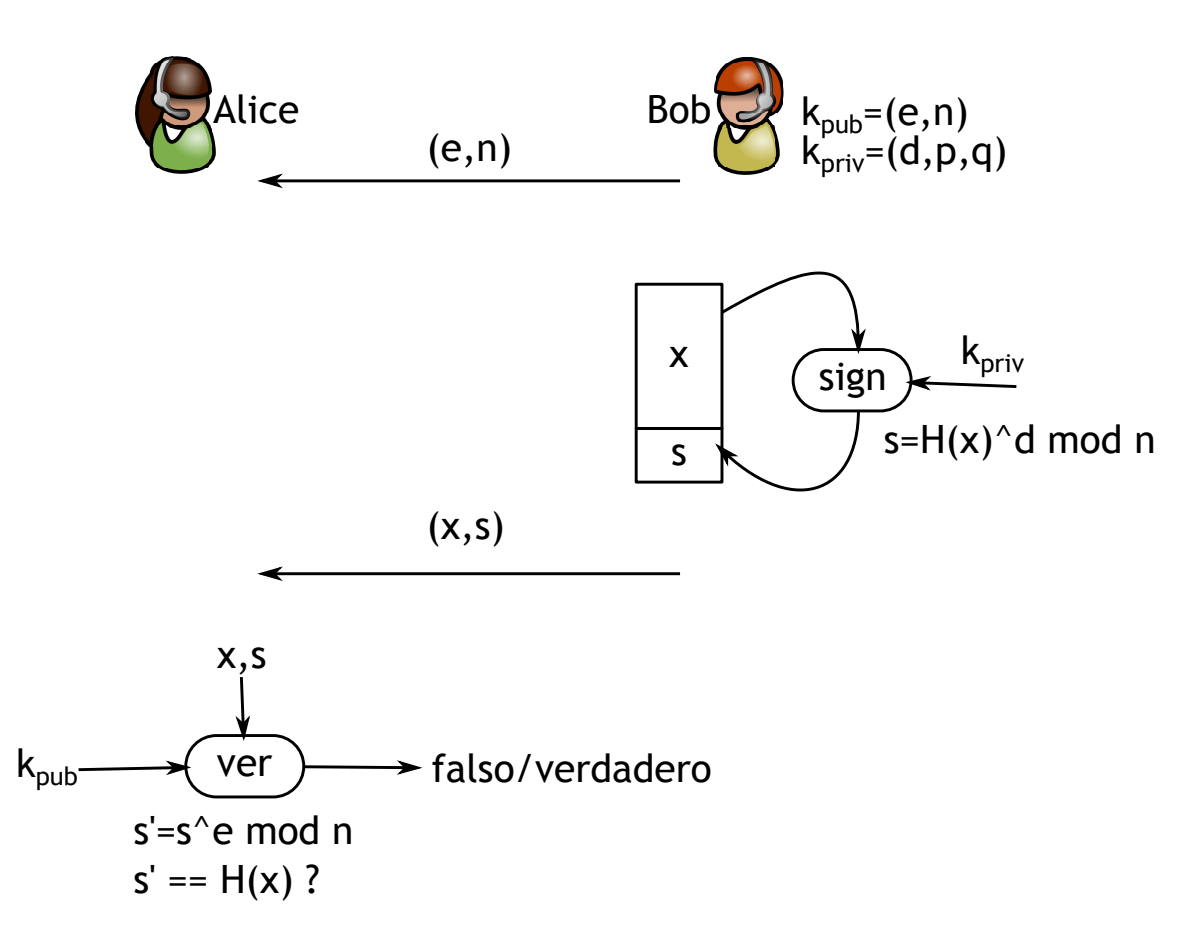

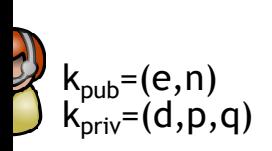

General diagram for RSA signature

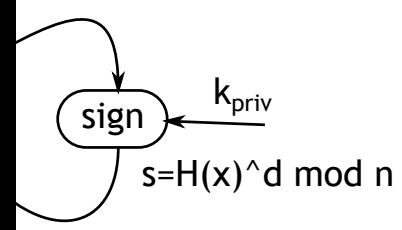

- ▶ The Elgamal encryption was proposed by Taher Elgamal in 1985.
- $\blacktriangleright$  It can be seen as an extension of the Diffie-Hellman Key Exchange (DHKE)

nd n

# Elgamal signa

- $\blacktriangleright$  Key generat
	- $\blacktriangleright$  Prime nun
	- $\blacktriangleright$  Find an element
	- ▶ Choose a
	- ▶ Compute

- ▶ The Elgamal encryption was proposed by Taher Elgamal in 1985.
- ▶ It can be seen as an extension of the Diffie-Hellman Key Exchange (DHKE)
- ▶ Message sig
	- $\triangleright$  Given a m
	- $\blacktriangleright$  Choose an
		- $0 < k_F <$
	- ▶ Compute
	- ▶ Compute

nd n

# Elgamal signa

- $\blacktriangleright$  Key generat
	- $\blacktriangleright$  Prime nun
	- $\blacktriangleright$  Find an element
	- ▶ Choose a
	- ▶ Compute

- ▶ The Elgamal encryption was proposed by Taher Elgamal in 1985.
- ▶ It can be seen as an extension of the Diffie-Hellman Key Exchange (DHKE)
- ▶ Message sig
	- $\triangleright$  Given a m
	- $\blacktriangleright$  Choose an
		- $0 < k_F <$
	- ▶ Compute
	- ▶ Compute

# Elgamal signature

- ▶ Key generation:
	- $\triangleright$  Prime number generation p
	- **►** Find an element  $\alpha \in \mathbb{Z}_p^{\star}$ p
	- ▶ Choose a random element  $d$ ,
	- $\blacktriangleright$  Compute  $\beta=\alpha^{\bm{d}}$  mod  $\bm{\rho}$

- $\triangleright$  Message signing:
	- ▶ Given a message M
	- $\triangleright$  Choose an ephemeral key  $k_E$  $0 < k_E < p - 2$ , with GCD(k
	- ▶ Compute  $r \equiv a^{k_E} \mod p$
	- ▶ Compute  $s \equiv (M d \cdot r)k_E^{-1}$ E

 $\triangleright$  The Elgamal encryption was proposed by Taher Elgamal in 1985.

 $\blacktriangleright$  It can be seen as an extension of the Diffie-Hellman Key Exchange (DHKE)

# Elgamal signature

- ▶ Key generation:
	- $\triangleright$  Prime number generation p
	- **►** Find an element  $\alpha \in \mathbb{Z}_p^{\star}$ p
	- ▶ Choose a random element d, with  $2 < d < p-2$
	- $\blacktriangleright$  Compute  $\beta=\alpha^{\bm{d}}$  mod  $\bm{\rho}$

- ▶ The Elgamal encryption was proposed by Taher Elgamal in 1985.
- $\blacktriangleright$  It can be seen as an extension of the Diffie-Hellman Key Exchange (DHKE)
- **Message signing:** 
	- $\triangleright$  Given a message M
	- $\triangleright$  Choose an ephemeral key  $k_F$ , with  $0 < k_E < p - 2$ , with  $GCD(k_E, p - 1) = 1$
	- ▶ Compute  $r \equiv a^{k_E} \mod p$
	- ► Compute  $s \equiv (M d \cdot r)k_E^{-1} \mod p 1$

# Elgamal signature

- ▶ Key generation:
	- $\triangleright$  Prime number generation p
	- **►** Find an element  $\alpha \in \mathbb{Z}_p^{\star}$ p
	- ▶ Choose a random element d, with  $2 < d < p-2$
	- $\blacktriangleright$  Compute  $\beta=\alpha^{\bm{d}}$  mod  $\bm{\rho}$

- $\triangleright$  The Elgamal encryption was proposed by Taher Elgamal in 1985.
- $\blacktriangleright$  It can be seen as an extension of the Diffie-Hellman Key Exchange (DHKE)
- $\triangleright$  Message signing:
	- $\triangleright$  Given a message M
	- $\triangleright$  Choose an ephemeral key  $k_F$ , with  $0 < k_E < p - 2$ , with  $GCD(k_E, p - 1) = 1$
	- ▶ Compute  $r \equiv a^{k_E} \mod p$
	- ▶ Compute  $s \equiv (M d \cdot r)k_E^{-1}$  mod  $p 1$
- $\blacktriangleright$  The signature of M is  $(r, s)$

### signature

# Elgamal signature

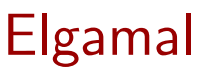

#### **reneration:**

- $m$  me number generation  $p$
- ${\mathsf n}$ d an element  $\alpha\in{\mathbb Z}_p^\star$ p
	- $\,$  oose a random element  $d$ , with  $2 < d < p 2$
- mpute  $\beta = \alpha^{\bm{d}}$  mod  $\bm{\rho}$

- age signing:
- /en a message  $M$
- oose an ephemeral key  $k_E$ , with

$$
\langle k_E < p-2, \text{ with GCD}(k_E, p-1) = 1
$$

- mpute  $r \equiv a^{k_E} \mod p$
- mpute  $s \equiv (M d \cdot r)k_E^{-1}$  $E^{-1}$  mod  $p-1$ 
	- $\sigma$  signature of M is  $(r,s)$
- ▶ Key generation:
	- $\triangleright$  Prime number generation p
	- **►** Find an element  $\alpha \in \mathbb{Z}_p^{\star}$ p
	- ▶ Choose a random element d, with  $2 < d < p-2$
	- $\blacktriangleright$  Compute  $\beta=\alpha^{\bm{d}}$  mod  $\bm{\rho}$

### $\triangleright$  Message signing:

- $\triangleright$  Given a message M
- $\triangleright$  Choose an ephemeral key  $k_F$ , with  $0 < k_F < p - 2$ , with  $GCD(k_F, p - 1) = 1$
- ▶ Compute  $r \equiv a^{k_E} \mod p$
- ▶ Compute  $s \equiv (M d \cdot r)k_E^{-1}$  $E^{-1}$  mod  $p-1$
- $\blacktriangleright$  The signature of M is  $(r, s)$

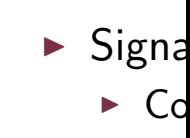

 $\triangleright$  If  $t \equiv$ 

# Elgamal signature

▶ If  $t \equiv \alpha^x \mod pq$ , the

"Understanding tools for a more secure internet"

ition  $p$  $\mathbb Z$  $\star$ p  $\mathsf{ment}\; d\text{, with } 2 < d < p - 2$ d *p* 

key  $k_F$ , with  $GCD(k_E, p - 1) = 1$  $d$   $p$  $(r)k_E^{-1}$  $E^{-1}$  mod  $p-1$ 

- ▶ Key generation:
	- $\blacktriangleright$  Prime number generation  $p$
	- **►** Find an element  $\alpha \in \mathbb{Z}_p^{\star}$ p
	- ▶ Choose a random element d, with  $2 < d < p-2$
	- $\blacktriangleright$  Compute  $\beta=\alpha^{\bm{d}}$  mod  $\bm{\rho}$

▶ Signature Verification:

**Elgamal Signature Ve** 

▶ Compute  $t \equiv \beta^r \cdot r^s$ 

- $\triangleright$  Message signing:
	- $\triangleright$  Given a message M
	- $\triangleright$  Choose an ephemeral key  $k_F$ , with  $0 < k_F < p - 2$ , with  $GCD(k_F, p - 1) = 1$
	- ▶ Compute  $r \equiv a^{k_E} \mod p$
	- ▶ Compute  $s \equiv (M d \cdot r)k_E^{-1}$  $E^{-1}$  mod  $p-1$
- $\blacktriangleright$  The signature of M is  $(r, s)$
- 

 $(r,s)$ 

### Elgamal signature

- ▶ Key generation:
	- $\blacktriangleright$  Prime number generation  $p$
	- **►** Find an element  $\alpha \in \mathbb{Z}_p^{\star}$ p
	- ▶ Choose a random element d, with  $2 < d < p-2$
	- $\blacktriangleright$  Compute  $\beta=\alpha^{\bm{d}}$  mod  $\bm{\rho}$
- ▶ Signature Verification:
	- ▶ Compute  $t \equiv \beta^r \cdot r^s$  mod  $p$

- $\triangleright$  Message signing:
	- $\triangleright$  Given a message M
	- $\triangleright$  Choose an ephemeral key  $k_F$ , with  $0 < k_E < p - 2$ , with  $GCD(k_E, p - 1) = 1$
	- ▶ Compute  $r \equiv a^{k_E} \mod p$
	- ▶ Compute  $s \equiv (M d \cdot r)k_E^{-1}$  $E^{-1}$  mod  $p-1$

► If  $t \equiv \alpha^x$  mod  $pq$ , the signature verifies

 $\blacktriangleright$  The signature of M is  $(r, s)$ 

Elgamal Signature Verification

 $l < p - 2$ 

 $= 1$ 

 $15/59$ 

 $\overline{a}$ 

# Elgamal signature

# Elgamal Signature Verification

- ▶ Key generation:
	- $\blacktriangleright$  Prime number generation  $p$
	- **►** Find an element  $\alpha \in \mathbb{Z}_p^{\star}$ p
	- ▶ Choose a random element d, with  $2 < d < p-2$
	- $\blacktriangleright$  Compute  $\beta=\alpha^{\bm{d}}$  mod  $\bm{\rho}$
- ▶ Signature Verification:
	- ▶ Compute  $t \equiv \beta^r \cdot r^s$  mod  $p$

- $\triangleright$  Message signing:
	- $\triangleright$  Given a message M
	- $\triangleright$  Choose an ephemeral key  $k_F$ , with  $0 < k_E < p - 2$ , with  $GCD(k_E, p - 1) = 1$
	- ▶ Compute  $r \equiv a^{k_E} \mod p$
	- ▶ Compute  $s \equiv (M d \cdot r)k_E^{-1}$  mod  $p 1$

► If  $t \equiv \alpha^x$  mod  $pq$ , the signature verifies.

 $\blacktriangleright$  The signature of M is  $(r, s)$ 

generation:

\nthe number generation 
$$
p
$$
 and an element  $\alpha \in \mathbb{Z}_p^{\star}$ 

\nObserve a random element  $d$ , with  $2 < d < p - 2$ 

\nwhere  $\beta = \alpha^d \mod p$  and  $\beta = \alpha^d \mod p$ 

\nCompute  $\beta = \alpha^d \mod p$ 

\nCompute  $t \equiv \beta^r \cdot r^s \mod p$ 

\nFigure 1: The image is a message  $M$  is a message  $M$ 

\nObserve an ephemeral key  $k_E$ , with

If 
$$
t \equiv \alpha^x \mod pq
$$
, the signature verifies.

oose an ephemeral key  $k_{E},$  with  $0 < k_{E} < p-2,$  with  $\textsf{GCD}(k_{E}, p-1) = 1$ mpute  $r \equiv a^{k_E} \mod p$ 

$$
mpute s \equiv (M - d \cdot r)k_E^{-1} \text{ mod } p - 1
$$

 $\mathsf{signature}$  of  $M$  is  $(r,s)$ 

 $t = 7^3 \cdot 3$  $\alpha^{\mathsf{x}}\equiv 2$  $\overline{a}$  $t \equiv \alpha^x$ 

# Elgamal Signature Verification

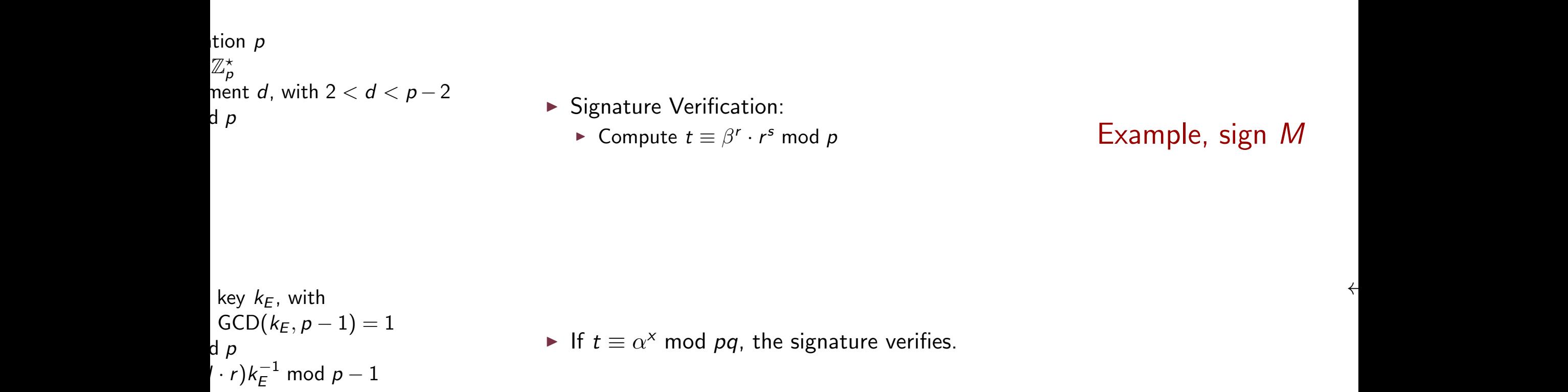

 $(r,s)$ 

 $t = 7^3 \cdot 3^{26} \equiv 22$  $\alpha^{\mathsf{x}} \equiv 2^{26} \equiv 22$  $t \equiv \alpha^x \Rightarrow \mathsf{OK}$ 

←−−−−−−−−−−−−−−−−

$$
16/59
$$

Elgamal Signature Verification

### $l < p - 2$

 $= 1$ 

 $\overline{a}$ 

- ▶ Signature Verification:
	- ▶ Compute  $t \equiv \beta^r \cdot r^s$  mod  $p$

# Example, sign M

 $k_\mathsf{pub}(p, \alpha, \beta) {=} (29, 2, 7)$ ←−−−−−−−−−−−−−−−−

► If  $t \equiv \alpha^x$  mod  $pq$ , the signature verifies.

 $(26,(3,26))$ ←−−−−−−−−−−−−−−−−

$$
t = 73 \cdot 326 \equiv 22
$$

$$
\alphax \equiv 226 \equiv 22
$$

$$
t \equiv \alphax \Rightarrow OK
$$

# Elgamal Signature Verification

### ▶ Signature Verification:

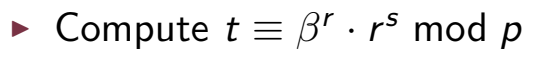

### Example, sign M

$$
p = 29, \ \alpha = 2
$$

$$
d = 12
$$

$$
\beta = \alpha^d \equiv 7
$$

$$
k_E = 5
$$

 $(5, 28) = 1$  $x = 26$  $r = 2^5 \equiv 3$  $s = -10 \cdot 7 \equiv 26$ 

 $k_{\text{pub}}(p,\alpha,\beta)$ =(29,2,7) ←−−−−−−−−−−−−−−−−

 $(26,(3,26))$ ←−−−−−−−−−−−−−−−−

# ► If  $t \equiv \alpha^x$  mod  $pq$ , the signature verifies.

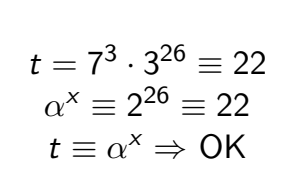

"Understanding tools for a more secure internet". 16/59

#### $log$  Nerification:

▶ Compute  $t \equiv \beta^r \cdot r^s$  mod  $p$ 

### Example, sign M

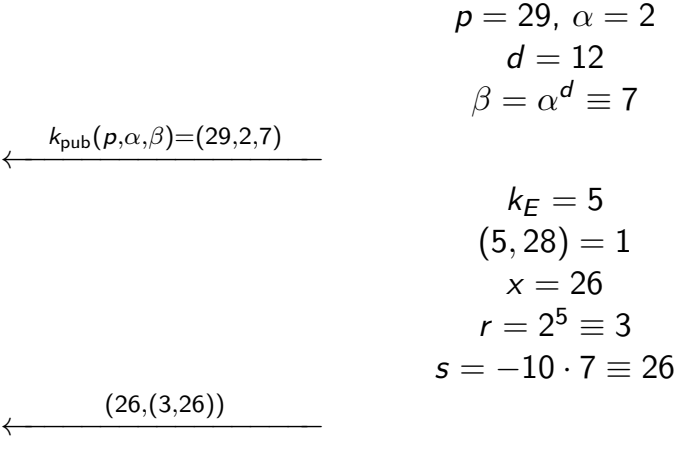

f  $t \equiv \alpha^x$  mod  $pq$ , the signature verifies.

$$
t = 73 \cdot 326 \equiv 22
$$

$$
\alphax \equiv 226 \equiv 22
$$

$$
t \equiv \alphax \Rightarrow OK
$$

# Example, sign M

$$
p = 29, \ \alpha = 2
$$
\n
$$
d = 12
$$
\n
$$
\beta = \alpha^d \equiv 7
$$
\n
$$
k_{\text{pub}}(p, \alpha, \beta) = (29, 2, 7)
$$
\n
$$
k_E = 5
$$
\n
$$
(5, 28) = 1
$$
\n
$$
x = 26
$$
\n
$$
r = 2^5 \equiv 3
$$

 $(26,(3,26))$ 

←−−−−−−−−−−−−−−−−

 $s = -10 \cdot 7 \equiv 26$ 

$$
t = 73 \cdot 326 \equiv 22
$$

$$
\alphax \equiv 226 \equiv 22
$$

$$
t \equiv \alphax \Rightarrow OK
$$

$$
p = 29, \ \alpha = 2
$$

$$
d = 12
$$

$$
\beta = \alpha^d \equiv 7
$$

7)

←−−−−−−−−−−−−−−−−

←−−−−−−−−−−−−−−−−

$$
k_E = 5
$$
  
(5,28) = 1  

$$
x = 26
$$
  

$$
r = 2^5 \equiv 3
$$
  

$$
s = -10 \cdot 7 \equiv 26
$$

The standard signature DSA has the following steps:

- ▶ Key Generation:
	- $\blacktriangleright$  Find Prime number  $p$ , with  $2^{1023} < p < 2^{1024}$
	- $\blacktriangleright$  Find a prime number  $q\colon 2^{159} < q < 2^{160}$
	- $\blacktriangleright$  Find an element  $\alpha$ , of order q
	- $\blacktriangleright$  Choose a random number d, with  $1 < d < q$
	- $\blacktriangleright$  Compute  $\beta=\alpha^{\bm{d}}$  mod  $\bm{\rho}$

- $\blacktriangleright$  The key are:
	- ▶ Public:  $(p, q, \alpha, \beta)$
	- ▶ Private: d

The standard signature DSA has the following steps:

▶ Key Generation:

 $\blacktriangleright$  The key are:

▶ Private: d

▶ Public:  $(p, q, \alpha, \beta)$ 

- $\blacktriangleright$  Find Prime number  $p$ , with  $2^{1023} < p < 2^{1024}$
- $\blacktriangleright$  Find a prime number  $q\colon 2^{159} < q < 2^{160}$
- **► Find an element**  $\alpha$ **, of order q**
- $\blacktriangleright$  Choose a random number d, with  $1 < d < q$

• Compute 
$$
\beta = \alpha^d
$$
 mod  $p$ 

- $\blacktriangleright$  Message sig
	- $\triangleright$  Given a m
	- $\blacktriangleright$  Choose and
	- ▶  $Compute$
	- ▶ Compute

 $\blacktriangleright$  The signatu

 $p = 29$ ,  $\alpha = 2$  $d = 12$  $\beta = \alpha^d \equiv 7$ 

$$
k_E = 5
$$
  
(5,28) = 1  

$$
x = 26
$$
  

$$
r = 2^5 \equiv 3
$$
  

$$
s = -10 \cdot 7 \equiv 26
$$

The standard signature DSA has the following steps:

▶ Key Generation:

 $\blacktriangleright$  The key are:

▶ Private: d

▶ Public:  $(p, q, \alpha, \beta)$ 

- $\blacktriangleright$  Find Prime number  $p$ , with  $2^{1023} < p < 2^{1024}$
- $\blacktriangleright$  Find a prime number  $q\colon 2^{159} < q < 2^{160}$
- **► Find an element**  $\alpha$ **, of order q**
- $\blacktriangleright$  Choose a random number d, with  $1 < d < q$

• Compute 
$$
\beta = \alpha^d
$$
 mod  $p$ 

- $\blacktriangleright$  Message sig
	- $\triangleright$  Given a m
	- $\blacktriangleright$  Choose and
	- ▶  $Compute$
	- ▶ Compute

 $\blacktriangleright$  The signatu

 $p = 29$ ,  $\alpha = 2$  $d = 12$  $\beta = \alpha^d \equiv 7$ 

$$
k_E = 5
$$
  
(5,28) = 1  

$$
x = 26
$$
  

$$
r = 2^5 \equiv 3
$$
  

$$
s = -10 \cdot 7 \equiv 26
$$

The standard signature DSA has the following steps:

- ▶ Key Generation:
	- $\blacktriangleright$  Find Prime number  $p$ , with  $2^{1023} < p < 2^{1024}$
	- $\blacktriangleright$  Find a prime number  $q\colon 2^{159} < q < 2^{160}$
	- $\blacktriangleright$  Find an element  $\alpha$ , of order q
	- $\blacktriangleright$  Choose a random number d, with  $1 < d < q$
	- $\blacktriangleright$  Compute  $\beta=\alpha^{\bm{d}}$  mod  $\bm{\rho}$

- $\blacktriangleright$  The key are:
	- ▶ Public:  $(p, q, \alpha, \beta)$
	- ▶ Private: d
- ▶ Message signature:
	- $\triangleright$  Given a message M
	- $\triangleright$  Choose an ephemeral key  $k_F$
	- ▶ Compute  $r \equiv (a^{k_E} \mod p)$  m
	- ▶ Compute  $s \equiv (SHA(M) + d)$

 $\blacktriangleright$  The signature of M is  $(r, s)$ 

The standard signature DSA has the following steps:

- ▶ Key Generation:
	- $\blacktriangleright$  Find Prime number  $p$ , with  $2^{1023} < p < 2^{1024}$
	- $\blacktriangleright$  Find a prime number  $q\colon 2^{159} < q < 2^{160}$
	- $\blacktriangleright$  Find an element  $\alpha$ , of order q
	- $\blacktriangleright$  Choose a random number d, with  $1 < d < q$
	- $\blacktriangleright$  Compute  $\beta=\alpha^{\bm{d}}$  mod  $\bm{\rho}$
- ▶ Message signature:
	- $\triangleright$  Given a message M
	- $\blacktriangleright$  Choose an ephemeral key  $k_E$ , with  $0 < k_E < q$
	- ▶ Compute  $r \equiv (a^{k_E} \mod p) \mod q$
	- ▶ Compute  $s \equiv (SHA(M) + d \cdot r)k_E^{-1}$  mod  $q$

- $\blacktriangleright$  The key are:
	- ▶ Public:  $(p, q, \alpha, \beta)$
	- ▶ Private: d

 $\blacktriangleright$  The signature of M is  $(r, s)$ 

#### ndard signature DSA has the following

#### $\mathsf{\hat{\mathsf{\mathsf{a}}} }$  eneration:

 ${\rm nd}$  Prime number  $p$ , with  $2^{1023} < p < 2^{1024}$  ${\sf nd}$  a prime number  $q\colon\thinspace 2^{159} < q < 2^{160}$  $\mathsf{Ind}$  an element  $\alpha$ , of order  $\boldsymbol{q}$ oose a random number d, with  $1 < d < q$ mpute  $\beta = \alpha^{\bm{d}}$  mod  $\bm{\rho}$ 

- $\blacktriangleright$  Message signature:
	- $\triangleright$  Given a message M
	- $\blacktriangleright$  Choose an ephemeral key  $k_E$ , with  $0 < k_E < q$
	- ▶ Compute  $r \equiv (a^{k_E} \mod p) \mod q$
	- ▶ Compute  $s \equiv (SHA(M) + d \cdot r)k_E^{-1}$  $E^{-1}$  mod q

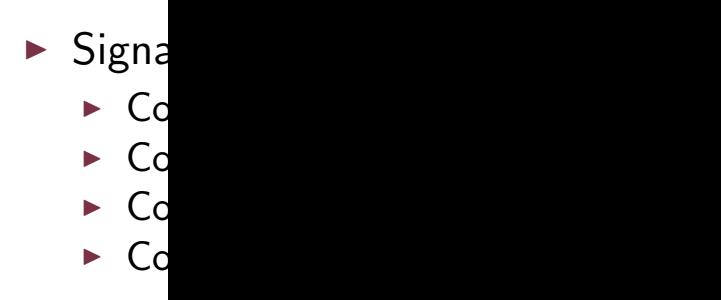

ey are:

blic:  $(p, q, \alpha, \beta)$  $\forall$ ate: d

 $\blacktriangleright$  The signature of M is  $(r, s)$ 

 $\triangleright$  If  $v \equiv$ 

# DSA signature verification

#### SA has the following

, with  $2^{1023} < p < 2^{1024}$ q:  $2^{159} < q < 2^{160}$ f order *a*  $\Delta$  mber  $d$ , with  $1 < d < q$  $d$   $p$ 

- ▶ Message signature:
	- $\triangleright$  Given a message M
	- $\blacktriangleright$  Choose an ephemeral key  $k_E$ , with  $0 < k_E < q$
	- ▶ Compute  $r \equiv (a^{k_E} \mod p) \mod q$
	- ▶ Compute  $s \equiv (SHA(M) + d \cdot r)k_E^{-1}$  $E^{-1}$  mod q
- ▶ Signature verification:
	- ► Compute  $w \equiv s^{-1}$  m
	- ▶ Compute  $u_1 \equiv w \cdot SI$
	- ▶ Compute  $u_2 \equiv w \cdot r$
	- ▶ Compute  $v \equiv (\alpha^{u_1} \cdot \beta)$

 $\blacktriangleright$  The signature of M is  $(r, s)$ 

▶ If  $v \equiv r \mod q$ , the signature

#### wing

2<sup>1024</sup>

 $\mathfrak{g}$ 

 $\overline{2}$ 

 $l < q$ 

- ▶ Message signature:
	- $\triangleright$  Given a message M
	- $\blacktriangleright$  Choose an ephemeral key  $k_E$ , with  $0 < k_E < q$
	- ▶ Compute  $r \equiv (a^{k_E} \mod p) \mod q$
	- ▶ Compute  $s \equiv (SHA(M) + d \cdot r)k_E^{-1}$  $E^{-1}$  mod q
- ▶ Signature verification:
	- ▶ Compute  $w \equiv s^{-1} \mod q$
	- ▶ Compute  $u_1 \equiv w \cdot SHA(M)$  mod q
	- ▶ Compute  $u_2 \equiv w \cdot r \mod q$
	- ▶ Compute  $v \equiv (\alpha^{u_1} \cdot \beta^{u_2} \mod p)$  mod q

 $\blacktriangleright$  The signature of M is  $(r, s)$ 

▶ If  $v \equiv r \mod q$ , the signature verifies

# DSA signature verification

- ▶ Message signature:
	- $\triangleright$  Given a message M
	- $\blacktriangleright$  Choose an ephemeral key  $k_E$ , with  $0 < k_E < q$
	- ▶ Compute  $r \equiv (a^{k_E} \mod p) \mod q$
	- ▶ Compute  $s \equiv (SHA(M) + d \cdot r)k_E^{-1}$  mod  $q$
- ▶ Signature verification:
	- ▶ Compute  $w \equiv s^{-1} \mod q$
	- ▶ Compute  $u_1 \equiv w \cdot SHA(M)$  mod q
	- ▶ Compute  $u_2 \equiv w \cdot r \mod q$
	- ▶ Compute  $v \equiv (\alpha^{u_1} \cdot \beta^{u_2} \mod p)$  mod  $q$

 $\blacktriangleright$  The signature of M is  $(r, s)$ 

▶ If  $v \equiv r \mod q$ , the signature verifies

### nature of a message

# DSA signature verification

- age signature:
- $\nu$ en a message  $M$
- oose an ephemeral key  $k_E$ , with  $0 < k_E < q$
- mpute  $r \equiv (a^{k_E} \mod p) \mod q$
- mpute  $s \equiv (SHA(M) + d \cdot r)k_E^{-1}$  $E^{-1}$  mod q
- ▶ Signature verification:
	- ▶ Compute  $w \equiv s^{-1} \mod q$
	- ▶ Compute  $u_1 \equiv w \cdot SHA(M)$  mod q
	- ▶ Compute  $u_2 \equiv w \cdot r \mod q$
	- ▶ Compute  $v \equiv (\alpha^{u_1} \cdot \beta^{u_2} \mod p)$  mod q

# Example

signature of  $M$  is  $(r,s)$ 

▶ If  $v \equiv r \mod q$ , the signature verifies

 $w = 5$  $u_1 = 6$  $u_2 = 6$  $v = 20 \equiv$ 

 $v \equiv r$ 

#### essage

### DSA signature verification

key  $k_E$ , with  $0 < k_E < q$  $p$ ) mod  $q$  $(W) + d \cdot r) k_E^{-1}$  $E^{-1}$  mod q

- ▶ Signature verification:
	- ▶ Compute  $w \equiv s^{-1} \mod q$
	- ▶ Compute  $u_1 \equiv w \cdot SHA(M)$  mod q
	- ▶ Compute  $u_2 \equiv w \cdot r \mod q$
	- ▶ Compute  $v \equiv (\alpha^{u_1} \cdot \beta^{u_2} \mod p)$  mod  $q$

 $Example, sign message$ 

←−−−−−−−−−−−−−−−−

 $(r,s)$ 

▶ If  $v \equiv r \mod q$ , the signature verifies

$$
w = 5^{-1} \equiv 6 \mod 29
$$
  
\n
$$
u_1 = 6 \cdot 26 \equiv 11 \mod 29
$$
  
\n
$$
u_2 = 6 \cdot 20 \equiv 4 \mod 29
$$
  
\n
$$
v = 20 \equiv (3^{11} \cdot 4^4 \mod 59)
$$
  
\n
$$
v \equiv r \mod 29 \Rightarrow OK
$$

. The secure internet tools for a more secure internet secure internet secure internet secure internet secure in "Understanding tools for a more secure internet". 20/59

### DSA signature verification

▶ Signature verification:

- ▶ Compute  $w \equiv s^{-1} \mod q$
- ▶ Compute  $u_1 \equiv w \cdot SHA(M)$  mod q
- ▶ Compute  $u_2 \equiv w \cdot r \mod q$
- ▶ Compute  $v \equiv (\alpha^{u_1} \cdot \beta^{u_2} \mod p)$  mod  $q$

Example, sign message M

 $k_{\mathsf{pub}}(p,q,\alpha,\beta)$ =(59,29 ←−−−−−−−−−−−−−−−−

▶ If  $v \equiv r \mod q$ , the signature verifies

 $(M,(r,s))$ ←−−−−−−−−−−−−−−−−  $w = 5^{-1} \equiv 6 \mod 29$  $u_1 = 6 \cdot 26 \equiv 11 \text{ mod } 29$  $u_2 = 6 \cdot 20 \equiv 4 \mod 29$  $v = 20 \equiv (3^{11} \cdot 4^4 \text{ mod } 59)$ mod29  $v \equiv r \mod 29 \Rightarrow OK$ 

$$
20/59
$$

 $k_E < q$ 

 $d$   $q$ 

# DSA signature verification

# ▶ Signature verification:

- ▶ Compute  $w \equiv s^{-1} \mod q$
- ▶ Compute  $u_1 \equiv w \cdot SHA(M)$  mod q
- ▶ Compute  $u_2 \equiv w \cdot r \mod q$
- ▶ Compute  $v \equiv (\alpha^{u_1} \cdot \beta^{u_2} \mod p)$  mod  $q$

#### Example, sign message M  $p = 59$ ,  $q = 29$  $\alpha = 3$ ,  $d = 7$  $\beta = \alpha^d \equiv 4$  $k_{\text{pub}}(p,q,\alpha,\beta)$ =(59,29,3,4) ←−−−−−−−−−−−−−−−−  $k_F = 10$  $r = (3^{10} \text{ mod } 59)$  $\equiv$  20 mod 29  $s = (26 + 7 \cdot 20) \cdot 3$  $\equiv$  5 mod 29  $(M,(r,s))$ ←−−−−−−−−−−−−−−−−  $w = 5^{-1} \equiv 6 \mod 29$  $u_1 = 6 \cdot 26 \equiv 11 \text{ mod } 29$  $u_2 = 6 \cdot 20 \equiv 4 \mod 29$  $v = 20 \equiv (3^{11} \cdot 4^4 \text{ mod } 59)$ mod29  $v \equiv r \mod 29 \Rightarrow OK$

▶ If  $v \equiv r \mod q$ , the signature verifies

# signature verification

 $\delta$ ignature verification:

- ▶ Compute  $w \equiv s^{-1} \bmod q$
- ▶ Compute  $u_1 \equiv w \cdot SHA(M)$  mod q
- ▶ Compute  $u_2 \equiv w \cdot r \mod q$
- ▶ Compute  $v \equiv (\alpha^{u_1} \cdot \beta^{u_2} \mod p)$  mod q

Example, sign message M  $p = 59, q = 29$  $\alpha = 3, d = 7$  $\beta = \alpha^d \equiv 4$  $k_{\text{pub}}(p,q,\alpha,\beta)$ =(59,29,3,4) ←−−−−−−−−−−−−−−−−  $k_F = 10$  $r = (3^{10} \mod 59)$  $\equiv$  20 mod 29  $s = (26 + 7 \cdot 20) \cdot 3$  $\equiv$  5 mod 29  $(M,(r,s))$ ←−−−−−−−−−−−−−−−−  $w = 5^{-1} \equiv 6 \mod 29$  $u_1 = 6 \cdot 26 \equiv 11 \text{ mod } 29$  $u_2 = 6 \cdot 20 \equiv 4 \mod 29$  $v = 20 \equiv (3^{11} \cdot 4^4 \text{ mod } 59)$ mod29

f  $v \equiv r$  mod q, the signature verifies

 $v \equiv r \mod 29 \Rightarrow OK$
Example, sign message M

$$
p = 59, q = 29
$$
  
\n $\alpha = 3, d = 7$   
\n $\beta = \alpha^d \equiv 4$   
\n $k_E = 10$   
\n $r = (3^{10} \mod 59)$   
\n $s = (26 + 7 \cdot 20) \cdot 3$   
\n $(M,(r,s))$   
\n $(M,(r,s))$ 

$$
w = 5^{-1} \equiv 6 \mod 29
$$
  
\n
$$
u_1 = 6 \cdot 26 \equiv 11 \mod 29
$$
  
\n
$$
u_2 = 6 \cdot 20 \equiv 4 \mod 29
$$
  
\n
$$
v = 20 \equiv (3^{11} \cdot 4^4 \mod 59)
$$
  
\n
$$
w = r \mod 29 \Rightarrow OK
$$

# Digital Signature

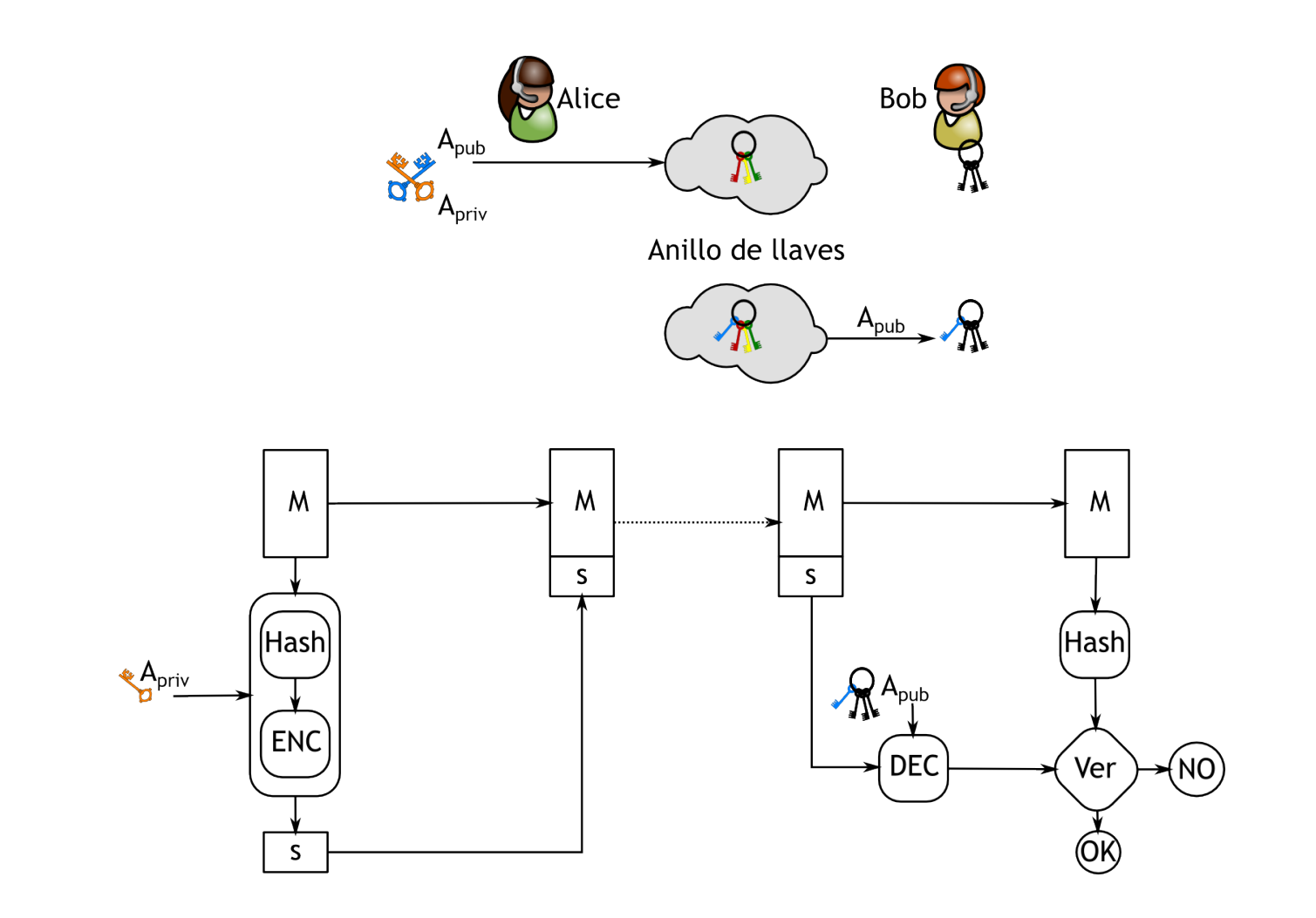

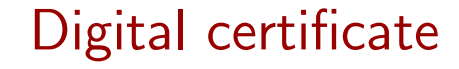

Is a document in which the digital signature of a trustworthy entity, whose public key is previously stored, associates the public key to a given entity: name, organization, address, email, RFC, CURP, etc.

The certificate serves to warranty that a given public key belongs to the owner of its corresponding private key.

These certificate are granted by a trustworhty entity, a Certificate Authority.. perhaps, in practice, we delegate who to trust to Mozilla, Microsoft, Apple, BlackBerry.

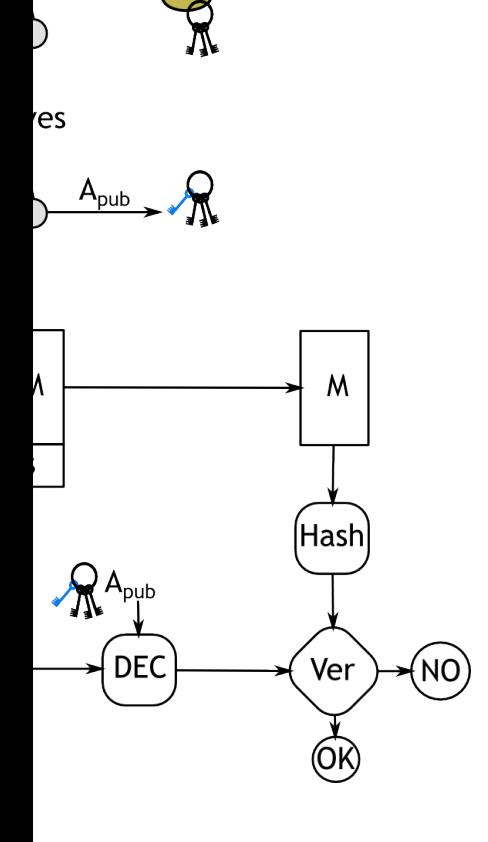

Bob

Is a document in which the digital signature of a trustworthy entity, whose public key is previously stored, associates the public key to a given entity: name, organization, address, email, RFC, CURP, etc.

The certificate serves to warranty that a given public key belongs to the owner of its corresponding private key.

These certificate are granted by a trustworhty entity, a Certificate Authority.. perhaps, in practice, we delegate who to trust to Mozilla, Microsoft, Apple, BlackBerry.

The certificate public key belo corresponding

These certificat entity, a Certificate practice, we de Microsoft, App

Digital certific

Is a document in which the digital signature of a trustworthy entity, whose public key is previously stored, associates the public key to a given entity: name, organization, address, email, RFC, CURP, etc.

The certificate serves to warranty that a given public key belongs to the owner of its corresponding private key.

These certificate are granted by a trustworhty entity, a Certificate Authority.. perhaps, in practice, we delegate who to trust to Mozilla, Microsoft, Apple, BlackBerry.

The certificate public key belo corresponding

These certificat entity, a Certificate practice, we de Microsoft, App

Digital certific

Is a document in which the digital signature of a trustworthy entity, whose public key is previously stored, associates the public key to a given entity: name, organization, address, email, RFC, CURP, etc.

The certificate serves to warranty that a given public key belongs to the owner of its corresponding private key.

These certificate are granted by a trustworhty entity, a Certificate Authority.. perhaps, in practice, we delegate who to trust to Mozilla, Microsoft, Apple, BlackBerry.

## Digital certificate

Is a document in which the digital trustworthy entity, whose public stored, associates the public key name, organization, address, email etc.

The certificate serves to warrant public key belongs to the owner corresponding private key.

These certificate are granted by entity, a Certificate Authority.. practice, we delegate who to trust Microsoft, Apple, BlackBerry.

"Understanding tools for a more secure internet". 23/59

Is a document in which the digital signature of a trustworthy entity, whose public key is previously stored, associates the public key to a given entity: name, organization, address, email, RFC, CURP, etc.

The certificate serves to warranty that a given public key belongs to the owner of its corresponding private key.

Is a document in which the digital signature of a trustworthy entity, whose public key is previously stored, associates the public key to a given entity: name, organization, address, email, RFC, CURP, etc.

The certificate serves to warranty that a given public key belongs to the owner of its corresponding private key.

These certificate are granted by a trustworhty entity, a Certificate Authority.. perhaps, in practice, we delegate who to trust to Mozilla, Microsoft, Apple, BlackBerry.

These certificate are granted by a trustworhty entity, a Certificate Authority.. perhaps, in practice, we delegate who to trust to Mozilla, Microsoft, Apple, BlackBerry.

Digital certificate

### ertificate

## Digital certificate

ument in which the digital signature of a thy entity, whose public key is previously issociates the public key to a given entity: rganization, address, email, RFC, CURP,

ificate serves to warranty that a given ey belongs to the owner of its nding private key.

ertificate are granted by a trustworhty Certificate Authority.. perhaps, in we delegate who to trust to Mozilla, ft, Apple, BlackBerry.

Is a document in which the digital signature of a trustworthy entity, whose public key is previously stored, associates the public key to a given entity: name, organization, address, email, RFC, CURP, etc.

The certificate serves to warranty that a given public key belongs to the owner of its corresponding private key.

These certificate are granted by a trustworhty entity, a Certificate Authority.. perhaps, in practice, we delegate who to trust to Mozilla, Microsoft, Apple, BlackBerry.

### The bas

- $\blacktriangleright$  Key g
- $\blacktriangleright$  Certi
- $\triangleright$  CRL

he digital signature of a public key is previously blic key to a given entity: ess, email, RFC, CURP,

warranty that a given owner of its corresponding private key.

> ted by a trustworhty **prity**.. perhaps, in proto trust to Mozilla, erry.

Is a document in which the digital signature of a trustworthy entity, whose public key is previously stored, associates the public key to a given entity: name, organization, address, email, RFC, CURP, etc.

The certificate serves to warranty that a given public key belongs to the owner of its corresponding private key.

These certificate are granted by a trustworhty entity, a Certificate Authority.. perhaps, in practice, we delegate who to trust to Mozilla, Microsoft, Apple, BlackBerry.

### Responsabilities of a

- $\triangleright$  Key generation (Secur
- $\blacktriangleright$  Certificate Emission
- $\triangleright$  CRL publication

## Responsabilities of a CA

re of a viously n entity: CURP,

Is a document in which the digital signature of a trustworthy entity, whose public key is previously stored, associates the public key to a given entity: name, organization, address, email, RFC, CURP, etc.

iven: The certificate serves to warranty that a given public key belongs to the owner of its corresponding private key.

hty' entity, a Certificate Authority.<br>. illa,

These certificate are granted by a trustworhty entity, a Certificate Authority.. perhaps, in practice, we delegate who to trust to Mozilla, Microsoft, Apple, BlackBerry.

- ▶ Key generation (Secure exchange)
- $\blacktriangleright$  Certificate Emission
- ▶ CRL publication

### Responsabilities of a CA

Is a document in which the digital signature of a trustworthy entity, whose public key is previously stored, associates the public key to a given entity: name, organization, address, email, RFC, CURP, etc.

The certificate serves to warranty that a given public key belongs to the owner of its corresponding private key.

These certificate are granted by a trustworhty entity, a Certificate Authority.. perhaps, in practice, we delegate who to trust to Mozilla, Microsoft, Apple, BlackBerry.

- ▶ Key generation (Secure exchange)
- ▶ Certificate Emission
- $\triangleright$  CRL publication

### ertificate

### Responsabilities of a CA

Certifica

ument in which the digital signature of a thy entity, whose public key is previously issociates the public key to a given entity: rganization, address, email, RFC, CURP,

ificate serves to warranty that a given ey belongs to the owner of its nding private key.

ertificate are granted by a trustworhty Certificate Authority.. perhaps, in we delegate who to trust to Mozilla, ft, Apple, BlackBerry.

- ▶ Key generation (Secure exchange)
- $\blacktriangleright$  Certificate Emission
- $\triangleright$  CRL publication

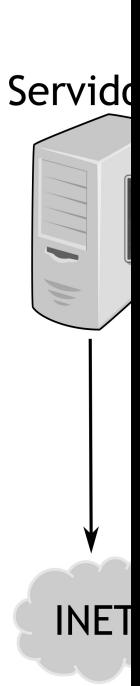

### Responsabilities of a CA

### **Certificates**

he digital signature of a public key is previously blic key to a given entity: ess, email, RFC, CURP,

warranty that a given owner of its corresponding private key.

> ted by a trustworhty prity.. perhaps, in p to trust to Mozilla, erry.

- ▶ Key generation (Secure exchange)
- ▶ Certificate Emission
- ▶ CRL publication

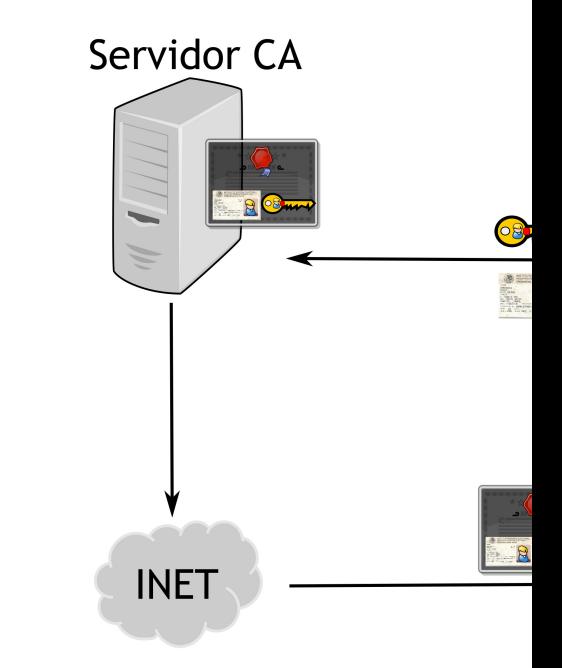

### Responsabilities of a CA

## **Certificates**

re of a viously n entity: CURP,

The basic responsabilities are:

- ▶ Key generation (Secure exchange)
- $\blacktriangleright$  Certificate Emission
- ▶ CRL publication

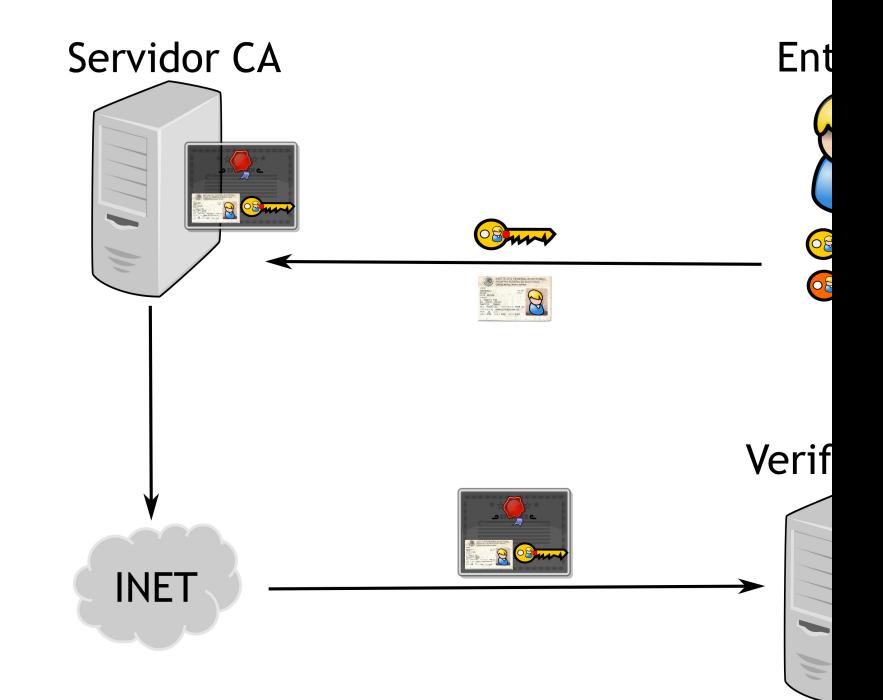

hty' )<br>I illa,

iven:

### **Certificates**

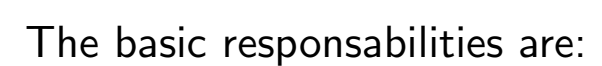

- ▶ Key generation (Secure exchange)
- $\blacktriangleright$  Certificate Emission
- ▶ CRL publication

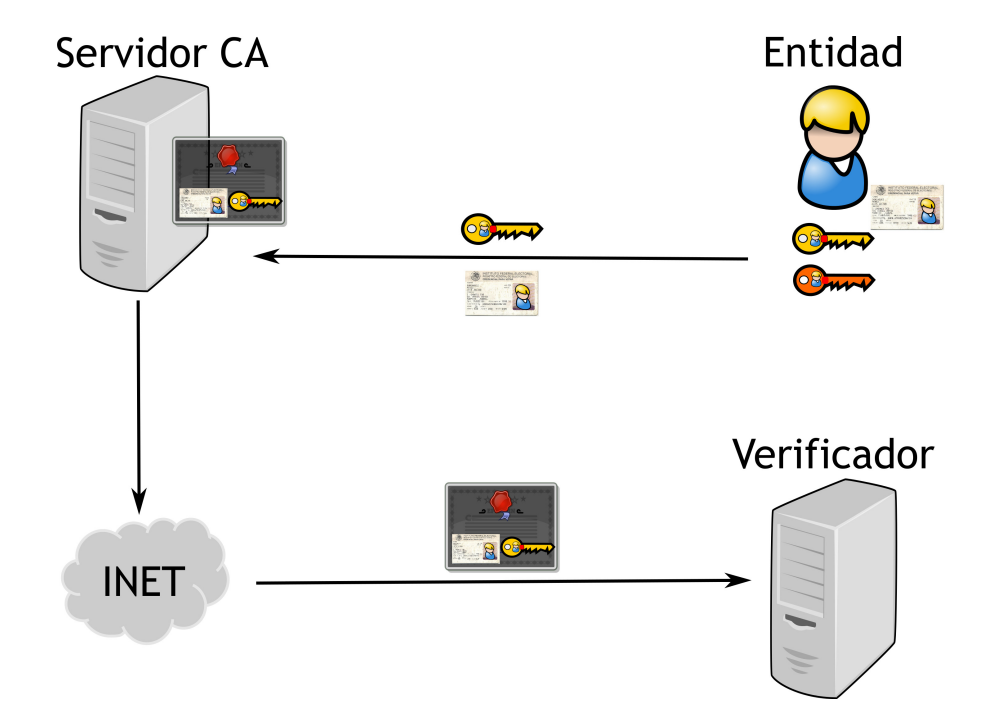

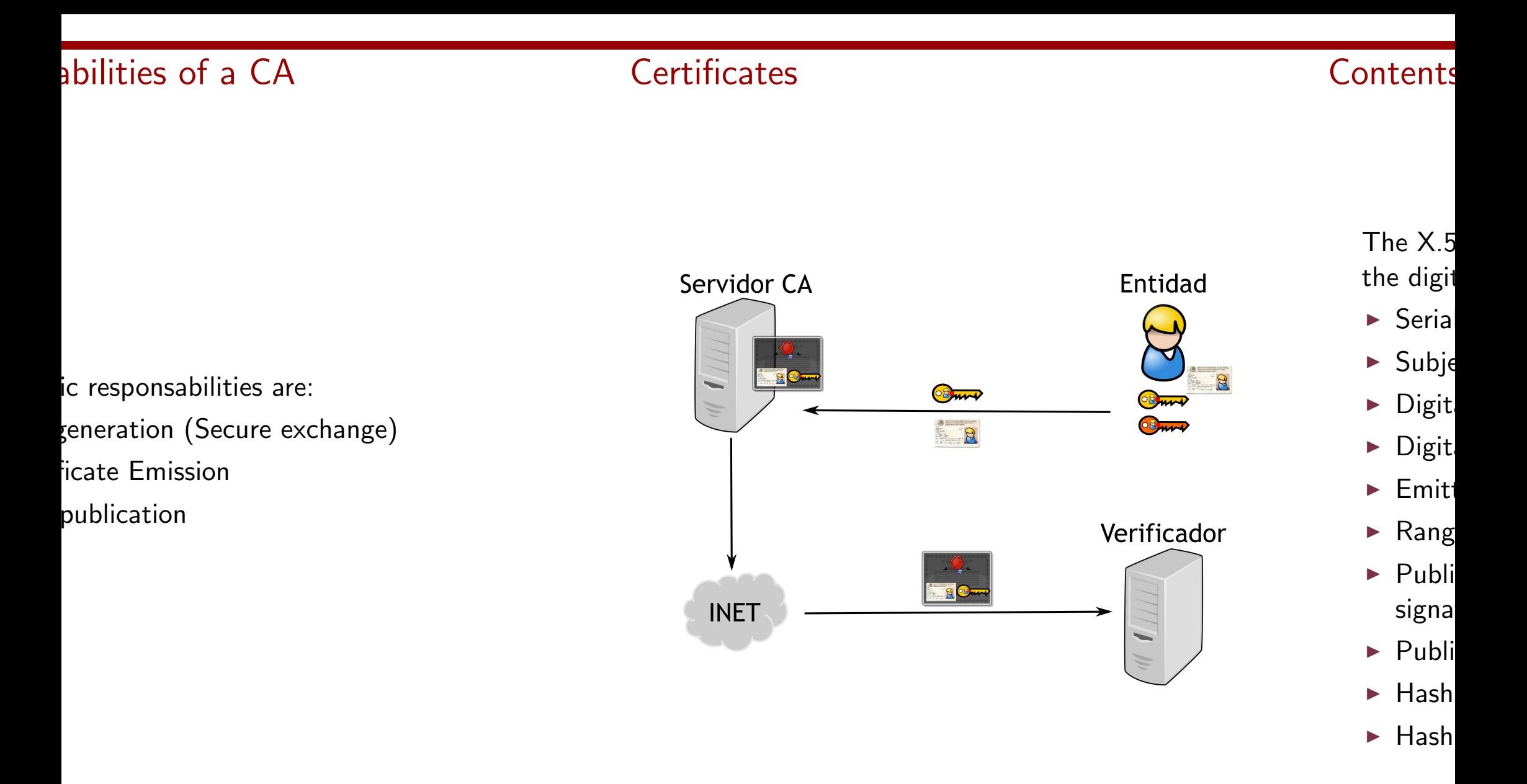

## $\hat{C}A$

### **Certificates**

### Contents of a certification

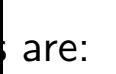

e exchange)

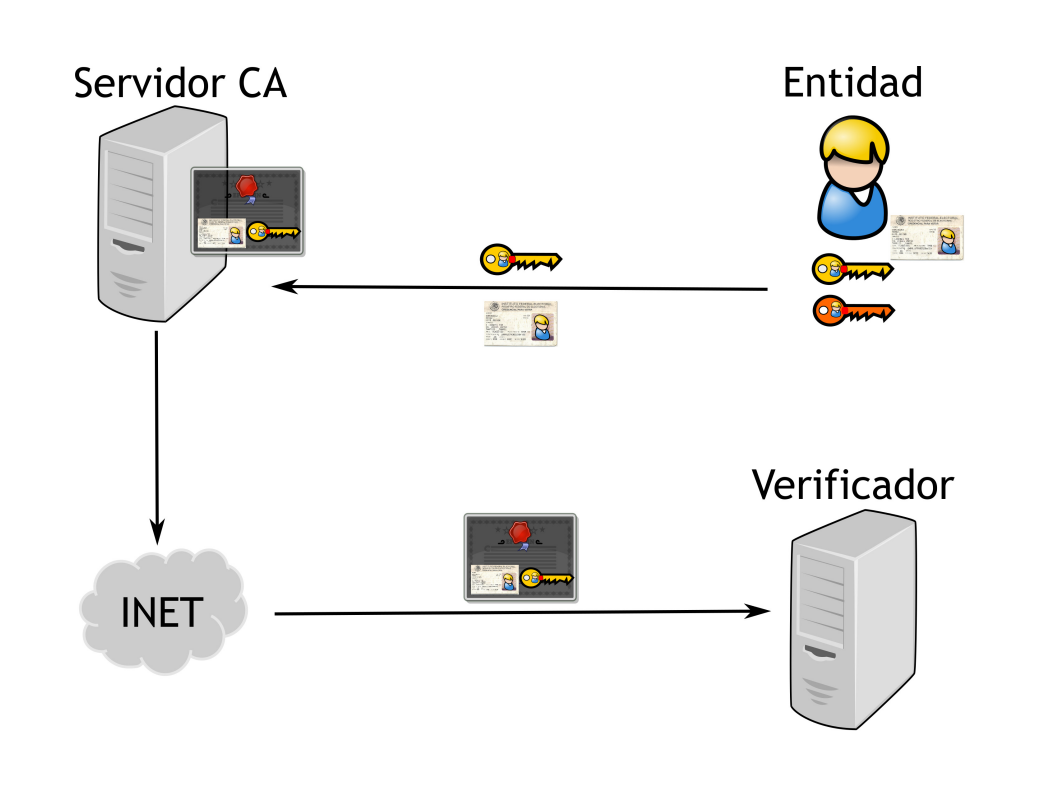

The  $X.509$  certificate set the digital certificates, w

- $\triangleright$  Serial number (which
- $\blacktriangleright$  Subject: Person, or en
- $\blacktriangleright$  Digital Signature Algor
- ▶ Digital Signature
- ▶ Emitter
- $\blacktriangleright$  Range of dates of vali
- $\blacktriangleright$  Public Key allowed us signature, certificate e
- ▶ Public Key
- ▶ Hashing algorithm
- $\blacktriangleright$  Hash

### **Certificates**

### Contents of a certificate

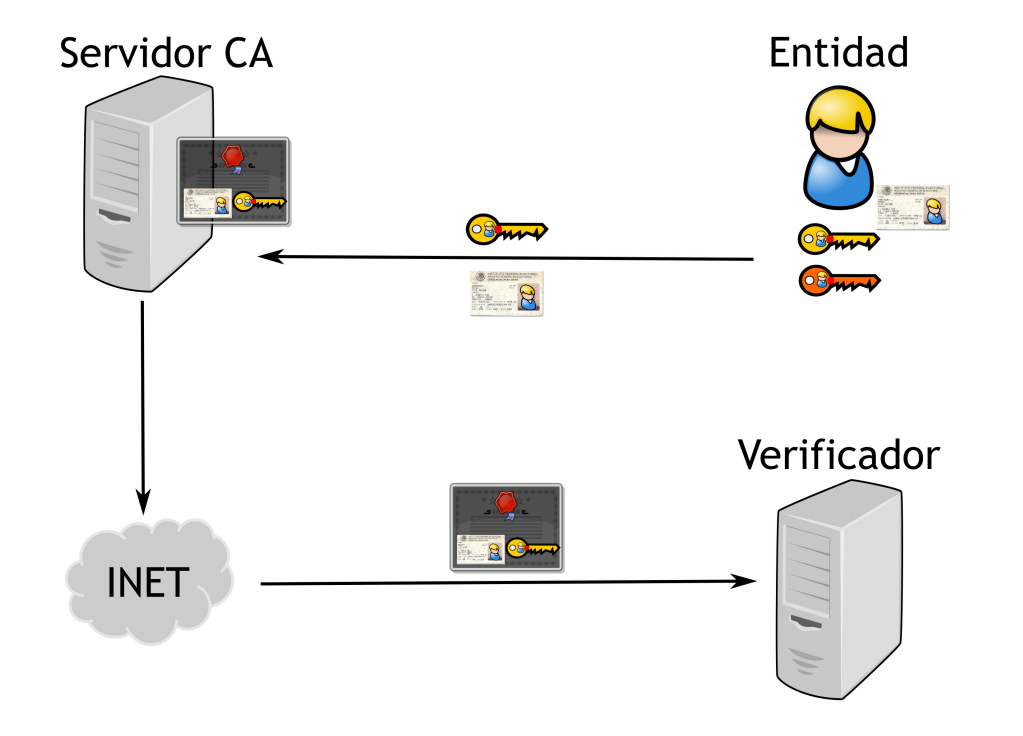

The  $X.509$  certificate sets the ASN1 form the digital certificates, which contain::

- $\triangleright$  Serial number (which is no longer cons
- ▶ Subject: Person, or entity to identify
- ▶ Digital Signature Algorithm
- ▶ Digital Signature
- ▶ Emitter
- ▶ Range of dates of validity
- ▶ Public Key allowed usage: encription, signature, certificate emission
- ▶ Public Key
- ▶ Hashing algorithm
- $\blacktriangleright$  Hash

### **Certificates**

### Contents of a certificate

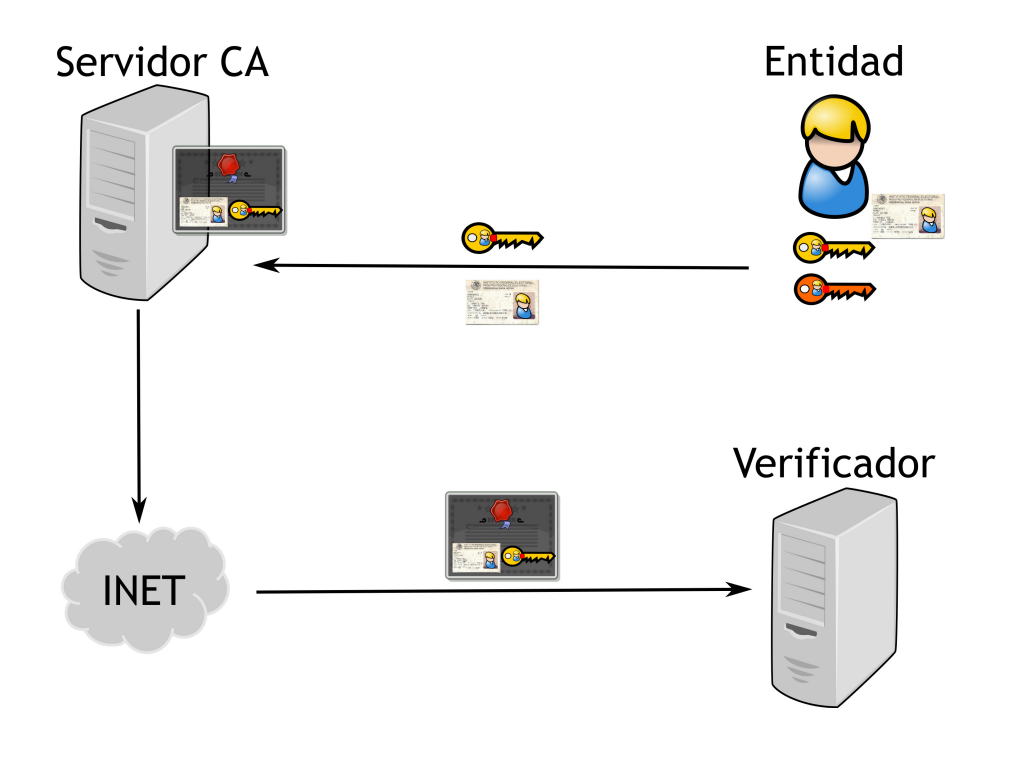

The X.509 certificate sets the ASN1 format for the digital certificates, which contain::

- ▶ Serial number (which is no longer consecutive)
- ▶ Subject: Person, or entity to identify
- ▶ Digital Signature Algorithm
- ▶ Digital Signature
- ▶ Emitter
- $\triangleright$  Range of dates of validity
- ▶ Public Key allowed usage: encription, signature, certificate emission
- ▶ Public Key
- ▶ Hashing algorithm
- $\blacktriangleright$  Hash

### tes

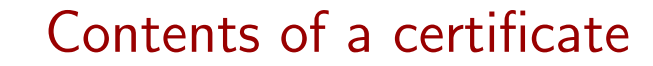

Example

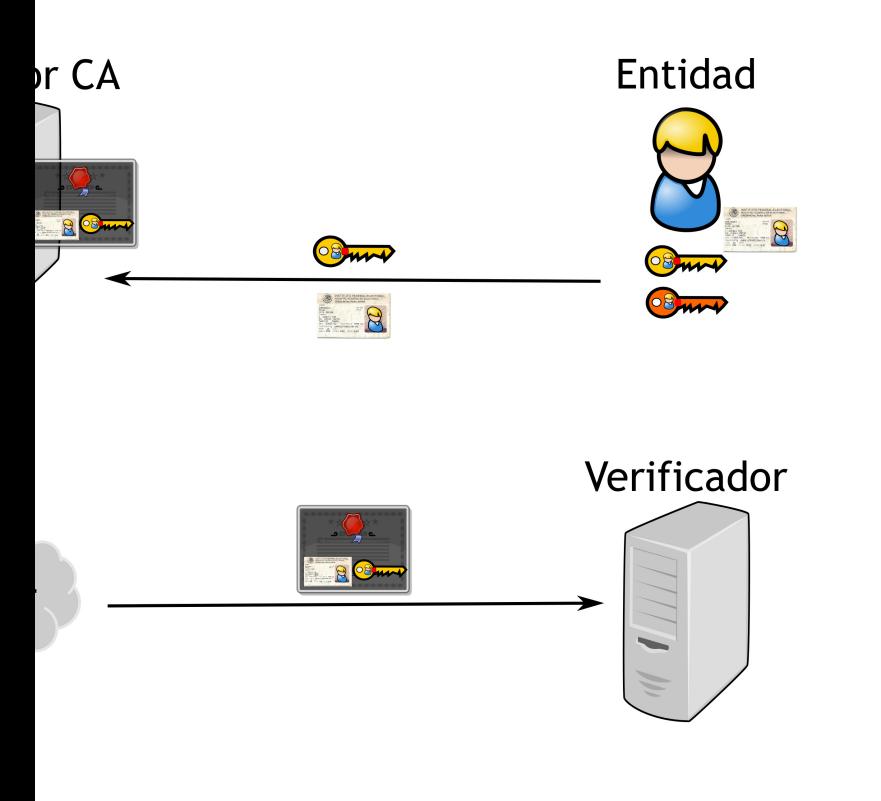

The X.509 certificate sets the ASN1 format for the digital certificates, which contain::

- ▶ Serial number (which is no longer consecutive)
- ▶ Subject: Person, or entity to identify
- ▶ Digital Signature Algorithm
- ▶ Digital Signature
- ▶ Emitter
- ▶ Range of dates of validity
- ▶ Public Key allowed usage: encription, signature, certificate emission
- ▶ Public Key
- $\blacktriangleright$  Hashing algorithm
- $\blacktriangleright$  Hash

**Certificate** Data: Ver: Ser:

> Signatur Issu Vali

Sub:  $Sub$ 

### Contents of a certificate

### Example

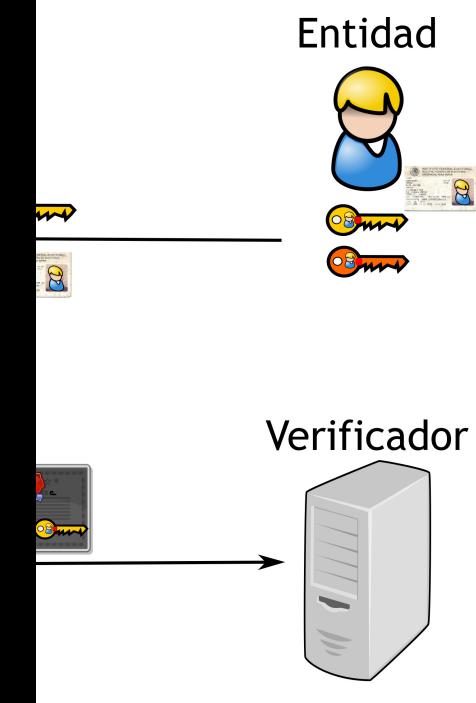

The X.509 certificate sets the ASN1 format for the digital certificates, which contain::

- ▶ Serial number (which is no longer consecutive)
- ▶ Subject: Person, or entity to identify
- ▶ Digital Signature Algorithm
- ▶ Digital Signature
- ▶ Emitter
- $\triangleright$  Range of dates of validity
- ▶ Public Key allowed usage: encription, signature, certificate emission
- ▶ Public Key
- ▶ Hashing algorithm
- $\blacktriangleright$  Hash

Certificate: Data: Version: 3 (0x2) Serial Number: 07:23:53:8d:87:6d:b6:27: Signature Algorithm: sha1WithRSA Issuer: C=US, O=DigiCert Inc Validity Not Before: Oct 8 00:00 Not After : Dec 16 12:00 Subject: C=MX, ST=Distrito F Subject Public Key Info: Public Key Algorithm: rs Public-Key: (2048 bi Modulus: 00:d8:dc:9d:1a:7 05:8a:c1:0b:3f:b c1:59:ec:13:68:5 84:4a:e7:97:55:8 be:5c:23:2d:ab:3 46:23:39:20:78:d 8d:7d:33:98:b3:f 55:87:13:a5:54:b  $1f: e6:29:01:1e:8$ 88:6f:e5:b0:4b:b  $c7:73:ff:00:0b:6$ 0f:e9:15:70:f8:7 65:47:5f:a2:8f:8 90:12:5c:1c:46:2 d3:f3:53:a1:5e:a 2a:45:7d:73:6d:6 2b:a5:22:06:22:4 b6:a7

### Contents of a certificate

### Example

Data:

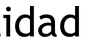

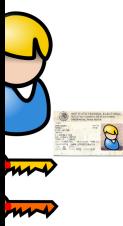

### icador

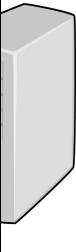

The X.509 certificate sets the ASN1 format for the digital certificates, which contain::

- $\triangleright$  Serial number (which is no longer consecutive)
- ▶ Subject: Person, or entity to identify
- ▶ Digital Signature Algorithm
- ▶ Digital Signature
- ▶ Emitter
- $\triangleright$  Range of dates of validity
- ▶ Public Key allowed usage: encription, signature, certificate emission
- ▶ Public Key
- ▶ Hashing algorithm
- $\blacktriangleright$  Hash

Certificate: Version: 3 (0x2) Serial Number: 07:23:53:8d:87:6d:b6:27:fc:1e:08:aa:49:96:d9:60 Signature Algorithm: sha1WithRSAEncryption Issuer: C=US, O=DigiCert Inc, OU=www.digicert.com, C Validity Not Before: Oct 8 00:00:00 2012 GMT Not After : Dec 16 12:00:00 2015 GMT Subject: C=MX, ST=Distrito Federal, L=Mexico, O=Cent Subject Public Key Info: Public Key Algorithm: rsaEncryption Public-Key: (2048 bit) Modulus: 00:d8:dc:9d:1a:7e:d4:6f:49:5b:7a:95:6a:5 05:8a:c1:0b:3f:b1:03:e0:1a:53:e5:22:8f:b c1:59:ec:13:68:5e:f2:6f:44:55:21:36:8c:82:d9: 84:4a:e7:97:55:84:f2:cf:71:ad:e4:e5:a6:7 be:5c:23:2d:ab:3b:5d:b7:c3:de:2f:0a:35:74:84: 46:23:39:20:78:d4:8b:47:eb:e1:d4:b4:c2:ab:59: 8d:7d:33:98:b3:f7:bf:3a:07:c0:64:8a:4f:a6:78: 55:87:13:a5:54:b5:e7:be:15:dc:da:9d:61:8c:06: 1f:e6:29:01:1e:ab:61:5d:bf:06:cb:ec:48:89:b0: 88:6f:e5:b0:4b:bf:83:bd:a0:58:bf:ff:33:0 c7:73:ff:00:0b:64:f2:2b:9a:69:3f:d5:74:d3:12: 0f:e9:15:70:f8:7c:f1:2b:5c:70:d4:49:ce:0 65:47:5f:a2:8f:8f:fa:af:2a:00:c9:ec:20:fd:33: 90:12:5c:1c:46:2b:44:24:04:77:44:82:98:26:93: d3:f3:53:a1:5e:a0:f5:f0:1f:f5:6b:22:27:94:a9: 2a:45:7d:73:6d:68:39:cf:d2:d2:60:3a:fd:6a:89: 2b:a5:22:06:22:46:c2:90:a6:8b:dd:95:61:7b:89: b6:a7

### Contents of a certificate

### Example

The X.509 certificate sets the ASN1 format for the digital certificates, which contain::

- ▶ Serial number (which is no longer consecutive)
- ▶ Subject: Person, or entity to identify
- ▶ Digital Signature Algorithm
- ▶ Digital Signature
- ▶ Emitter
- $\triangleright$  Range of dates of validity
- ▶ Public Key allowed usage: encription, signature, certificate emission
- ▶ Public Key
- ▶ Hashing algorithm
- $\blacktriangleright$  Hash

Certificate: Data: Version: 3 (0x2) Serial Number: 07:23:53:8d:87:6d:b6:27:fc:1e:08:aa:49:96:d9:60 Signature Algorithm: sha1WithRSAEncryption Issuer: C=US, O=DigiCert Inc, OU=www.digicert.com, CN=DigiCert High Ass Validity Not Before: Oct 8 00:00:00 2012 GMT Not After : Dec 16 12:00:00 2015 GMT Subject: C=MX, ST=Distrito Federal, L=Mexico, O=Centro de Investigacion. Subject Public Key Info: Public Key Algorithm: rsaEncryption Public-Key: (2048 bit) Modulus: 00:d8:dc:9d:1a:7e:d4:6f:49:5b:7a:95:6a:57:6c: 05:8a:c1:0b:3f:b1:03:e0:1a:53:e5:22:8f:bd:6c: c1:59:ec:13:68:5e:f2:6f:44:55:21:36:8c:82:d9: 84:4a:e7:97:55:84:f2:cf:71:ad:e4:e5:a6:73:5c: be:5c:23:2d:ab:3b:5d:b7:c3:de:2f:0a:35:74:84: 46:23:39:20:78:d4:8b:47:eb:e1:d4:b4:c2:ab:59: 8d:7d:33:98:b3:f7:bf:3a:07:c0:64:8a:4f:a6:78: 55:87:13:a5:54:b5:e7:be:15:dc:da:9d:61:8c:06: 1f:e6:29:01:1e:ab:61:5d:bf:06:cb:ec:48:89:b0: 88:6f:e5:b0:4b:bf:83:bd:a0:58:bf:ff:33:0d:f8: c7:73:ff:00:0b:64:f2:2b:9a:69:3f:d5:74:d3:12: 0f:e9:15:70:f8:7c:f1:2b:5c:70:d4:49:ce:01:c9: 65:47:5f:a2:8f:8f:fa:af:2a:00:c9:ec:20:fd:33: 90:12:5c:1c:46:2b:44:24:04:77:44:82:98:26:93: d3:f3:53:a1:5e:a0:f5:f0:1f:f5:6b:22:27:94:a9: 2a:45:7d:73:6d:68:39:cf:d2:d2:60:3a:fd:6a:89: 2b:a5:22:06:22:46:c2:90:a6:8b:dd:95:61:7b:89: b6:a7

### of a certificate

### Example

09 certificate sets the  $\mathsf{ASN1}$  format for  $cal$  certificates, which contain::

number (which is no longer consecutive)

ct: Person, or entity to identify

al Signature Algorithm

al Signature

er:

e of dates of validity

c Key allowed usage: encription, ture, certificate emission

c Kev

ing algorithm

Certificate: Data: Version: 3 (0x2) Serial Number: 07:23:53:8d:87:6d:b6:27:fc:1e:08:aa:49:96:d9:60 Signature Algorithm: sha1WithRSAEncryption Issuer: C=US, O=DigiCert Inc, OU=www.digicert.com, CN=DigiCert High Ass Validity Not Before: Oct 8 00:00:00 2012 GMT Not After : Dec 16 12:00:00 2015 GMT Subject: C=MX, ST=Distrito Federal, L=Mexico, O=Centro de Investigacion. Subject Public Key Info: Public Key Algorithm: rsaEncryption Public-Key: (2048 bit) Modulus: 00:d8:dc:9d:1a:7e:d4:6f:49:5b:7a:95:6a:57:6c: 05:8a:c1:0b:3f:b1:03:e0:1a:53:e5:22:8f:bd:6c: c1:59:ec:13:68:5e:f2:6f:44:55:21:36:8c:82:d9: 84:4a:e7:97:55:84:f2:cf:71:ad:e4:e5:a6:73:5c: be:5c:23:2d:ab:3b:5d:b7:c3:de:2f:0a:35:74:84: 46:23:39:20:78:d4:8b:47:eb:e1:d4:b4:c2:ab:59: 8d:7d:33:98:b3:f7:bf:3a:07:c0:64:8a:4f:a6:78: 55:87:13:a5:54:b5:e7:be:15:dc:da:9d:61:8c:06: 1f:e6:29:01:1e:ab:61:5d:bf:06:cb:ec:48:89:b0: 88:6f:e5:b0:4b:bf:83:bd:a0:58:bf:ff:33:0d:f8: c7:73:ff:00:0b:64:f2:2b:9a:69:3f:d5:74:d3:12: 0f:e9:15:70:f8:7c:f1:2b:5c:70:d4:49:ce:01:c9: 65:47:5f:a2:8f:8f:fa:af:2a:00:c9:ec:20:fd:33: 90:12:5c:1c:46:2b:44:24:04:77:44:82:98:26:93: d3:f3:53:a1:5e:a0:f5:f0:1f:f5:6b:22:27:94:a9: 2a:45:7d:73:6d:68:39:cf:d2:d2:60:3a:fd:6a:89: 2b:a5:22:06:22:46:c2:90:a6:8b:dd:95:61:7b:89:

b6:a7

X509

### rte

### Example

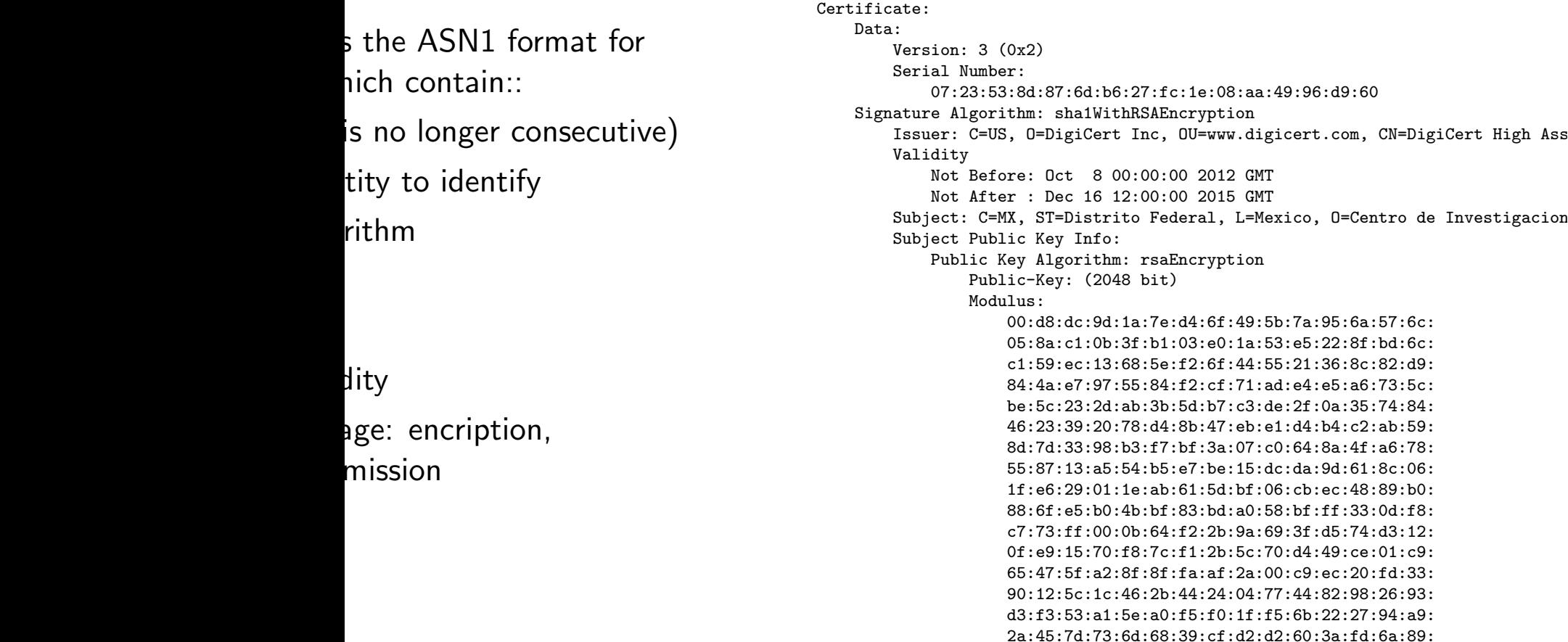

Exponent:  $65537$  (0x1 X509v3 extensions: X509v3 Authority Key Ide keyid:50:EA:73:89:DB

> X509v3 Subject Key Ident 37:92:15:14:C3:5C:87 X509v3 Subject Alternati  $DNS:*.cinvestav.mx,$ DNS:webmail.tamps.c X509v3 Key Usage: critio Digital Signature, K X509v3 Extended Key Usage: TLS Web Server Authe X509v3 CRL Distribution

> > Full Name:  $URI:http://crl3.di$

> > Full Name:  $URI:http://cr14.di$

X509v3 Certificate Polic Policy: 2.16.840.1.1  $CPS: http://www.di$ User Notice: Explicit Text:

Authority Information Ac  $OCSP - URL: http://oc$ CA Issuers - URI:htt

X509v3 Basic Constraints CA:FALSE

b6:a7

2b:a5:22:06:22:46:c2:90:a6:8b:dd:95:61:7b:89:

### Example

ecutive)

at for

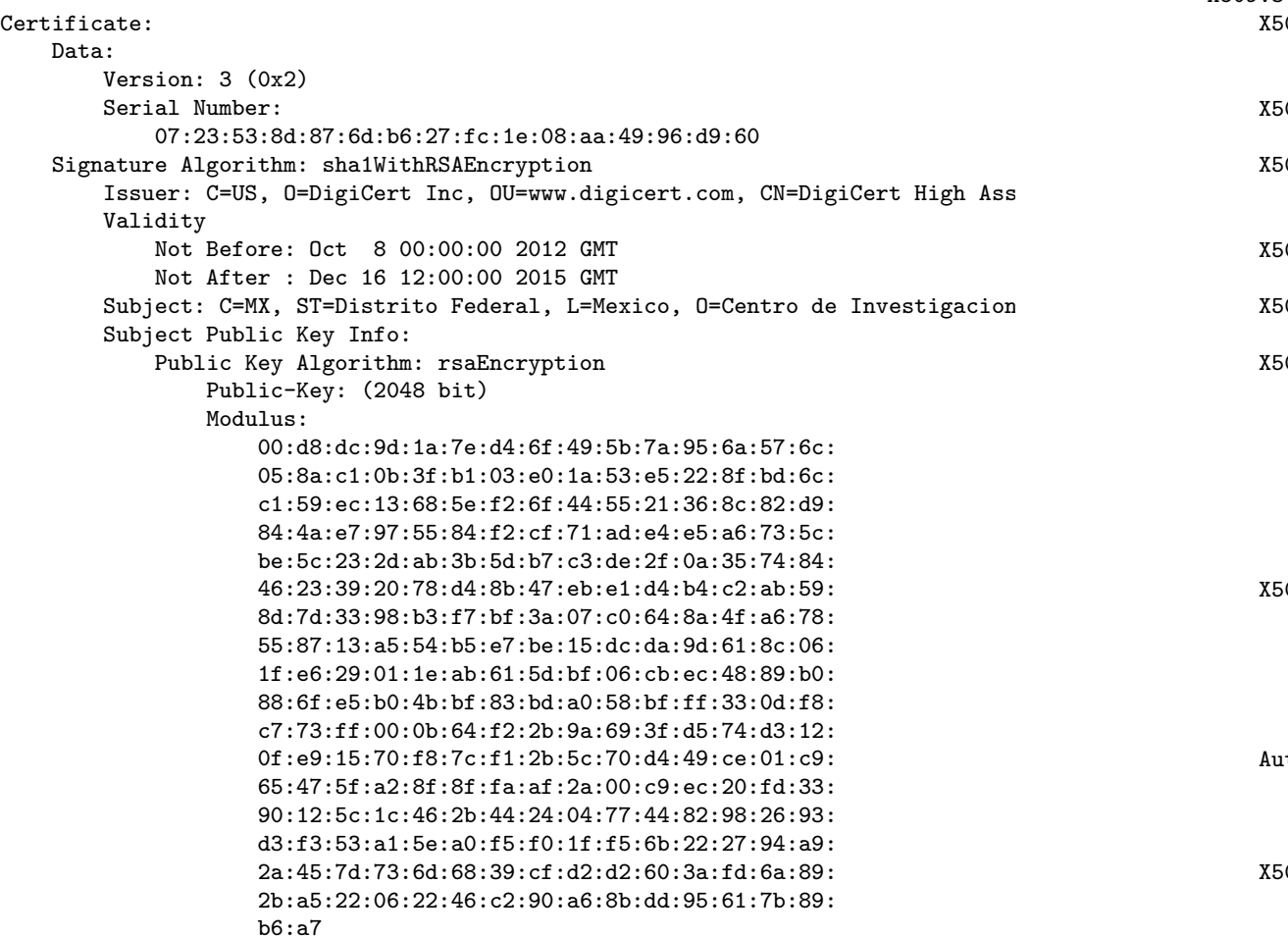

Exponent: 65537 (0x10001) X509v3 extensions: X509v3 Authority Key Identifier: keyid:50:EA:73:89:DB:29:FB:10:8F:9E:E5:01:20 X509v3 Subject Key Identifier: 37:92:15:14:C3:5C:87:5F:C4:63:E2:F3:20:C1:8F:0C:92:B7:BC:7D X509v3 Subject Alternative Name: DNS:\*.cinvestav.mx, DNS:cinvestav.mx, DNS:ww DNS:webmail.tamps.cinvestav.mx, DNS:noc.tam

X509v3 Key Usage: critical Digital Signature, Key Encipherment X509v3 Extended Key Usage: TLS Web Server Authentication, TLS Web Clien X509v3 CRL Distribution Points:

Full Name: URI:http://crl3.digicert.com/ca3-g15.crl

Full Name: URI:http://crl4.digicert.com/ca3-g15.crl

X509v3 Certificate Policies: Policy: 2.16.840.1.114412.1.1 CPS: http://www.digicert.com/ssl-cps-repos User Notice: Explicit Text:

Authority Information Access: OCSP - URI:http://ocsp.digicert.com CA Issuers - URI:http://cacerts.digicert.com

X509v3 Basic Constraints: critical CA:FALSE

### Example

Certificate: Data: Version: 3 (0x2) Serial Number: 07:23:53:8d:87:6d:b6:27:fc:1e:08:aa:49:96:d9:60 Signature Algorithm: sha1WithRSAEncryption Issuer: C=US, O=DigiCert Inc, OU=www.digicert.com, CN=DigiCert High Ass Validity Not Before: Oct 8 00:00:00 2012 GMT Not After : Dec 16 12:00:00 2015 GMT Subject: C=MX, ST=Distrito Federal, L=Mexico, O=Centro de Investigacion Subject Public Key Info: Public Key Algorithm: rsaEncryption Public-Key: (2048 bit) Modulus: 00:d8:dc:9d:1a:7e:d4:6f:49:5b:7a:95:6a:57:6c: 05:8a:c1:0b:3f:b1:03:e0:1a:53:e5:22:8f:bd:6c: c1:59:ec:13:68:5e:f2:6f:44:55:21:36:8c:82:d9: 84:4a:e7:97:55:84:f2:cf:71:ad:e4:e5:a6:73:5c: be:5c:23:2d:ab:3b:5d:b7:c3:de:2f:0a:35:74:84: 46:23:39:20:78:d4:8b:47:eb:e1:d4:b4:c2:ab:59: 8d:7d:33:98:b3:f7:bf:3a:07:c0:64:8a:4f:a6:78: 55:87:13:a5:54:b5:e7:be:15:dc:da:9d:61:8c:06: 1f:e6:29:01:1e:ab:61:5d:bf:06:cb:ec:48:89:b0: 88:6f:e5:b0:4b:bf:83:bd:a0:58:bf:ff:33:0d:f8: c7:73:ff:00:0b:64:f2:2b:9a:69:3f:d5:74:d3:12: 0f:e9:15:70:f8:7c:f1:2b:5c:70:d4:49:ce:01:c9: 65:47:5f:a2:8f:8f:fa:af:2a:00:c9:ec:20:fd:33: 90:12:5c:1c:46:2b:44:24:04:77:44:82:98:26:93: d3:f3:53:a1:5e:a0:f5:f0:1f:f5:6b:22:27:94:a9: 2a:45:7d:73:6d:68:39:cf:d2:d2:60:3a:fd:6a:89: 2b:a5:22:06:22:46:c2:90:a6:8b:dd:95:61:7b:89: b6:a7

Exponent: 65537 (0x10001) X509v3 extensions: X509v3 Authority Key Identifier: keyid:50:EA:73:89:DB:29:FB:10:8F:9E:E5:01:20:D4:DE:79:99:48:83: X509v3 Subject Key Identifier: 37:92:15:14:C3:5C:87:5F:C4:63:E2:F3:20:C1:8F:0C:92:B7:BC:7D X509v3 Subject Alternative Name: DNS:\*.cinvestav.mx, DNS:cinvestav.mx, DNS:www.tamps.cinvestav.mx, DNS:webmail.tamps.cinvestav.mx, DNS:noc.tamps.cinvestav.mx X509v3 Key Usage: critical Digital Signature, Key Encipherment X509v3 Extended Key Usage: TLS Web Server Authentication, TLS Web Client Authentication X509v3 CRL Distribution Points: Full Name: URI:http://crl3.digicert.com/ca3-g15.crl Full Name: URI:http://crl4.digicert.com/ca3-g15.crl X509v3 Certificate Policies: Policy: 2.16.840.1.114412.1.1 CPS: http://www.digicert.com/ssl-cps-repository.htm User Notice: Explicit Text: Authority Information Access: OCSP - URI:http://ocsp.digicert.com CA Issuers - URI:http://cacerts.digicert.com/DigiCertHighAssura

X509v3 Basic Constraints: critical CA:FALSE

 $\sin: 3(0x2)$ al Number: 07:23:53:8d:87:6d:b6:27:fc:1e:08:aa:49:96:d9:60 e Algorithm: sha1WithRSAEncryption Issuer: C=US, O=DigiCert Inc, OU=www.digicert.com, CN=DigiCert High Assurance CA-33 dity Not Before: Oct 8 00:00:00 2012 GMT Not After : Dec 16 12:00:00 2015 GMT ect: C=MX, ST=Distrito Federal, L=Mexico, O=Centro de Investigacion ect Public Key Info: Public Key Algorithm: rsaEncryption Public-Key: (2048 bit) Modulus: 00:d8:dc:9d:1a:7e:d4:6f:49:5b:7a:95:6a:57:6c: 05:8a:c1:0b:3f:b1:03:e0:1a:53:e5:22:8f:bd:6c: c1:59:ec:13:68:5e:f2:6f:44:55:21:36:8c:82:d9: 84:4a:e7:97:55:84:f2:cf:71:ad:e4:e5:a6:73:5c: be:5c:23:2d:ab:3b:5d:b7:c3:de:2f:0a:35:74:84: 46:23:39:20:78:d4:8b:47:eb:e1:d4:b4:c2:ab:59: 8d:7d:33:98:b3:f7:bf:3a:07:c0:64:8a:4f:a6:78: 55:87:13:a5:54:b5:e7:be:15:dc:da:9d:61:8c:06: 1f:e6:29:01:1e:ab:61:5d:bf:06:cb:ec:48:89:b0: 88:6f:e5:b0:4b:bf:83:bd:a0:58:bf:ff:33:0d:f8: c7:73:ff:00:0b:64:f2:2b:9a:69:3f:d5:74:d3:12: 0f:e9:15:70:f8:7c:f1:2b:5c:70:d4:49:ce:01:c9: 65:47:5f:a2:8f:8f:fa:af:2a:00:c9:ec:20:fd:33: 90:12:5c:1c:46:2b:44:24:04:77:44:82:98:26:93: d3:f3:53:a1:5e:a0:f5:f0:1f:f5:6b:22:27:94:a9: 2a:45:7d:73:6d:68:39:cf:d2:d2:60:3a:fd:6a:89: 2b:a5:22:06:22:46:c2:90:a6:8b:dd:95:61:7b:89: b6:a7

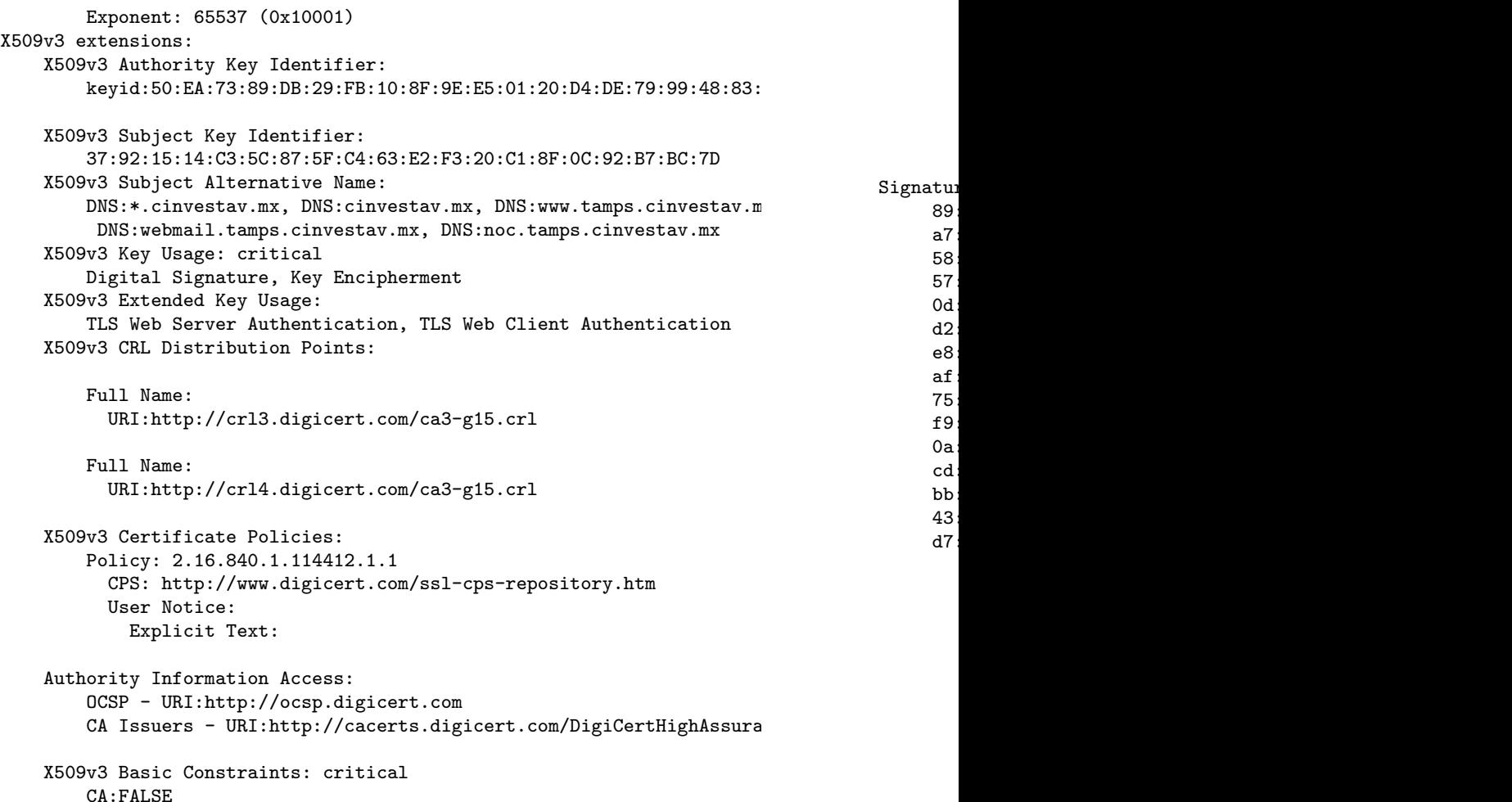

Exponent: 65537 (0x10001) X509v3 extensions: X509v3 Authority Key Identifier: keyid:50:EA:73:89:DB:29:FB:10:8F:9E:E5:01:20:D4:DE:79:99:48:83:F7

X509v3 Subject Key Identifier: 37:92:15:14:C3:5C:87:5F:C4:63:E2:F3:20:C1:8F:0C:92:B7:BC:7D X509v3 Subject Alternative Name: DNS:\*.cinvestav.mx, DNS:cinvestav.mx, DNS:www.tamps.cinvestav.m DNS:webmail.tamps.cinvestav.mx, DNS:noc.tamps.cinvestav.mx X509v3 Key Usage: critical Digital Signature, Key Encipherment X509v3 Extended Key Usage: TLS Web Server Authentication, TLS Web Client Authentication X509v3 CRL Distribution Points:

Full Name: URI:http://crl3.digicert.com/ca3-g15.crl

Full Name: URI:http://crl4.digicert.com/ca3-g15.crl

X509v3 Certificate Policies: Policy: 2.16.840.1.114412.1.1 CPS: http://www.digicert.com/ssl-cps-repository.htm User Notice: Explicit Text:

Authority Information Access: OCSP - URI:http://ocsp.digicert.com CA Issuers - URI:http://cacerts.digicert.com/DigiCertHighAssura

X509v3 Basic Constraints: critical CA:FALSE

Signature Algorithm: sha1WithRSA  $89:72:14:45:fc:52:d2:46:12:$ a7:d9:a1:6d:d4:4e:09:aa:c0: 58:26:59:bc:95:d7:73:28:36: 57:3d:2e:c2:9e:86:9f:08:47:  $0d: e4: f3: 11: aa: 69: 9d: c1: 6b:$ d2:b5:5e:60:ef:35:d2:bb:19: e8:0a:d0:d4:b0:b7:13:4f:43: af:3c:d7:61:89:24:6b:8a:88: 75:ca:18:e9:11:8f:7a:c4:0a: f9:f5:fc:48:96:bf:e3:87:2c: 0a:08:56:a2:be:28:ea:47:d2: cd:c4:14:5d:2c:13:21:6a:d0: bb:7c:ac:56:41:c0:64:3e:2a: 43:02:27:eb:a5:87:71:e6:79: d7:3d:5f:c6

07:23:53:8d:87:6d:b6:27:fc:1e:08:aa:49:96:d9:60 Encryption . OU=www.digicert.com, CN=DigiCert High Ass

 $: 002012$  GMT :00 2015 GMT ederal, L=Mexico, O=Centro de Investigacion

aEncryption t)

> 00:d8:dc:9d:1a:7e:d4:6f:49:5b:7a:95:6a:57:6c: 05:8a:c1:0b:3f:b1:03:e0:1a:53:e5:22:8f:bd:6c: e:f2:6f:44:55:21:36:8c:82:d9:  $4:52:cf:71:ad:e4:e5:a6:73:5c:$ be:5c:23:2d:ab:3b:5d:b7:c3:de:2f:0a:35:74:84: 46:23:39:20:78:d4:8b:47:eb:e1:d4:b4:c2:ab:59: 8d:7d:33:98:b3:f7:bf:3a:07:c0:64:8a:4f:a6:78: 55:87:13:a5:54:b5:e7:be:15:dc:da:9d:61:8c:06: 1f:e6:29:01:1e:ab:61:5d:bf:06:cb:ec:48:89:b0: 88:6f:e5:b0:4b:bf:83:bd:a0:58:bf:ff:33:0d:f8: c7:73:ff:00:0b:64:f2:2b:9a:69:3f:d5:74:d3:12: 0f:e9:15:70:f8:7c:f1:2b:5c:70:d4:49:ce:01:c9: 65:47:5f:a2:8f:8f:fa:af:2a:00:c9:ec:20:fd:33: 90:12:5c:1c:46:2b:44:24:04:77:44:82:98:26:93: d3:f3:53:a1:5e:a0:f5:f0:1f:f5:6b:22:27:94:a9: 2a:45:7d:73:6d:68:39:cf:d2:d2:60:3a:fd:6a:89: 2b:a5:22:06:22:46:c2:90:a6:8b:dd:95:61:7b:89:

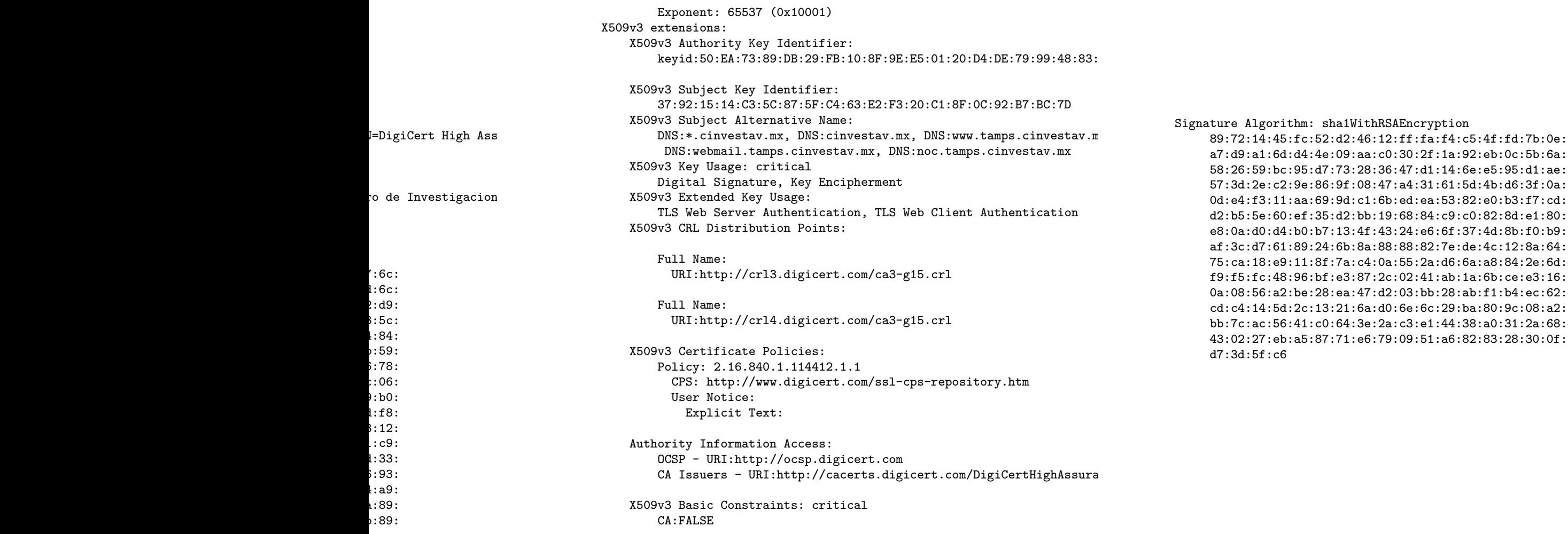

Exponent: 65537 (0x10001) X509v3 extensions: X509v3 Authority Key Identifier: keyid:50:EA:73:89:DB:29:FB:10:8F:9E:E5:01:20:D4:DE:79:99:48:83: X509v3 Subject Key Identifier: 37:92:15:14:C3:5C:87:5F:C4:63:E2:F3:20:C1:8F:0C:92:B7:BC:7D X509v3 Subject Alternative Name: DNS:\*.cinvestav.mx, DNS:cinvestav.mx, DNS:www.tamps.cinvestav.m DNS:webmail.tamps.cinvestav.mx, DNS:noc.tamps.cinvestav.mx X509v3 Key Usage: critical Digital Signature, Key Encipherment X509v3 Extended Key Usage: TLS Web Server Authentication, TLS Web Client Authentication X509v3 CRL Distribution Points: Full Name:

URI:http://crl3.digicert.com/ca3-g15.crl Full Name:

URI:http://crl4.digicert.com/ca3-g15.crl

X509v3 Certificate Policies: Policy: 2.16.840.1.114412.1.1 CPS: http://www.digicert.com/ssl-cps-repository.htm User Notice: Explicit Text:

Authority Information Access: OCSP - URI:http://ocsp.digicert.com CA Issuers - URI:http://cacerts.digicert.com/DigiCertHighAssura

X509v3 Basic Constraints: critical CA:FALSE

Signature Algorithm: sha1WithRSAEncryption

89:72:14:45:fc:52:d2:46:12:ff:fa:f4:c5:4f:fd:7b:0e:e4: a7:d9:a1:6d:d4:4e:09:aa:c0:30:2f:1a:92:eb:0c:5b:6a:8f: 58:26:59:bc:95:d7:73:28:36:47:d1:14:6e:e5:95:d1:ae:35: 57:3d:2e:c2:9e:86:9f:08:47:a4:31:61:5d:4b:d6:3f:0a:60: 0d:e4:f3:11:aa:69:9d:c1:6b:ed:ea:53:82:e0:b3:f7:cd:c4: d2:b5:5e:60:ef:35:d2:bb:19:68:84:c9:c0:82:8d:e1:80:e8: e8:0a:d0:d4:b0:b7:13:4f:43:24:e6:6f:37:4d:8b:f0:b9:0e: af:3c:d7:61:89:24:6b:8a:88:88:82:7e:de:4c:12:8a:64:2b: 75:ca:18:e9:11:8f:7a:c4:0a:55:2a:d6:6a:a8:84:2e:6d:d9: f9:f5:fc:48:96:bf:e3:87:2c:02:41:ab:1a:6b:ce:e3:16:65: 0a:08:56:a2:be:28:ea:47:d2:03:bb:28:ab:f1:b4:ec:62:44: cd:c4:14:5d:2c:13:21:6a:d0:6e:6c:29:ba:80:9c:08:a2:50: bb:7c:ac:56:41:c0:64:3e:2a:c3:e1:44:38:a0:31:2a:68:4b: 43:02:27:eb:a5:87:71:e6:79:09:51:a6:82:83:28:30:0f:9a: d7:3d:5f:c6

Exponent: 65537 (0x10001) v3 extensions: X509v3 Authority Key Identifier: keyid:50:EA:73:89:DB:29:FB:10:8F:9E:E5:01:20:D4:DE:79:99:48:83:

X509v3 Subject Key Identifier: 37:92:15:14:C3:5C:87:5F:C4:63:E2:F3:20:C1:8F:0C:92:B7:BC:7D X509v3 Subject Alternative Name: DNS:\*.cinvestav.mx, DNS:cinvestav.mx, DNS:www.tamps.cinvestav.m DNS:webmail.tamps.cinvestav.mx, DNS:noc.tamps.cinvestav.mx X509v3 Key Usage: critical Digital Signature, Key Encipherment X509v3 Extended Key Usage: TLS Web Server Authentication, TLS Web Client Authentication

X509v3 CRL Distribution Points:

Full Name: URI:http://crl3.digicert.com/ca3-g15.crl

Full Name: URI:http://crl4.digicert.com/ca3-g15.crl

X509v3 Certificate Policies: Policy: 2.16.840.1.114412.1.1 CPS: http://www.digicert.com/ssl-cps-repository.htm

User Notice: Explicit Text:

Authority Information Access:

OCSP - URI:http://ocsp.digicert.com CA Issuers - URI:http://cacerts.digicert.com/DigiCertHighAssura

X509v3 Basic Constraints: critical CA:FALSE

#### Signature Algorithm: sha1WithRSAEncryption

89:72:14:45:fc:52:d2:46:12:ff:fa:f4:c5:4f:fd:7b:0e:e4: a7:d9:a1:6d:d4:4e:09:aa:c0:30:2f:1a:92:eb:0c:5b:6a:8f: 58:26:59:bc:95:d7:73:28:36:47:d1:14:6e:e5:95:d1:ae:35: 57:3d:2e:c2:9e:86:9f:08:47:a4:31:61:5d:4b:d6:3f:0a:60: 0d:e4:f3:11:aa:69:9d:c1:6b:ed:ea:53:82:e0:b3:f7:cd:c4: d2:b5:5e:60:ef:35:d2:bb:19:68:84:c9:c0:82:8d:e1:80:e8: e8:0a:d0:d4:b0:b7:13:4f:43:24:e6:6f:37:4d:8b:f0:b9:0e: af:3c:d7:61:89:24:6b:8a:88:88:82:7e:de:4c:12:8a:64:2b: 75:ca:18:e9:11:8f:7a:c4:0a:55:2a:d6:6a:a8:84:2e:6d:d9: f9:f5:fc:48:96:bf:e3:87:2c:02:41:ab:1a:6b:ce:e3:16:65: 0a:08:56:a2:be:28:ea:47:d2:03:bb:28:ab:f1:b4:ec:62:44: cd:c4:14:5d:2c:13:21:6a:d0:6e:6c:29:ba:80:9c:08:a2:50: bb:7c:ac:56:41:c0:64:3e:2a:c3:e1:44:38:a0:31:2a:68:4b: 43:02:27:eb:a5:87:71:e6:79:09:51:a6:82:83:28:30:0f:9a: d7:3d:5f:c6

## Hands-c

Certificate

 $\triangleright$  DSA pa

openss

- Key ger openss
- $\blacktriangleright$  Self-sig

openss dsar

root.

 $\blacktriangleright$  Review

openss

openss

#### 0001)

ntifier:  $k:29:FR:10:8F:9E:ES:01:20:D4:DE:79:99:48:83:$ 

ifier:

37:92:15:14:C3:5C:87:5F:C4:63:E2:F3:20:C1:8F:0C:92:B7:BC:7D ve Name: DNS:cinvestav.mx, DNS:www.tamps.cinvestav.m  $investav.mx$ ,  $DNS:noc.tamps.cinvestav.mx$  $a1$ ey Encipherment

 $e:$ 

ntication, TLS Web Client Authentication Points:

eicert.com/ca3-g15.crl

gicert.com/ca3-g15.crl

ies: 14412.1.1 gicert.com/ssl-cps-repository.htm

> $cess:$ sp.digicert.com p://cacerts.digicert.com/DigiCertHighAssura

: critical

Signature Algorithm: sha1WithRSAEncryption 89:72:14:45:fc:52:d2:46:12:ff:fa:f4:c5:4f:fd:7b:0e:e4: a7:d9:a1:6d:d4:4e:09:aa:c0:30:2f:1a:92:eb:0c:5b:6a:8f: 58:26:59:bc:95:d7:73:28:36:47:d1:14:6e:e5:95:d1:ae:35: 57:3d:2e:c2:9e:86:9f:08:47:a4:31:61:5d:4b:d6:3f:0a:60: 0d:e4:f3:11:aa:69:9d:c1:6b:ed:ea:53:82:e0:b3:f7:cd:c4: d2:b5:5e:60:ef:35:d2:bb:19:68:84:c9:c0:82:8d:e1:80:e8: e8:0a:d0:d4:b0:b7:13:4f:43:24:e6:6f:37:4d:8b:f0:b9:0e: af:3c:d7:61:89:24:6b:8a:88:88:82:7e:de:4c:12:8a:64:2b: 75:ca:18:e9:11:8f:7a:c4:0a:55:2a:d6:6a:a8:84:2e:6d:d9: f9:f5:fc:48:96:bf:e3:87:2c:02:41:ab:1a:6b:ce:e3:16:65: 0a:08:56:a2:be:28:ea:47:d2:03:bb:28:ab:f1:b4:ec:62:44: cd:c4:14:5d:2c:13:21:6a:d0:6e:6c:29:ba:80:9c:08:a2:50: bb:7c:ac:56:41:c0:64:3e:2a:c3:e1:44:38:a0:31:2a:68:4b: 43:02:27:eb:a5:87:71:e6:79:09:51:a6:82:83:28:30:0f:9a: d7:3d:5f:c6

### Hands-on

Certificate creation

- $\triangleright$  DSA parameter generation openssl dsaparam 204
- $\triangleright$  Key generation
	- openssl gendsa -out
- $\triangleright$  Self-signed certificate ge openssl req -newkey dsarootkey.pem -ne rootcert.pem
- $\blacktriangleright$  Review the certificate openssl x509 -text openssl asniparse  $-$ :

#### $DA \cdot DF \cdot 79 \cdot 99 \cdot 48 \cdot 83 \cdot$

#### $0C:92:BT:BC:7D$

 $\nu$ .tamps.cinvestav.m  $os.cinvestav.mx$ 

 $I$  Authentication

89:72:14:45:fc:52:d2:46:12:ff:fa:f4:c5:4f:fd:7b:0e:e4: a7:d9:a1:6d:d4:4e:09:aa:c0:30:2f:1a:92:eb:0c:5b:6a:8f: 58:26:59:bc:95:d7:73:28:36:47:d1:14:6e:e5:95:d1:ae:35: 57:3d:2e:c2:9e:86:9f:08:47:a4:31:61:5d:4b:d6:3f:0a:60: 0d:e4:f3:11:aa:69:9d:c1:6b:ed:ea:53:82:e0:b3:f7:cd:c4: d2:b5:5e:60:ef:35:d2:bb:19:68:84:c9:c0:82:8d:e1:80:e8: e8:0a:d0:d4:b0:b7:13:4f:43:24:e6:6f:37:4d:8b:f0:b9:0e: af:3c:d7:61:89:24:6b:8a:88:88:82:7e:de:4c:12:8a:64:2b: 75:ca:18:e9:11:8f:7a:c4:0a:55:2a:d6:6a:a8:84:2e:6d:d9: f9:f5:fc:48:96:bf:e3:87:2c:02:41:ab:1a:6b:ce:e3:16:65: 0a:08:56:a2:be:28:ea:47:d2:03:bb:28:ab:f1:b4:ec:62:44: cd:c4:14:5d:2c:13:21:6a:d0:6e:6c:29:ba:80:9c:08:a2:50: bb:7c:ac:56:41:c0:64:3e:2a:c3:e1:44:38:a0:31:2a:68:4b: 43:02:27:eb:a5:87:71:e6:79:09:51:a6:82:83:28:30:0f:9a: d7:3d:5f:c6

Signature Algorithm: sha1WithRSAEncryption

#### itory.htm

'DigiCertHighAssura

### Hands-on

Certificate creation

▶ DSA parameter generation

openssl dsaparam 2048 -out dsapar

 $\triangleright$  Key generation

openssl gendsa  $-out$  dsarootkey.pe

 $\triangleright$  Self-signed certificate generation

openssl req -newkey dsa:dsaparams  $dsarootkey.$ pem  $-new -x509 -days$ rootcert.pem

 $\blacktriangleright$  Review the certificate

openssl x509 -text -in rootcert.p openssl asn1parse -in rootcert.pe Signature Algorithm: sha1WithRSAEncryption

89:72:14:45:fc:52:d2:46:12:ff:fa:f4:c5:4f:fd:7b:0e:e4: a7:d9:a1:6d:d4:4e:09:aa:c0:30:2f:1a:92:eb:0c:5b:6a:8f: 58:26:59:bc:95:d7:73:28:36:47:d1:14:6e:e5:95:d1:ae:35: 57:3d:2e:c2:9e:86:9f:08:47:a4:31:61:5d:4b:d6:3f:0a:60: 0d:e4:f3:11:aa:69:9d:c1:6b:ed:ea:53:82:e0:b3:f7:cd:c4: d2:b5:5e:60:ef:35:d2:bb:19:68:84:c9:c0:82:8d:e1:80:e8: e8:0a:d0:d4:b0:b7:13:4f:43:24:e6:6f:37:4d:8b:f0:b9:0e: af:3c:d7:61:89:24:6b:8a:88:88:82:7e:de:4c:12:8a:64:2b: 75:ca:18:e9:11:8f:7a:c4:0a:55:2a:d6:6a:a8:84:2e:6d:d9: f9:f5:fc:48:96:bf:e3:87:2c:02:41:ab:1a:6b:ce:e3:16:65: 0a:08:56:a2:be:28:ea:47:d2:03:bb:28:ab:f1:b4:ec:62:44: cd:c4:14:5d:2c:13:21:6a:d0:6e:6c:29:ba:80:9c:08:a2:50: bb:7c:ac:56:41:c0:64:3e:2a:c3:e1:44:38:a0:31:2a:68:4b: 43:02:27:eb:a5:87:71:e6:79:09:51:a6:82:83:28:30:0f:9a: d7:3d:5f:c6

### Hands-on

Certificate creation

- ▶ DSA parameter generation openssl dsaparam 2048 -out dsaparams.pem
- $\blacktriangleright$  Key generation

openssl gendsa -out dsarootkey.pem dsaparams.pem

- $\triangleright$  Self-signed certificate generation
	- openssl req -newkey dsa:dsaparams.pem -keyout dsarootkey.pem -new -x509 -days 365 -out rootcert.pem
- $\blacktriangleright$  Review the certificate

openssl x509 -text -in rootcert.pem | more openssl asn1parse -in rootcert.pem | more

ignature Algorithm: sha1WithRSAEncryption

89:72:14:45:fc:52:d2:46:12:ff:fa:f4:c5:4f:fd:7b:0e:e4: a7:d9:a1:6d:d4:4e:09:aa:c0:30:2f:1a:92:eb:0c:5b:6a:8f: 58:26:59:bc:95:d7:73:28:36:47:d1:14:6e:e5:95:d1:ae:35: 57:3d:2e:c2:9e:86:9f:08:47:a4:31:61:5d:4b:d6:3f:0a:60: 0d:e4:f3:11:aa:69:9d:c1:6b:ed:ea:53:82:e0:b3:f7:cd:c4: d2:b5:5e:60:ef:35:d2:bb:19:68:84:c9:c0:82:8d:e1:80:e8: e8:0a:d0:d4:b0:b7:13:4f:43:24:e6:6f:37:4d:8b:f0:b9:0e: af:3c:d7:61:89:24:6b:8a:88:88:82:7e:de:4c:12:8a:64:2b: 75:ca:18:e9:11:8f:7a:c4:0a:55:2a:d6:6a:a8:84:2e:6d:d9: f9:f5:fc:48:96:bf:e3:87:2c:02:41:ab:1a:6b:ce:e3:16:65: 0a:08:56:a2:be:28:ea:47:d2:03:bb:28:ab:f1:b4:ec:62:44: cd:c4:14:5d:2c:13:21:6a:d0:6e:6c:29:ba:80:9c:08:a2:50: bb:7c:ac:56:41:c0:64:3e:2a:c3:e1:44:38:a0:31:2a:68:4b: 43:02:27:eb:a5:87:71:e6:79:09:51:a6:82:83:28:30:0f:9a: d7:3d:5f:c6

#### Hands-on

Certificate creation

- ▶ DSA parameter generation openssl dsaparam 2048 -out dsaparams.pem
- $\blacktriangleright$  Key generation

openssl gendsa -out dsarootkey.pem dsaparams.pem

 $\blacktriangleright$  Self-signed certificate generation

```
openssl req -newkey dsa:dsaparams.pem -keyout
dsarootkey.pem -new -x509 -days 365 -out
rootcert.pem
```
 $\blacktriangleright$  Review the certificate

openssl x509 -text -in rootcert.pem | more openssl asn1parse -in rootcert.pem | more
# Hands-on

Certificate creation

- ▶ DSA parameter generation openssl dsaparam 2048 -out dsaparams.pem
- ▶ Key generation openssl gendsa -out dsarootkey.pem dsaparams.pem
- ▶ Self-signed certificate generation openssl req -newkey dsa:dsaparams.pem -keyout dsarootkey.pem -new -x509 -days 365 -out rootcert.pem
- $\triangleright$  Review the certificate

openssl x509 -text -in rootcert.pem | more openssl asn1parse -in rootcert.pem | more

# Cliente side hands-on

 $\triangleright$  Generate a certificate for the client openssl req -newkey dsa:dsaparams.pem -keyout dsakey.pem -new -days 365 -out dsareq.pem

 $\triangleright$  Certificate emission

openssl x509 -days 180 -CA rootcert.pem -CAkey dsarootkey.pem -req -CAcreateserial -CAserial ca.srl -in dsareq.pem -out newcert.pem

 $\blacktriangleright$  Revieweing the certificate

openssl x509 -text -in newcert.pem | more openssl asn1parse -in newcert.pem | more

▶ Certificate Verification

openssl verify -CAfile rootcert.pem newcert.pem

# Apache configuration

- $\triangleright$  Copy the certificates files to the server
- $\blacktriangleright$  Find the apache config file
- ▶ Identify the "VirtuaHost" block to configure

```
<VirtualHost 192.168.0.1:443>
DocumentRoot /var/www/html2
ServerName www.yourdomain.com
SSLEngine on
SSLCertificateFile /path/to/your_domain_name.crt
SSLCertificateKeyFile /path/to/your_private.key
SSLCertificateChainFile /path/to/DigiCertCA.crt
</VirtualHost>
```
# Apache configuration

- ▶ Test your apache configuration
	- ▶ apachectl configtest
- ▶ Restart your apache server
	- ▶ apachectl stop
	- ▶ apachectl start

# ngix configuration

- ▶ You need the CA's certificate
- $\triangleright$  Copy the certificates files to the server
- ▶ Concatenate the primary certificate and intermediate certificate
	- ▶ cat your\_domain\_name.crt rootcert.pem *ii* bundle.crt
- ▶ Edit ngix configuration file:

```
ngix configuration
server {
listen 443;
ssl on;
ssl_certificate /etc/ssl/your_domain_name.pem; (or bundle.or
ssl_certificate_key /etc/ssl/your_domain_name.key;
server_name your.domain.com;
access_log /var/log/nginx/nginx.vhost.access.log;
error_log /var/log/nginx/nginx.vhost.error.log;
location / {
root /home/www/public_html/your.domain.com/public/;
index index.html;
}
}
```
 $\triangleright$  Restart the ngix server  $\blacktriangleright$  /etc/init.d/nginx restart

```
nain_name.pem; (or bundle.c
\texttt{r\_domain\_name}.key;
```

```
\operatorname{st}.\operatorname{access}. \operatorname{log};
```

```
\mathfrak{c}.error.log;
```

```
pmain.com/public/;
```
 $\triangleright$  SSL (Secure standard to a web server the protocol

 $\blacktriangleright$  This links en server, and the privacy, and

 $\blacktriangleright$  This is the standard For  $\blacktriangleright$ 

 $\rho$ em; (or bundle.c  $\texttt{me}.\texttt{key}$  ;

 $log;$  $\frac{1}{2}$ 

 $public/;$ 

 $\triangleright$  SSL (Secure standard to a web server the protocol

 $\blacktriangleright$  This links en server, and the privacy, and

 $\blacktriangleright$  This is the standard For  $\blacktriangleright$ 

 $\rho$ em; (or bundle.c  $\texttt{me}.\texttt{key}$  ;

 $log;$  $\frac{1}{2}$ 

 $public/;$ 

 $e.c$ 

### SSL - Definition

▶ SSL (Secure Sockets Layer) i standard to establish an encry a web server, and an internet the protocol could be used fo

 $\blacktriangleright$  This links ensures the data travels server, and the client, and th privacy, and integrity

 $\blacktriangleright$  This is the standard for onlin

### SSL - Definition

▶ SSL (Secure Sockets Layer) is the security standard to establish an encrypted link between a web server, and an internet browser (perhaps, the protocol could be used for something else).

 $\triangleright$  This links ensures the data travels between the server, and the client, and that it mantains its privacy, and integrity

 $\triangleright$  This is the standard for online transactions.

▶ SSL (Secure Sockets Layer) is the security standard to establish an encrypted link between a web server, and an internet browser (perhaps, the protocol could be used for something else).

 $SSL - R$ 

 $\triangleright$  This links ensures the data travels between the server, and the client, and that it mantains its privacy, and integrity

Ver Generate 4  $MS = (PN)$ 

 $\blacktriangleright$  This is the standard for online transactions.

Symmet

▶ SSL (Secure Sockets Layer) is the security standard to establish an encrypted link between a web server, and an internet browser (perhaps, the protocol could be used for something else).

## SSL - RSA communic

Alice **Bobbe** 

 $\triangleright$  This links ensures the data travels between the server, and the client, and that it mantains its privacy, and integrity

Verify Certificate Generate 48-byte random PMS MS = (PMS, CRnd,SRnd,etc.)

 $\blacktriangleright$  This is the standard for online transactions.

Symmetric key generation

▶ SSL (Secure Sockets Layer) is the security standard to establish an encrypted link between a web server, and an internet browser (perhaps, the protocol could be used for something else).

 $\triangleright$  This links ensures the data travels between the server, and the client, and that it mantains its privacy, and integrity

 $\triangleright$  This is the standard for online transactions.

### SSL - RSA communication

Alice **Bobbee Bobbee Bobbee Bobbee Bobbee Bobbee** 

Client Rando

−−−−−−−−−−−−−−−−→ Server Random, Certificate ←−−−−−−−−−−−−−−−−

Verify Certificate Generate 48-byte random PMS  $MS = (PMS, CRnd, SRnd, etc.)$ 

> encrypted PMS w/RSA  $+$  PRF(MS, str

> > −−−−−−−−−−−−−−−−→ PRF(MS, string ←−−−−−−−−−−−−−−−− . . . Change of cip

Symmetric key generation

bulk communic ←−−−−−−−−−−−−−−−→

−−−−−−−−−−−−−−−−→

▶ SSL (Secure Sockets Layer) is the security standard to establish an encrypted link between a web server, and an internet browser (perhaps, the protocol could be used for something else).

 $\triangleright$  This links ensures the data travels between the server, and the client, and that it mantains its privacy, and integrity

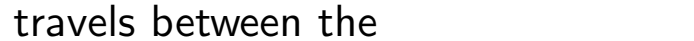

#### SSL - RSA communication

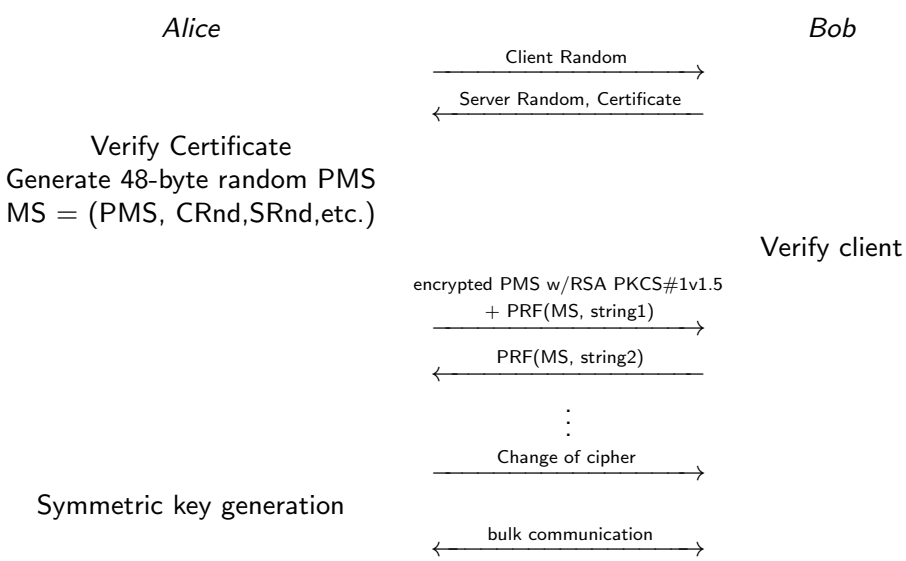

 $\triangleright$  This is the standard for online transactions.

SSL (Secure Sockets Layer) is the security tandard to establish an encrypted link between  $\overline{\phantom{\alpha}}$  web server, and an internet browser (perhaps, he protocol could be used for something else).

This links ensures the data travels between the erver, and the client, and that it mantains its privacy, and integrity

This is the standard for online transactions.

#### SSL - RSA communication

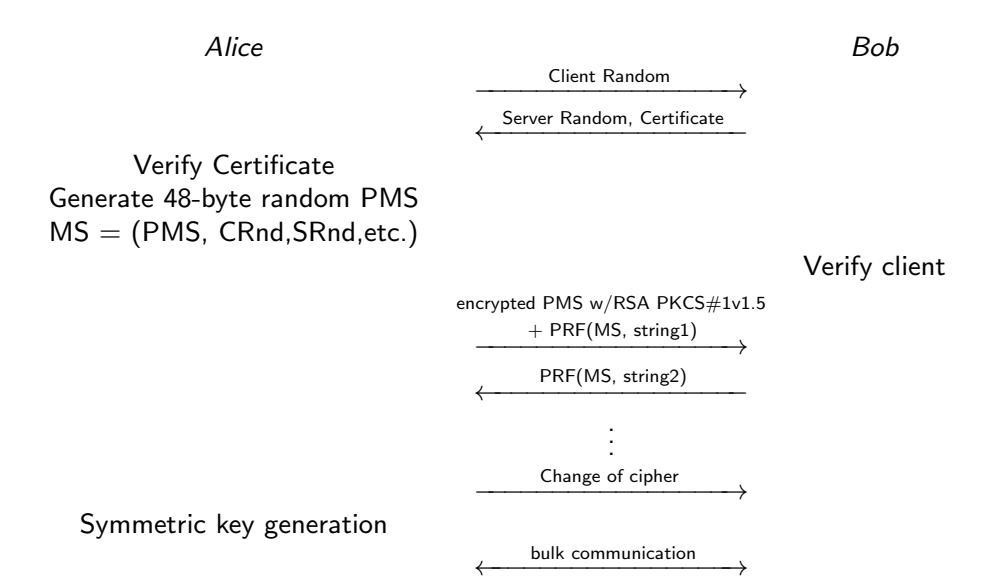

# SSL - RSA communication

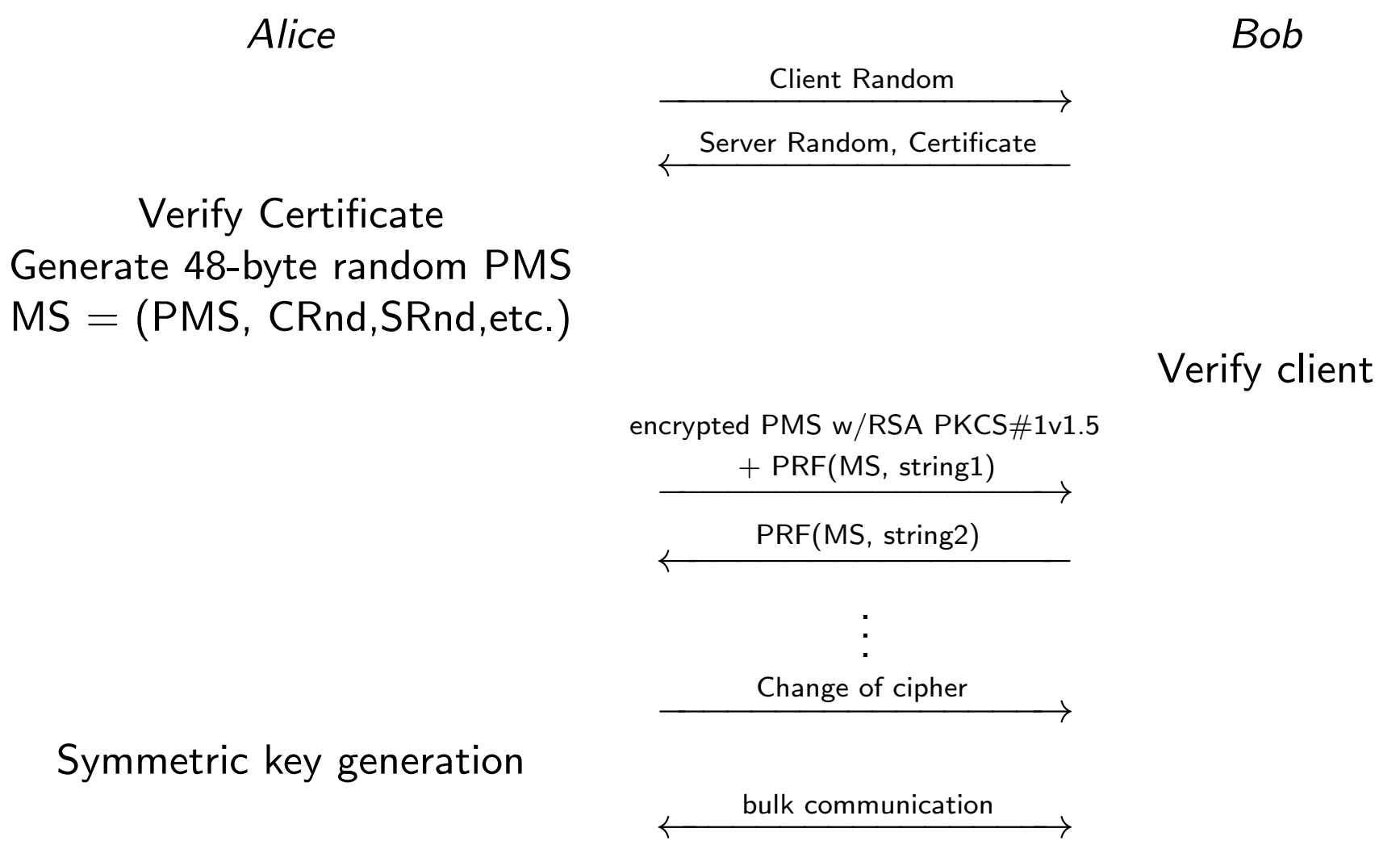

#### Alice Bob n −−−−−−−−−−−−−−−−→ rtificate ←−−−−−−−−−−−−−−−− Verify client  $PKCS #1v1.5$ ng $1)$ −−−−−−−−−−−−−−−−→ g2) ←−−−−−−−−−−−−−−−−  $\triangleright$  We exchange the problem of verifying the public key of Bob (and everybody else), by the one of verifying the public of a Certificate Authority. ▶ Despite the are a lot of Certificate Authorities, the number of webserver is substantially larger...

ler −−−−−−−−−−−−−−−−→

ition ←−−−−−−−−−−−−−−−→

"Understanding tools for a more secure internet".

- $\triangleright$  We exchange the problem of verifying the public key of Bob (and everybody else), by the one of verifying the public of a Certificate Authority.
- ▶ Despite the are a lot of Certificate Authorities, the number of webserver is substantially larger. . .
- $\blacktriangleright$  We exchang public key of one of verify Authority.
- $\blacktriangleright$  Despite the the number larger. . .

 $\blacktriangleright$  The solution

the user, sin Certificate A

with the Op

example, we

Application

ify client

Bob

- $\triangleright$  We exchange the problem of verifying the public key of Bob (and everybody else), by the one of verifying the public of a Certificate Authority.
- ▶ Despite the are a lot of Certificate Authorities, the number of webserver is substantially larger. . .
- $\blacktriangleright$  We exchang public key of one of verify Authority.
- $\blacktriangleright$  Despite the the number larger. . .

 $\blacktriangleright$  The solution

the user, sin Certificate A

with the Op

example, we

Application

ify client

Bob

- $\triangleright$  We exchange the problem of verifying the public key of Bob (and everybody else), by the one of verifying the public of a Certificate Authority.
- $\triangleright$  Despite the are a lot of Certificate Authorities, the number of webserver is substantially larger...

- $\blacktriangleright$  We exchange the problem of public key of Bob (and every one of verifying the public of Authority.
- $\triangleright$  Despite the are a lot of Certi the number of webserver is so larger. . .
- $\blacktriangleright$  The solution to this problem the user, since the Public Key Certificate Authorities are installed to with the Operating System, or example, we install an interne Application provider does this

- $\triangleright$  We exchange the problem of verifying the public key of Bob (and everybody else), by the one of verifying the public of a Certificate Authority.
- ▶ Despite the are a lot of Certificate Authorities, the number of webserver is substantially larger. . .
- $\triangleright$  We exchange the problem of verifying the public key of Bob (and everybody else), by the one of verifying the public of a Certificate Authority.
- $\triangleright$  Despite the are a lot of Certificate Authorities, the number of webserver is substantially larger. . .
- $\triangleright$  The solution to this problem is transparent to the user, since the Public Keys of the Certificate Authorities are installed together with the Operating System, or when, for example, we install an internet browser. The Application provider does this for the user.

- $\triangleright$  We exchange the problem of verifying the public key of Bob (and everybody else), by the one of verifying the public of a Certificate Authority.
- $\triangleright$  Despite the are a lot of Certificate Authorities, the number of webserver is substantially larger. . .
- $\triangleright$  We exchange the problem of verifying the public key of Bob (and everybody else), by the one of verifying the public of a Certificate Authority.
- $\triangleright$  Despite the are a lot of Certificate Authorities, the number of webserver is substantially larger. . .
- $\triangleright$  The solution to this problem is transparent to the user, since the Public Keys of the Certificate Authorities are installed together with the Operating System, or when, for example, we install an internet browser. The Application provider does this for the user.

### erview

xchange the problem of verifying the  $\mathsf{c}\,$  key of Bob (and everybody else), by the f verifying the public of a Certificate prity.

te the are a lot of Certificate Authorities, umber of webserver is substantially  $\cdot$  . .

solution to this problem is transparent to ser, since the Public Keys of the icate Authorities are installed together the Operating System, or when, for ple, we install an internet browser. The cation provider does this for the user.

 $\triangleright$  SSL/TLS is reduced to the problem of verifying the public keys of the other end-point (using the CA)

▶ It makes use of Revocation Lists to ensure no one is using a no longer valid certificate (perhaps, until recentrly, this was rarely done) There a commun

 $\blacktriangleright$  Secur  $(S/N)$ 

 $\blacktriangleright$  Prett

S/MIMI standard

 $PGP$  is go for p

## Email with PGP

lem of verifying the I everybody else), by the iblic of a Certificate

**f Certificate Authorities,** er is substantially

oblem is transparent to blic Keys of the are installed together stem, or when, for internet browser. The oes this for the user.

▶ SSL/TLS is reduced to the problem of verifying the public keys of the other end-point (using the CA)

 $\triangleright$  It makes use of Revocation Lists to ensure no one is using a no longer valid certificate (perhaps, until recentrly, this was rarely done) There are two schemes to communication:

- $\blacktriangleright$  Secure/Multipurpose (S/MIME)
- ▶ Pretty Good Privacy (

 $S/MIME$  from RSA will  $\epsilon$ standard for commercial

 $PGP$  is also on the stand go for personal usage. I

### $he$ , by the ate

norities,

y<br>Y

ent to

ether

The

ser.

ir d

▶ SSL/TLS is reduced to the problem of verifying the public keys of the other end-point (using the CA)

There are two schemes to protect email communication:

- $\triangleright$  Secure/Multipurpose Internet Mail Ext (S/MIME)
- ▶ Pretty Good Privacy (PGP)

 $S/MIME$  from RSA will emerge as the industry standard for commercial usage

 $PGP$  is also on the standardization track, go for personal usage. I will talk about P

▶ It makes use of Revocation Lists to ensure no one is using a no longer valid certificate (perhaps, until recentrly, this was rarely done)

# Email with PGP

# Email with PGP

 $\triangleright$  SSL/TLS is reduced to the problem of verifying the public keys of the other end-point (using the CA)

There are two schemes to protect email communication:

- ▶ Secure/Multipurpose Internet Mail Extension (S/MIME)
- ▶ Pretty Good Privacy (PGP)

 $\triangleright$  It makes use of Revocation Lists to ensure no one is using a no longer valid certificate (perhaps, until recentrly, this was rarely done) S/MIME from RSA will emerge as the industry standard for commercial usage

PGP is also on the standardization track, but will go for personal usage. I will talk about PGP

# Email with PGP

 $\triangleright$  SSL/TLS is reduced to the problem of verifying the public keys of the other end-point (using the CA)

There are two schemes to protect email communication:

- ▶ Secure/Multipurpose Internet Mail Extension (S/MIME)
- ▶ Pretty Good Privacy (PGP)

 $\triangleright$  It makes use of Revocation Lists to ensure no one is using a no longer valid certificate (perhaps, until recentrly, this was rarely done) S/MIME from RSA will emerge as the industry standard for commercial usage

PGP is also on the standardization track, but will go for personal usage. I will talk about PGP

### Email with PGP

# **PGP**

There are two schemes to protect email communication:

- ▶ Secure/Multipurpose Internet Mail Extension (S/MIME)
- ▶ Pretty Good Privacy (PGP)

S/MIME from RSA will emerge as the industry standard for commercial usage

PGP is also on the standardization track, but will go for personal usage. I will talk about PGP

PGP consists of the following services:

- ▶ Authentication
- ▶ Confidentiality
- $\blacktriangleright$  E-mail compatibility
- ▶ Segmentation

In a nutshell:

- $\triangleright$  Generates a session key, and encrypt it
- ▶ Signs the message
- ▶ Compress the message
- $\blacktriangleright$  Encrypts the message
- $\triangleright$  (prepend the encrypted key to the message)

## Algoritm

- nsists of the following services:
- **entication**
- dentiality
- il compatibility
- entation

- shell:
- rates a session key, and encrypt it
- the message
- press the message
- pts the message
- end the encrypted key to the message)

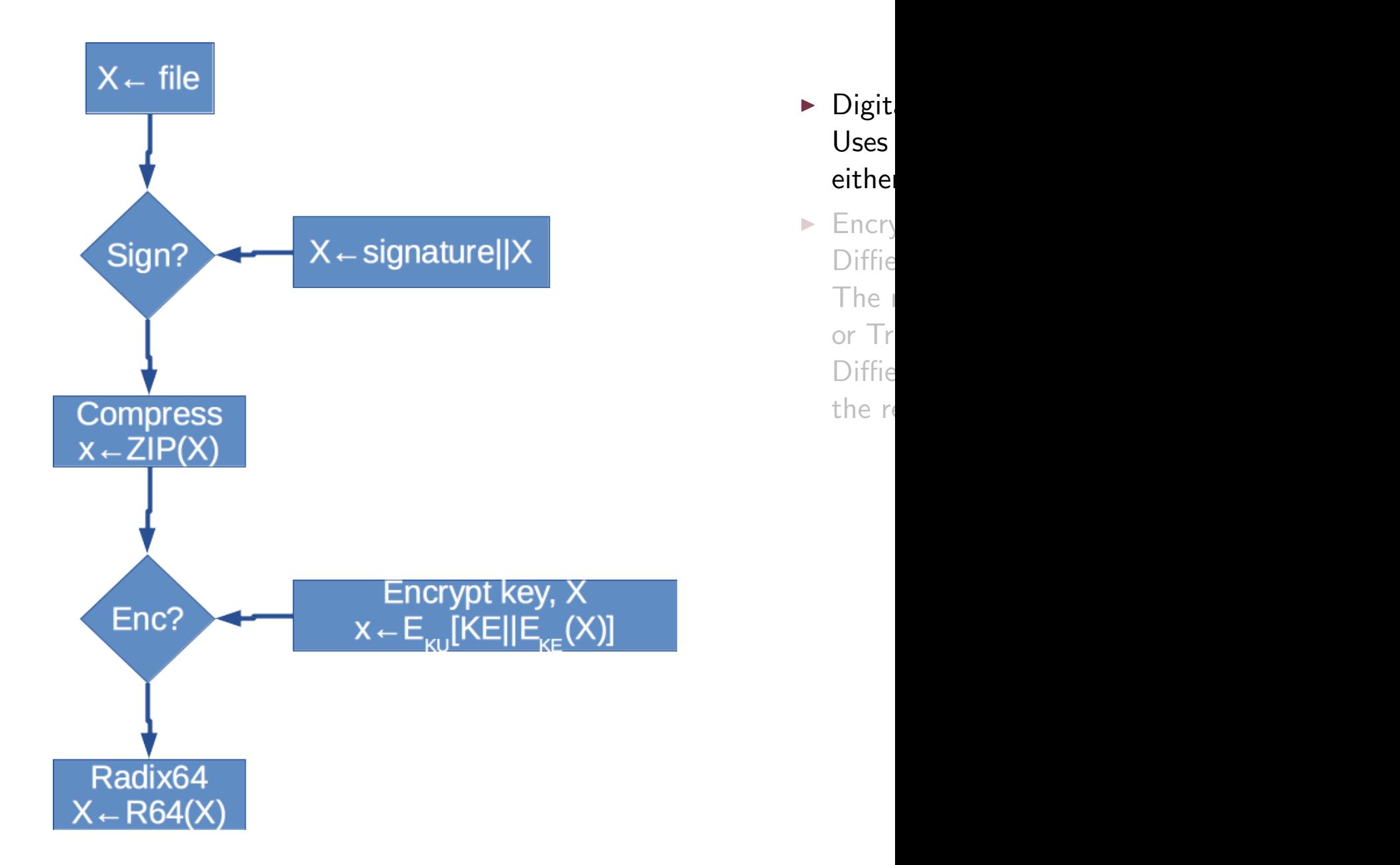

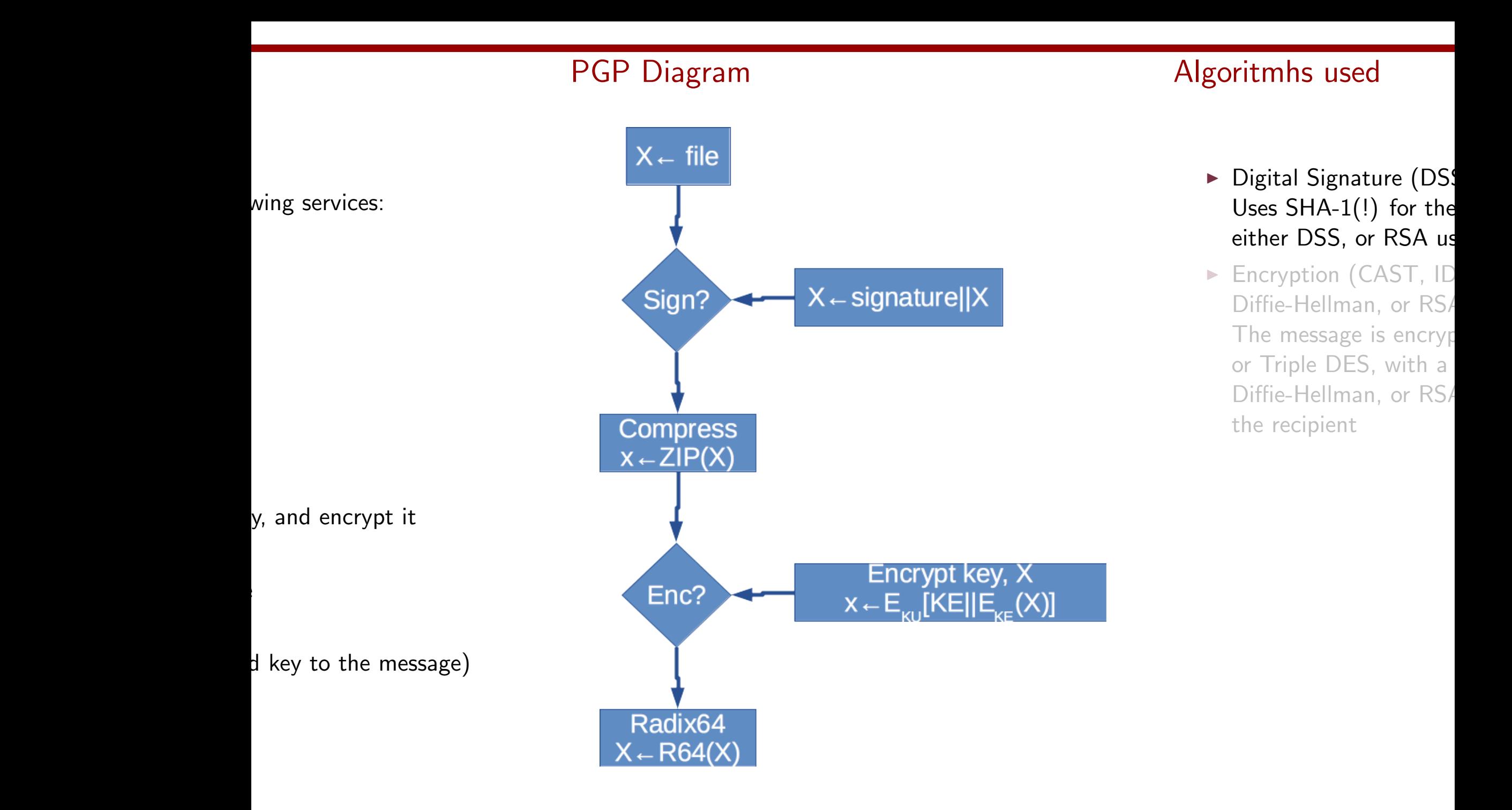

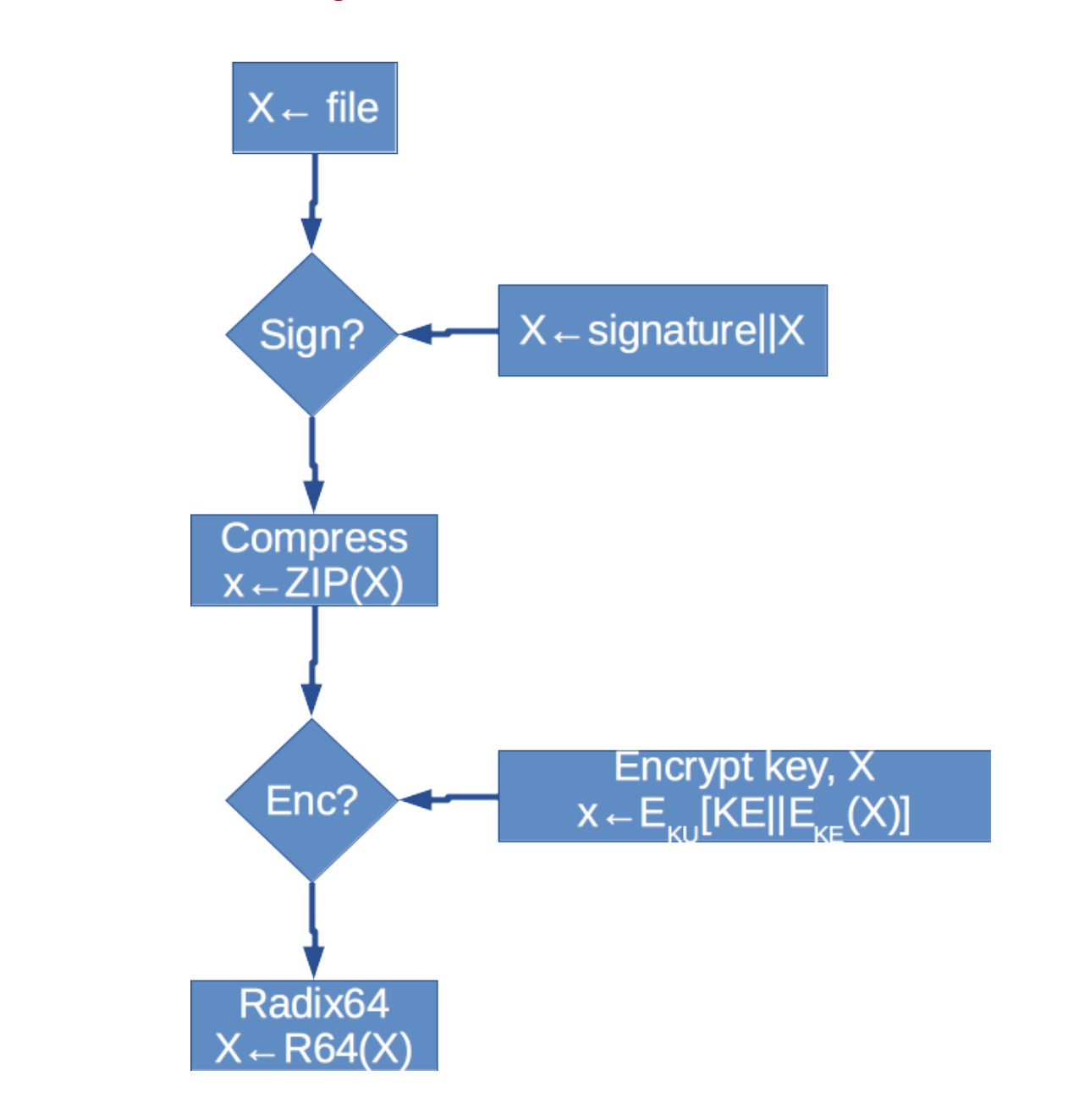

### Algoritmhs used

- ▶ Digital Signature (DSS/SHA or RSA/S Uses  $SHA-1(!)$  for the message, and us either DSS, or RSA using sender's priva
- ▶ Encryption (CAST, IDEA, or Triple DE Diffie-Hellman, or RSA)

The message is encrypted with CAST, or Triple DES, with a session key using Diffie-Hellman, or RSA with the public the recipient

 $\log$ 

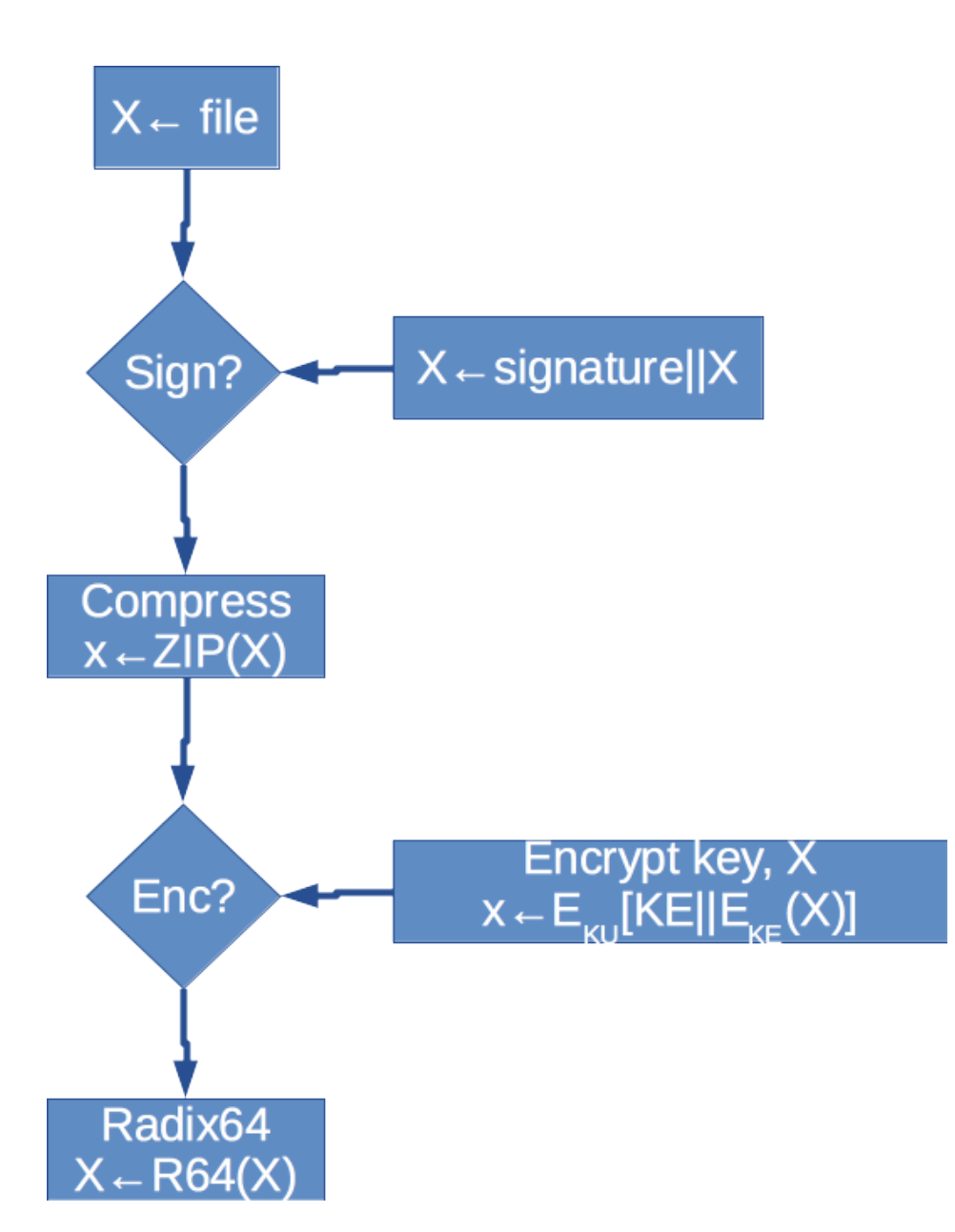

### Algoritmhs used

- ▶ Digital Signature (DSS/SHA or RSA/SHA) Uses SHA-1(!) for the message, and uses either DSS, or RSA using sender's private key
- ▶ Encryption (CAST, IDEA, or Triple DES, with Diffie-Hellman, or RSA) The message is encrypted with CAST, IDEA, or Triple DES, with a session key using Diffie-Hellman, or RSA with the public key of the recipient

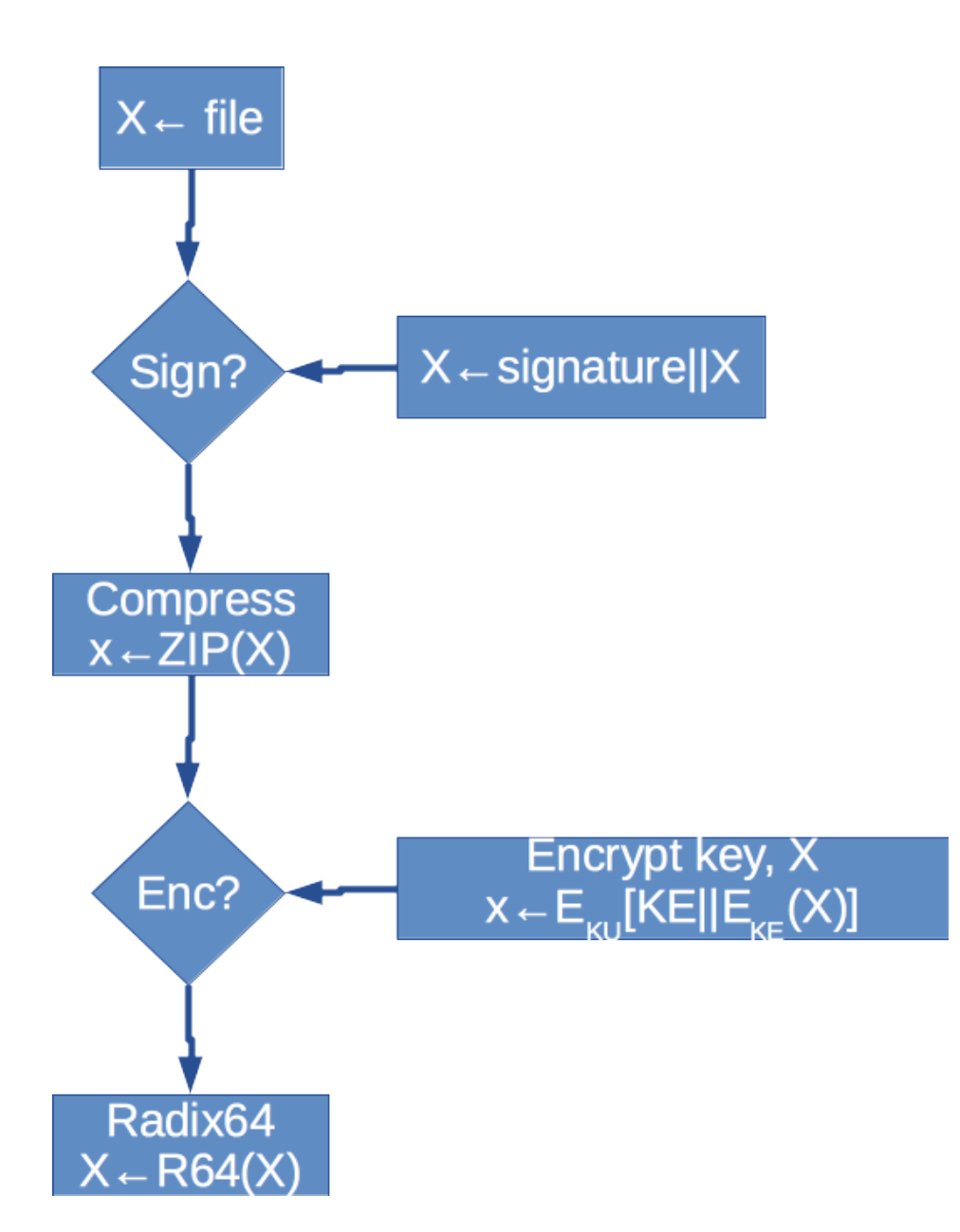

### Algoritmhs used

- ▶ Digital Signature (DSS/SHA or RSA/SHA) Uses SHA-1(!) for the message, and uses either DSS, or RSA using sender's private key
- ▶ Encryption (CAST, IDEA, or Triple DES, with Diffie-Hellman, or RSA)

The message is encrypted with CAST, IDEA, or Triple DES, with a session key using Diffie-Hellman, or RSA with the public key of the recipient

▶ Compression (ZIP)

For transmission purposes, and for removing some of the statistic properties of the message (before encryption)

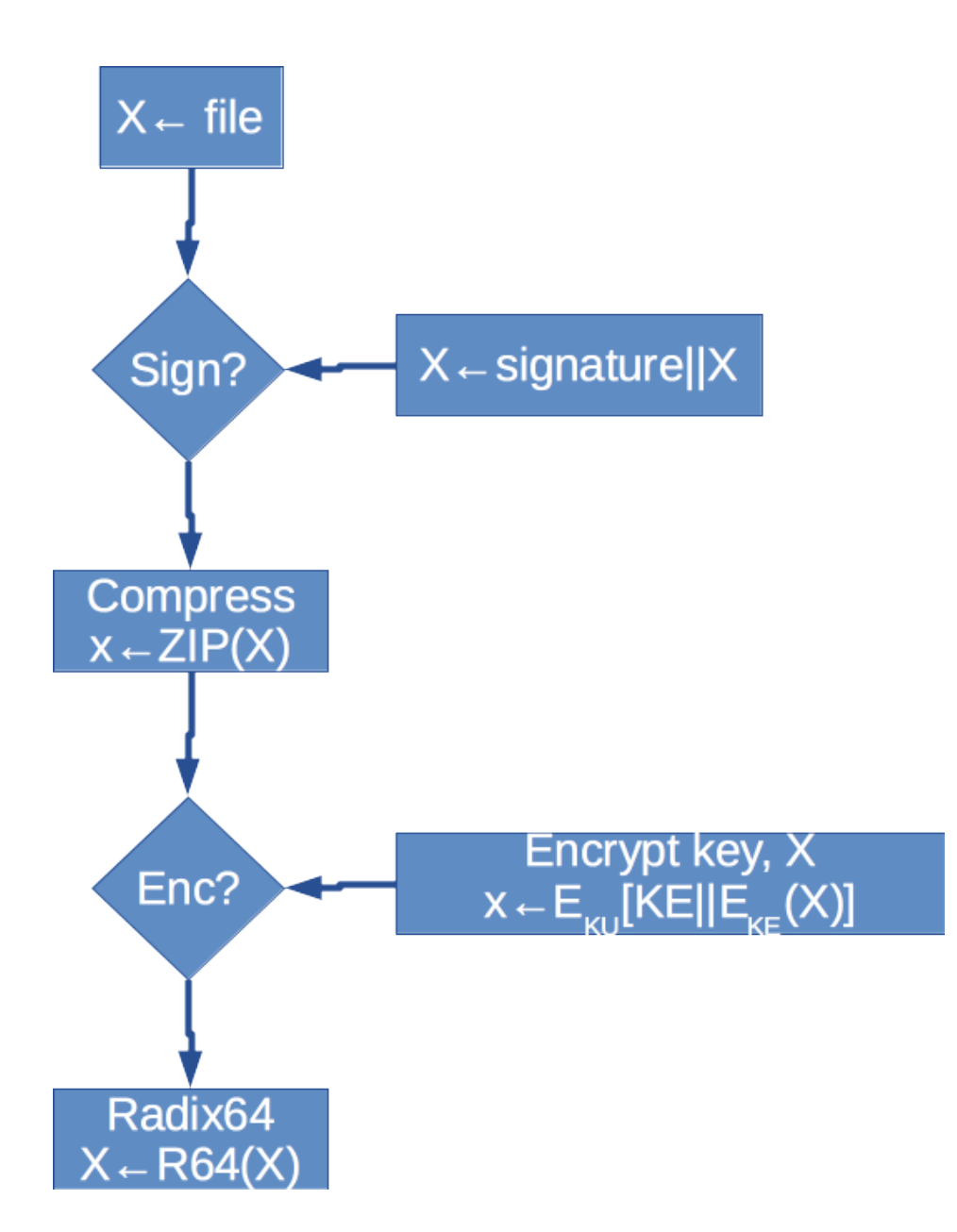

## Algoritmhs used

- ▶ Digital Signature (DSS/SHA or RSA/SHA) Uses SHA-1(!) for the message, and uses either DSS, or RSA using sender's private key
- ▶ Encryption (CAST, IDEA, or Triple DES, with Diffie-Hellman, or RSA)

The message is encrypted with CAST, IDEA, or Triple DES, with a session key using Diffie-Hellman, or RSA with the public key of the recipient

- ▶ Compression (ZIP) For transmission purposes, and for removing some of the statistic properties of the message (before encryption)
- $\triangleright$  Email compatibility (Radix 64 conversion) For compatibility purposes

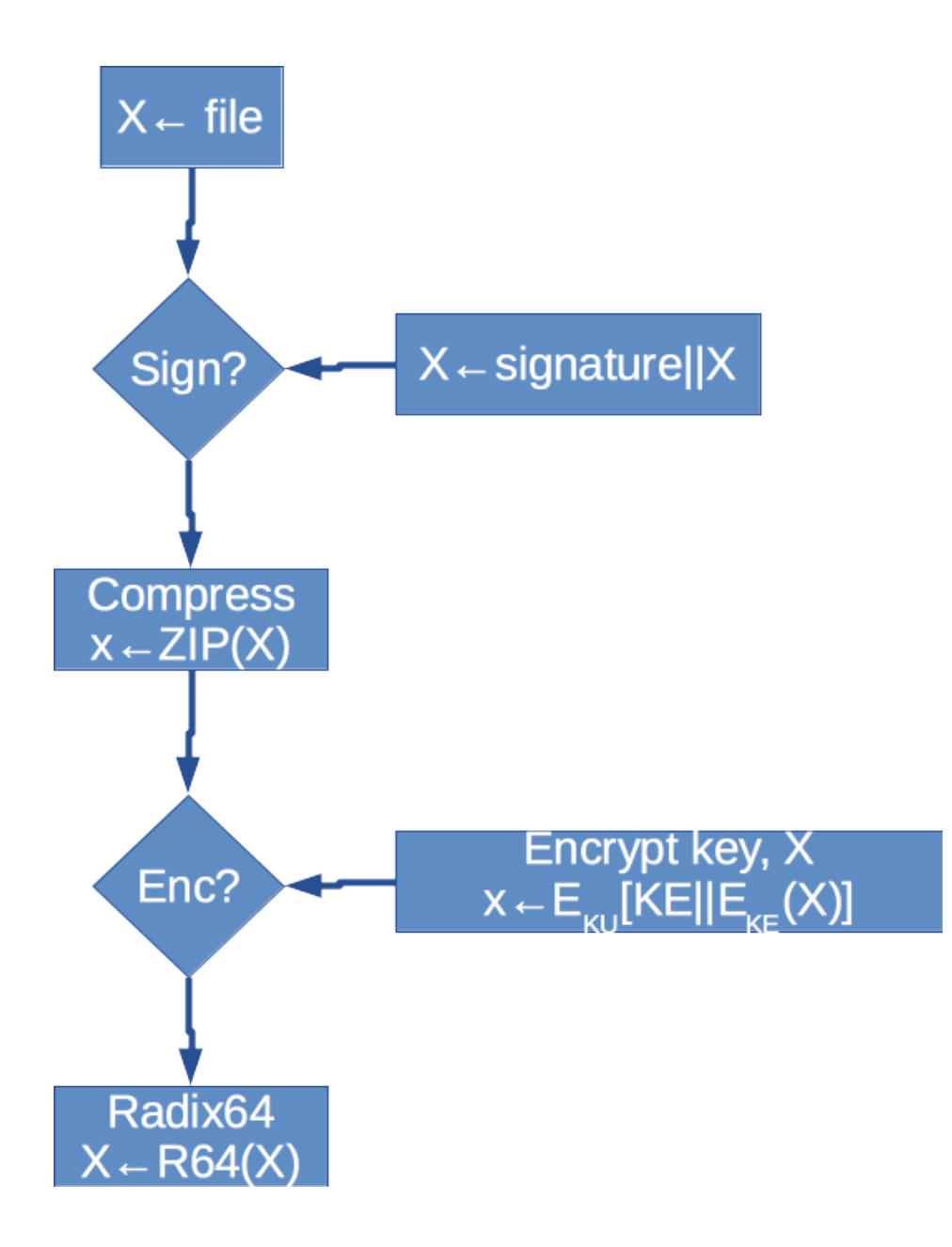

### Algoritmhs used

- ▶ Digital Signature (DSS/SHA or RSA/SHA) Uses SHA-1(!) for the message, and uses either DSS, or RSA using sender's private key
- ▶ Encryption (CAST, IDEA, or Triple DES, with Diffie-Hellman, or RSA)

The message is encrypted with CAST, IDEA, or Triple DES, with a session key using Diffie-Hellman, or RSA with the public key of the recipient

- ▶ Compression (ZIP) For transmission purposes, and for removing some of the statistic properties of the message (before encryption)
- $\triangleright$  Email compatibility (Radix 64 conversion) For compatibility purposes
- ▶ Segmentation Depending on the application, it may break the message as needed
# PGP Diagram

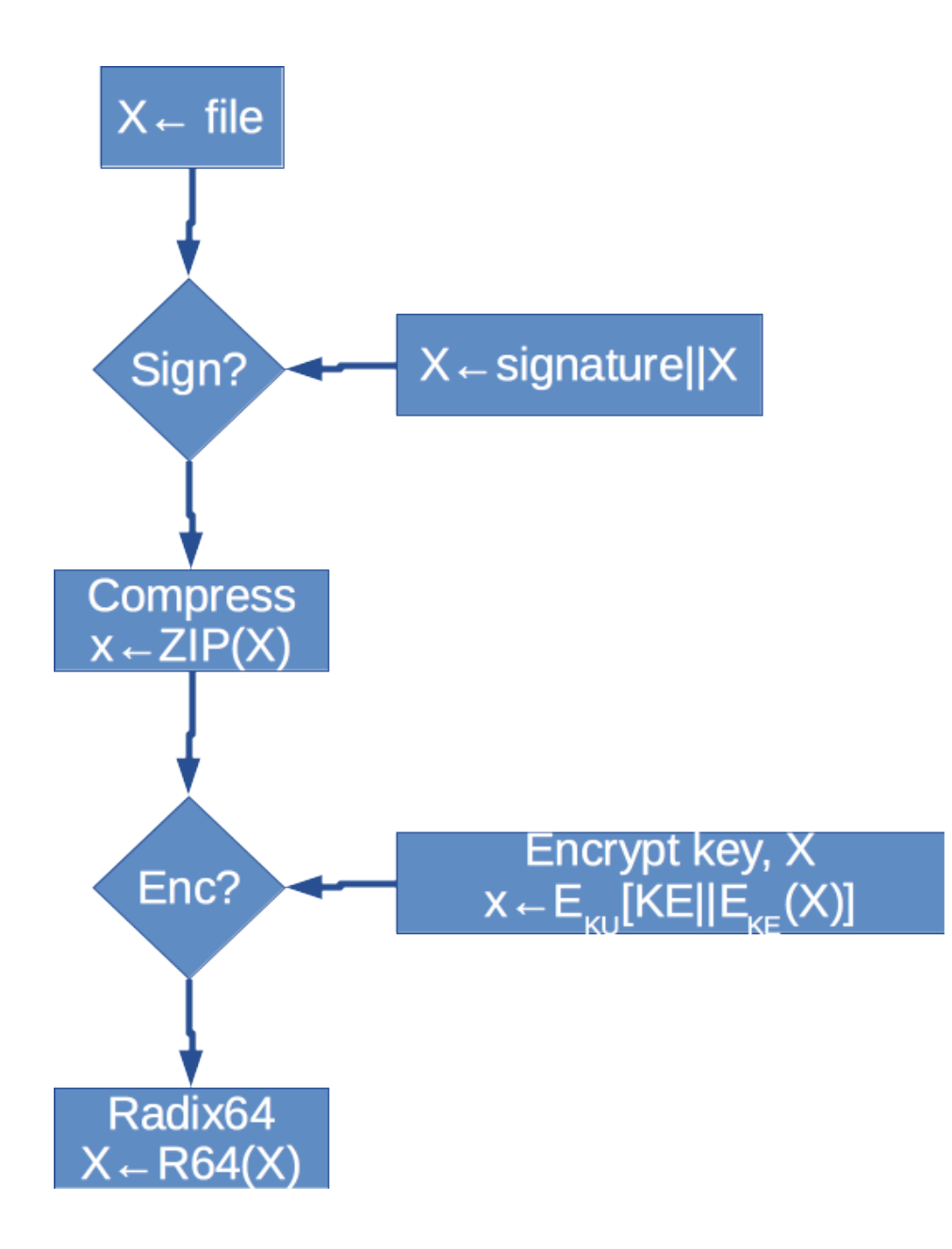

# Algoritmhs used

- ▶ Digital Signature (DSS/SHA or RSA/SHA) Uses SHA-1(!) for the message, and uses either DSS, or RSA using sender's private key
- ▶ Encryption (CAST, IDEA, or Triple DES, with Diffie-Hellman, or RSA)

The message is encrypted with CAST, IDEA, or Triple DES, with a session key using Diffie-Hellman, or RSA with the public key of the recipient

- ▶ Compression (ZIP) For transmission purposes, and for removing some of the statistic properties of the message (before encryption)
- $\triangleright$  Email compatibility (Radix 64 conversion) For compatibility purposes
- ▶ Segmentation Depending on the application, it may break the message as needed

### hs used

## Usage

- al Signature (DSS/SHA or RSA/SHA)
- $SHA-1(!)$  for the message, and uses
- $\cdot$  DSS, or RSA using sender's private key
- ption (CAST, IDEA, or Triple DES, with -Hellman, or RSA)
- nessage is encrypted with CAST, IDEA,
- ple DES, with a session key using
- -Hellman, or RSA with the public key of ecipient
- $\alpha$  cression (ZIP)
- ansmission purposes, and for removing of the statistic properties of the message re encryption)
- **Compatibility (Radix 64 conversion)**
- ompatibility purposes
- entation
- nding on the application, it may break the age as needed
- ▶ Create Key
	- ▶ gpg –gen-key
	- ▶ gpg –armor –output pubkey.txt –export 'Your Name'
	- ▶ gpg –send-keys 'Your Name' –keyserver hkp://subkeys.pgp.net
- $\triangleright$  Encrypting / Decrypting
	- ▶ gpg –encrypt –recipient 'Your Name' foo.txt
	- ▶ gpg –output foo.txt –decrypt foo.txt.gpg
- ▶ Encrypting for Recipient
	- ▶ gpg –search-keys 'user1@example.org' –keyserver hkp://subkeys.pgp.net
	- ▶ gpg –import key.asc
	- $\triangleright$  gpg  $-$ list-keys
	- ▶ gpg –encrypt –recipient 'user1@example.org' foo.txt

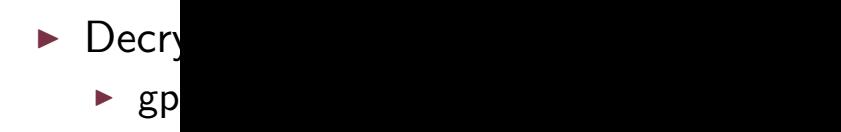

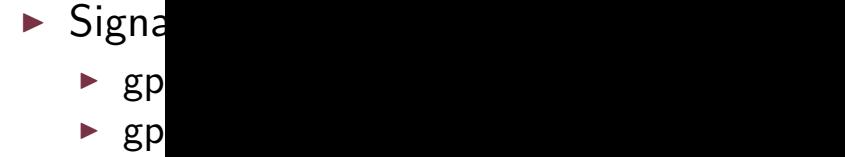

- $S/SHA$  or  $RSA/SHA)$
- message, and uses
- ing sender's private key
- EA, or Triple DES, with  $\left(\right)$ 
	- ted with CAST, IDEA,
	- session key using
	- I with the public key of

oses, and for removing roperties of the message

 $\lambda$ adix 64 conversion) oses

. The secure internet tools for a more secure internet secure internet secure internet secure internet secure in

lication, it may break the

- ▶ Create Key
	- ▶ gpg –gen-key
	- ▶ gpg –armor –output pubkey.txt –export 'Your Name'
	- ▶ gpg –send-keys 'Your Name' –keyserver hkp://subkeys.pgp.net
- $\triangleright$  Encrypting / Decrypting
	- ▶ gpg –encrypt –recipient 'Your Name' foo.txt
	- ▶ gpg –output foo.txt –decrypt foo.txt.gpg
- ▶ Encrypting for Recipient
	- ▶ gpg –search-keys 'user1@example.org' –keyserver hkp://subkeys.pgp.net
	- ▶ gpg –import key.asc
	- $\triangleright$  gpg  $-$ list-keys
	- ▶ gpg –encrypt –recipient 'user1@example.org' foo.txt

▶ Decrypting

Usage

 $\blacktriangleright$  gpg –output foo.txt.

- ▶ Signatures
	- $\rho$  gpg –verify crucial.tar.
	- $\rightharpoonup$  gpg  $-$ armor $-$ detach-sign your-

Usage

- HA) es ite key
	- S. with
	- IDEA,
		- key of
	- oving nessage
- $\mathsf{sn} )$ 
	- reak the
- ▶ Create Key
	- ▶ gpg –gen-key
	- ▶ gpg –armor –output pubkey.txt –export 'Your Name'
	- ▶ gpg –send-keys 'Your Name' –keyserver hkp://subkeys.pgp.net
- $\triangleright$  Encrypting / Decrypting
	- ▶ gpg –encrypt –recipient 'Your Name' foo.txt
	- ▶ gpg –output foo.txt –decrypt foo.txt.gpg
- ▶ Encrypting for Recipient
	- ▶ gpg –search-keys 'user1@example.org' –keyserver hkp://subkeys.pgp.net
	- ▶ gpg –import key.asc
	- $\rightharpoonup$  gpg  $-$ list-keys
	- ▶ gpg –encrypt –recipient 'user1@example.org' foo.txt
- ▶ Decrypting
	- $\rightarrow$  gpg –output foo.txt –decrypt foo.txt.gp

- $\blacktriangleright$  Signatures
	- $\triangleright$  gpg -verify crucial.tar.gz.asc crucial.tar.
	- ▶ gpg –armor –detach-sign your-file.zip

- ▶ Create Key
	- ▶ gpg –gen-key
	- ▶ gpg –armor –output pubkey.txt –export 'Your Name'
	- ▶ gpg –send-keys 'Your Name' –keyserver hkp://subkeys.pgp.net
- $\triangleright$  Encrypting / Decrypting
	- ▶ gpg –encrypt –recipient 'Your Name' foo.txt
	- ▶ gpg –output foo.txt –decrypt foo.txt.gpg
- ▶ Encrypting for Recipient
	- ▶ gpg –search-keys 'user1@example.org' –keyserver hkp://subkeys.pgp.net
	- ▶ gpg –import key.asc
	- $\triangleright$  gpg  $-$ list-keys
	- ▶ gpg –encrypt –recipient 'user1@example.org' foo.txt
- ▶ Decrypting
	- ▶ gpg –output foo.txt –decrypt foo.txt.gpg

- $\blacktriangleright$  Signatures
	- ▶ gpg –verify crucial.tar.gz.asc crucial.tar.gz
	- ▶ gpg –armor –detach-sign your-file.zip

# g –gen-key g –armor –output pubkey.txt –export 'Your me' g –send-keys 'Your Name' –keyserver  $p://subkeys.pgp.net$  $\gamma$ pting / Decrypting g –encrypt –recipient 'Your Name' foo.txt g –output foo.txt –decrypt foo.txt.gpg pting for Recipient g –search-keys 'user1@example.org' –keyserver p: $//$ subkeys.pgp.net g –import key.asc g –list-keys g –encrypt –recipient 'user1@example.org' foo.txt

# ▶ Decrypting

▶ gpg –output foo.txt –decrypt foo.txt.gpg

#### $\blacktriangleright$  Signatures

- ▶ gpg –verify crucial.tar.gz.asc crucial.tar.gz
- ▶ gpg –armor –detach-sign your-file.zip

#### For Linu

Linux to

- $\triangleright$  We u
- $\blacktriangleright$  It has  $imple$
- $\blacktriangleright$  It provides
- $\blacktriangleright$  There

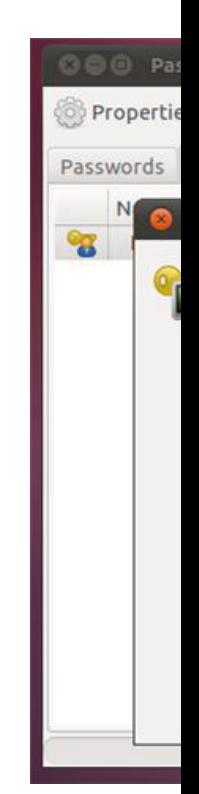

e Key

#### bubkey.txt –export 'Your

Name' –keyserver  $t$ 

#### ng nt 'Your Name' foo.txt -decrypt foo.txt.gpg

nt

r1@example.org' –keyserver  $t$ 

nt 'user1@example.org'

#### ▶ Decrypting

▶ gpg –output foo.txt –decrypt foo.txt.gpg

- $\blacktriangleright$  Signatures
	- ▶ gpg –verify crucial.tar.gz.asc crucial.tar.gz
	- ▶ gpg –armor –detach-sign your-file.zip

# Linux tools

For Linux

- ▶ We use GPG tools
- $\blacktriangleright$  It has differences betwe implementation
- $\blacktriangleright$  It provides command l
- $\blacktriangleright$  There are GUI tools, st

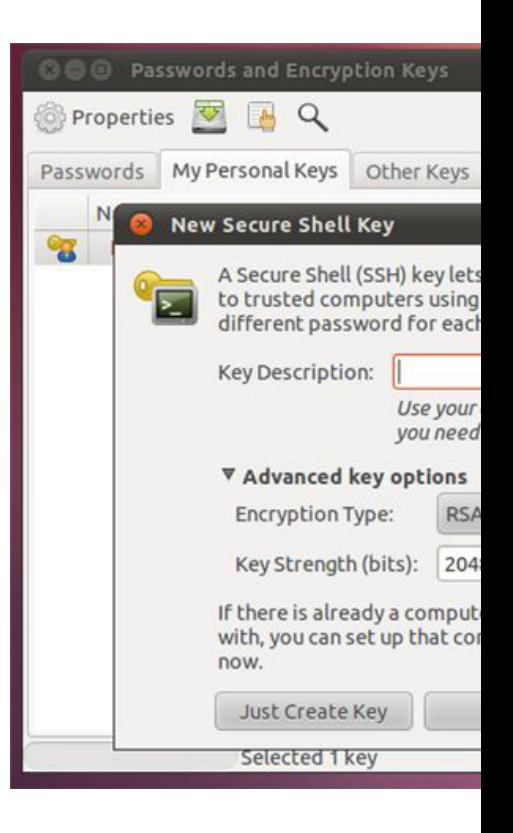

#### 'Your

- ▶ Decrypting
	- ▶ gpg –output foo.txt –decrypt foo.txt.gpg

#### o.txt  $g$

.org $^{\prime}$ 

- ▶ Signatures
	- ▶ gpg –verify crucial.tar.gz.asc crucial.tar.gz
	- ▶ gpg –armor –detach-sign your-file.zip

#### keyserver

Linux tools

#### For Linux

- ▶ We use GPG tools
- $\blacktriangleright$  It has differences between the PGP offi implementation
- ▶ It provides command line interface
- ▶ There are GUI tools, such as Seahorse

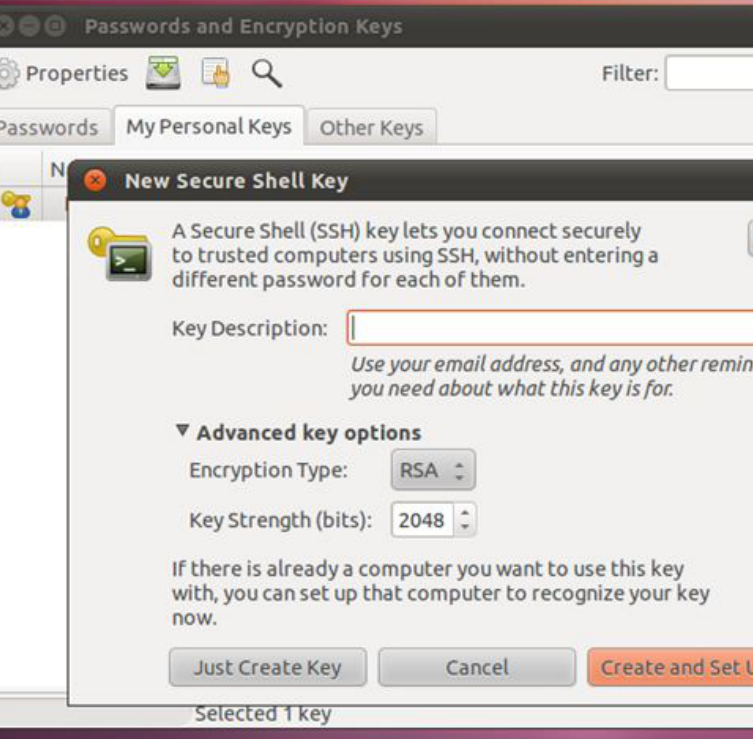

#### ▶ Decrypting

▶ gpg –output foo.txt –decrypt foo.txt.gpg

- ▶ Signatures
	- ▶ gpg –verify crucial.tar.gz.asc crucial.tar.gz
	- ▶ gpg –armor –detach-sign your-file.zip

# Linux tools

#### For Linux

- ▶ We use GPG tools
- $\triangleright$  It has differences between the PGP official implementation
- ▶ It provides command line interface
- ▶ There are GUI tools, such as Seahorse

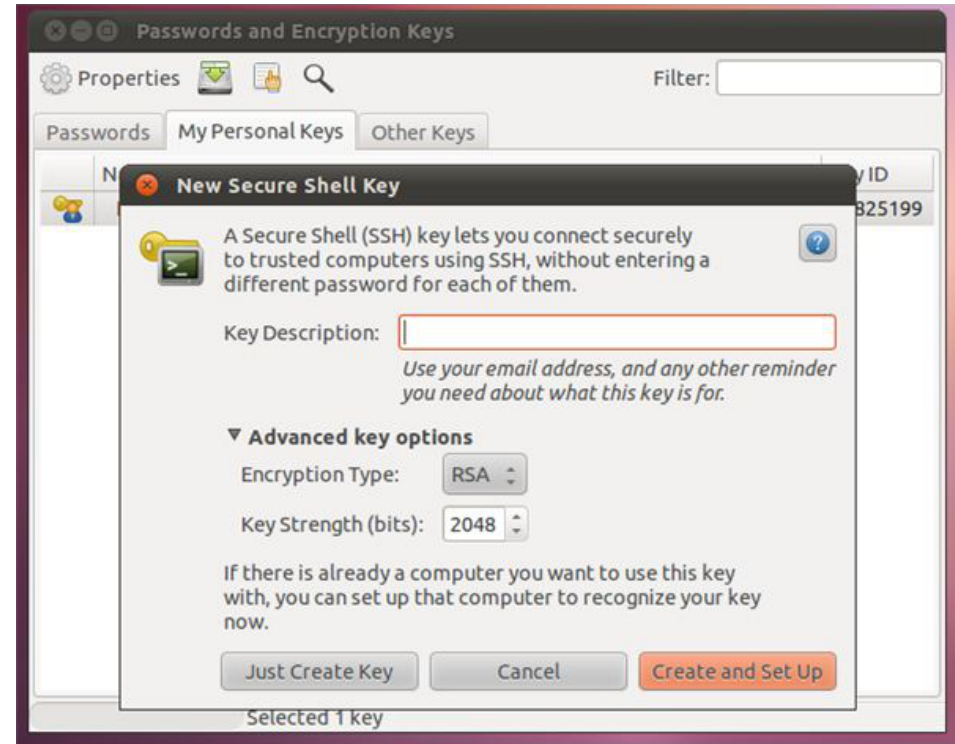

#### pting g –output foo.txt –decrypt foo.txt.gpg

tures

g –verify crucial.tar.gz.asc crucial.tar.gz g –armor –detach-sign your-file.zip

# Linux tools

For Linux

- ▶ We use GPG tools
- $\triangleright$  It has differences between the PGP official implementation
- $\blacktriangleright$  It provides command line interface
- ▶ There are GUI tools, such as Seahorse

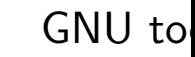

OSX To

- $\blacktriangleright$  Work
- $\triangleright$  GPG
- $\triangleright$  GPG
- $\triangleright$  GPG
- $\blacktriangleright$  Mac

 $\bullet\bullet\circ\;\kappa$ 

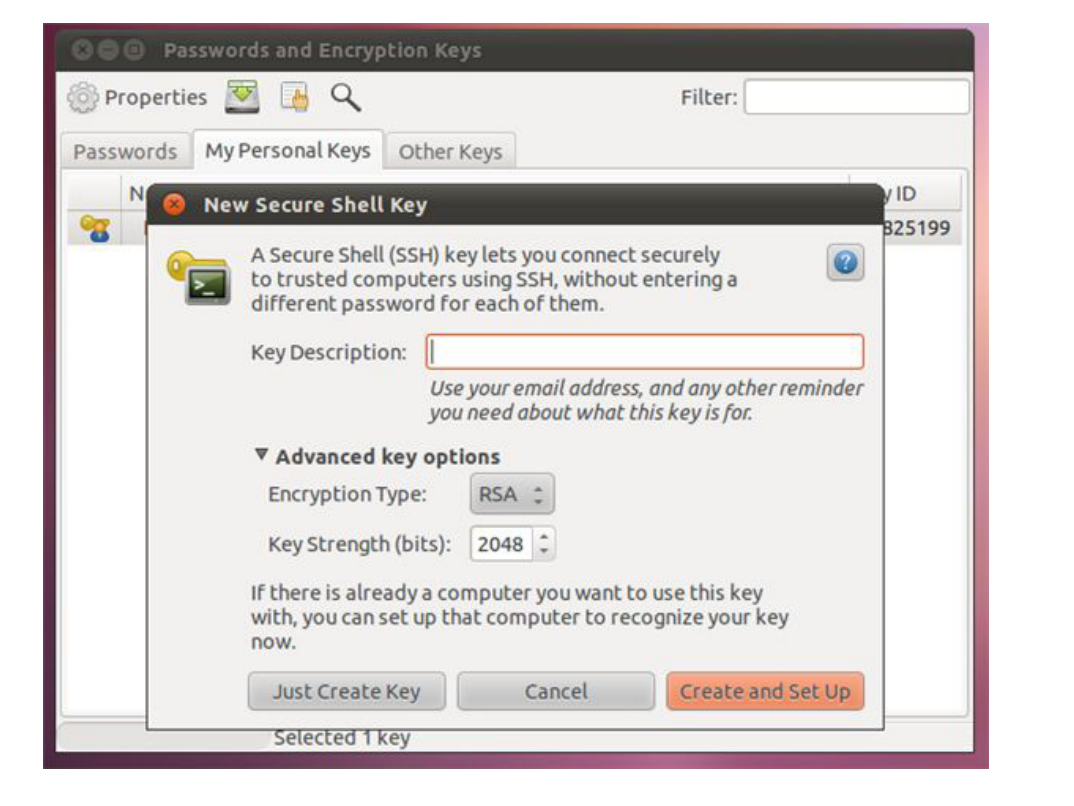

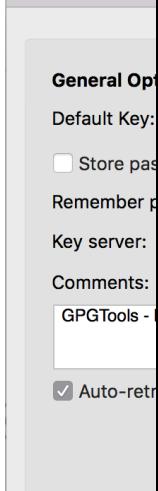

### Linux tools

# OSX Tools

#### For Linux

- ▶ We use GPG tools
- $\blacktriangleright$  It has differences between the PGP official implementation
- $\blacktriangleright$  It provides command line interface
- ▶ There are GUI tools, such as Seahorse

#### GNU tools

- $\triangleright$  Works for El Capitan
- $\triangleright$  GPG for Mail (Apple  $\triangleleft$
- ▶ GPG keychain
- $\triangleright$  GPG services
- ▶ MacGPG

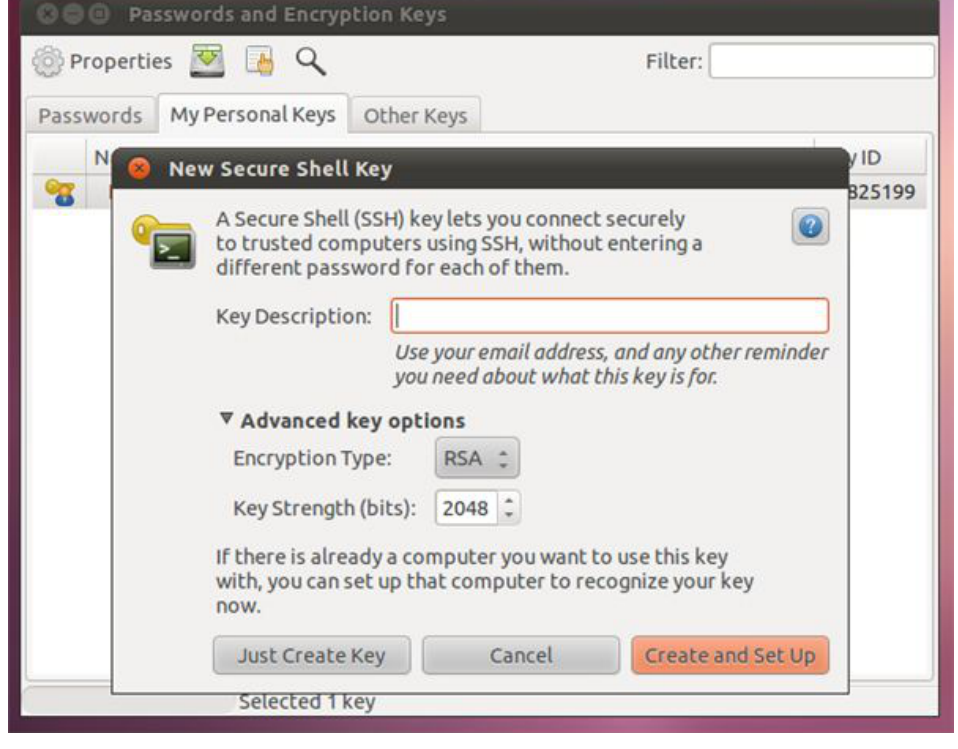

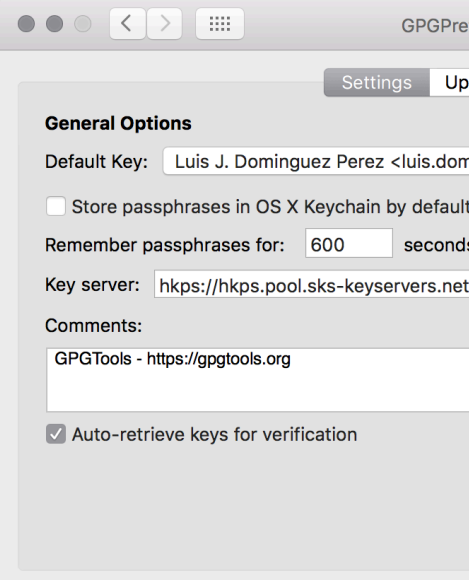

#### decrypt foo.txt.gpg

 $z$ .gz.asc crucial.tar.gz.  $sign$  your-file.zip

#### Linux tools

#### For Linux

- ▶ We use GPG tools
- $\triangleright$  It has differences between the PGP official implementation
- ▶ It provides command line interface
- ▶ There are GUI tools, such as Seahorse

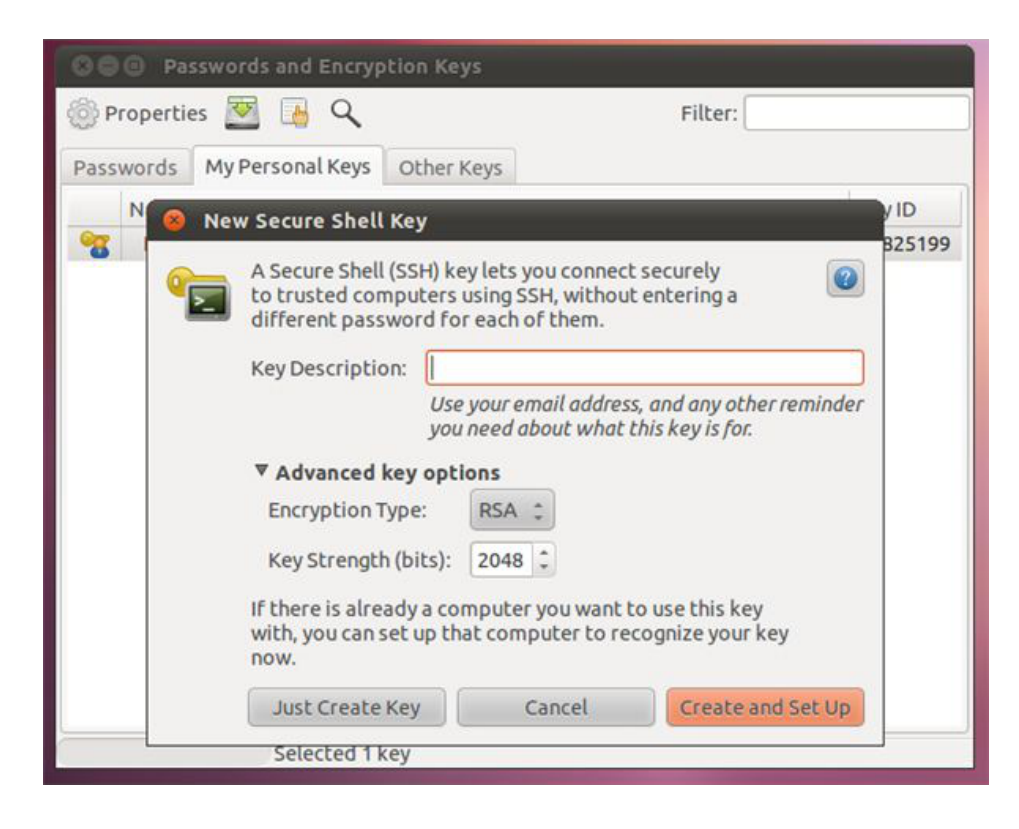

# OSX Tools

#### GNU tools

- ▶ Works for El Capitan (OS X 10.11
- ▶ GPG for Mail (Apple email)
- ▶ GPG keychain
- $\triangleright$  GPG services
- ▶ MacGPG

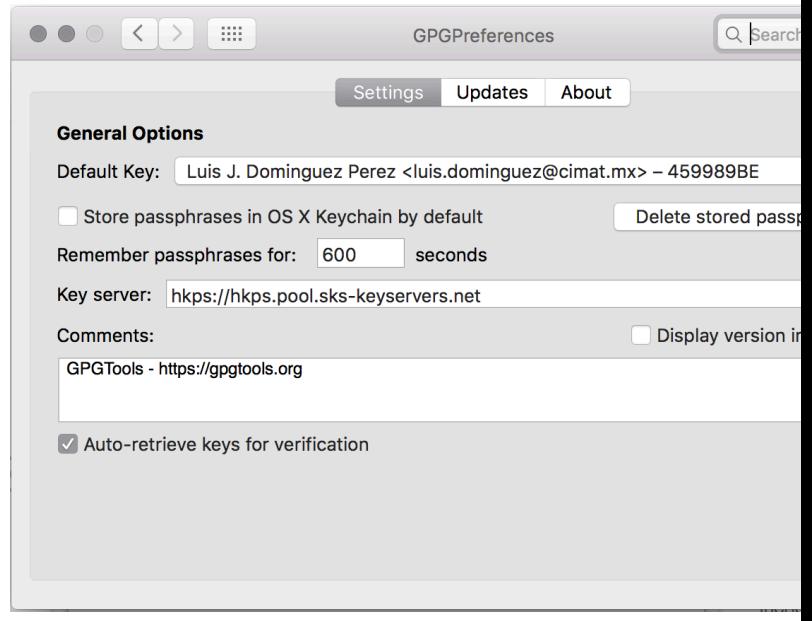

 $g$ 

 $gz$ 

### Linux tools

# OSX Tools

#### For Linux

- ▶ We use GPG tools
- $\triangleright$  It has differences between the PGP official implementation
- $\blacktriangleright$  It provides command line interface
- ▶ There are GUI tools, such as Seahorse

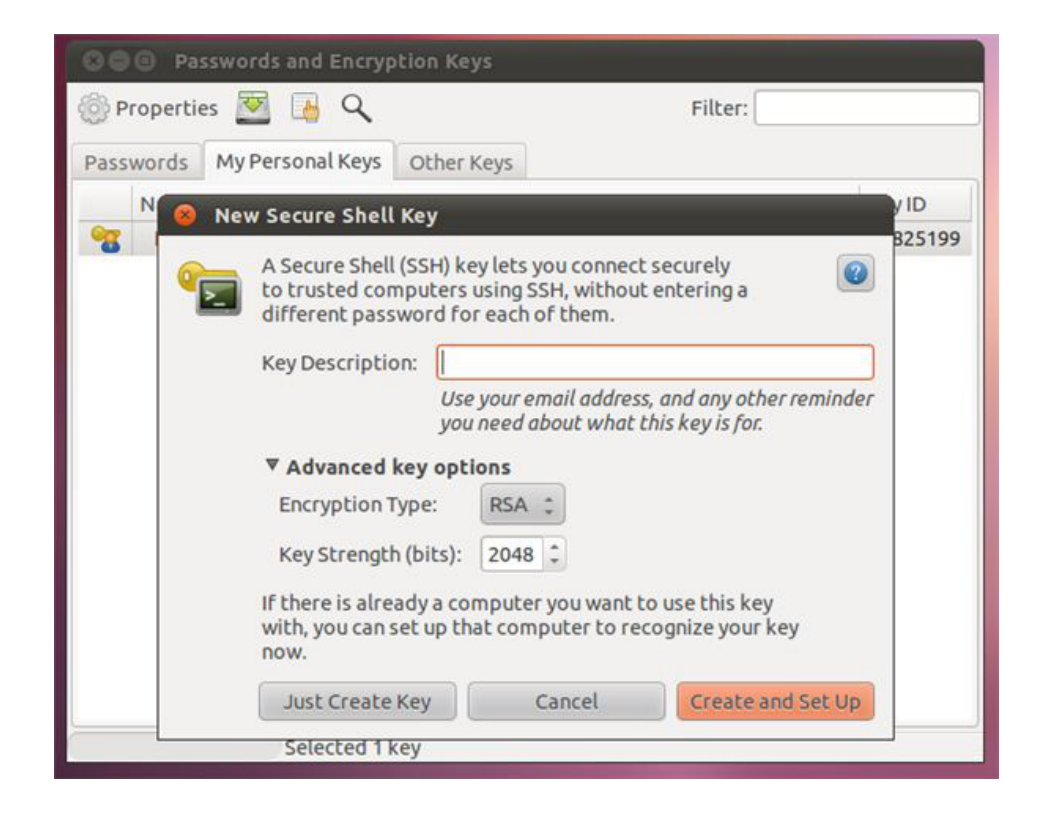

#### GNU tools

- ▶ Works for El Capitan (OS X 10.11
- ▶ GPG for Mail (Apple email)
- ▶ GPG keychain
- $\triangleright$  GPG services
- ▶ MacGPG

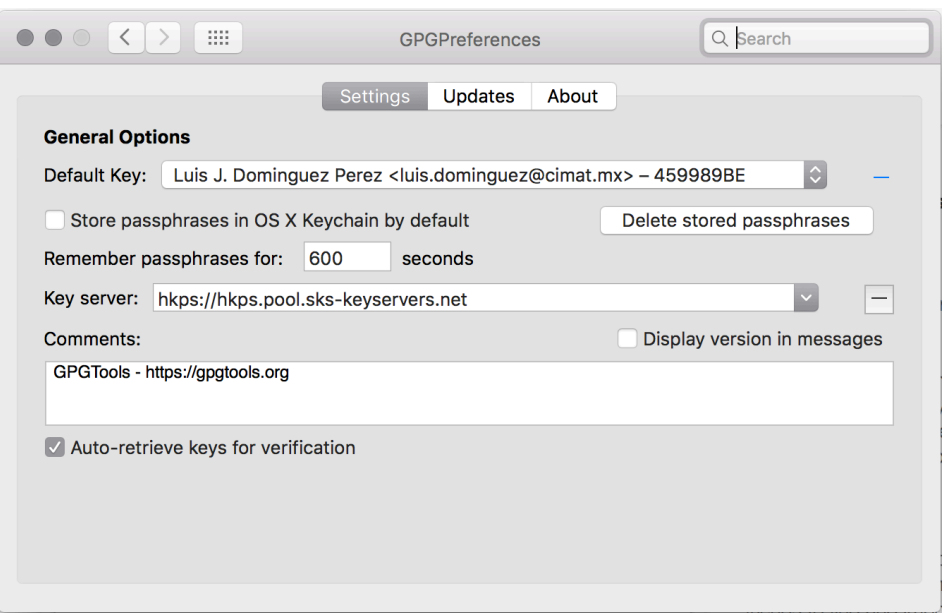

### $\mathsf{sl}$

#### $\times$

- se GPG tools
- **It differences between the PGP official** mentation
- vides command line interface
- **Exerce GUI tools, such as Seahorse**

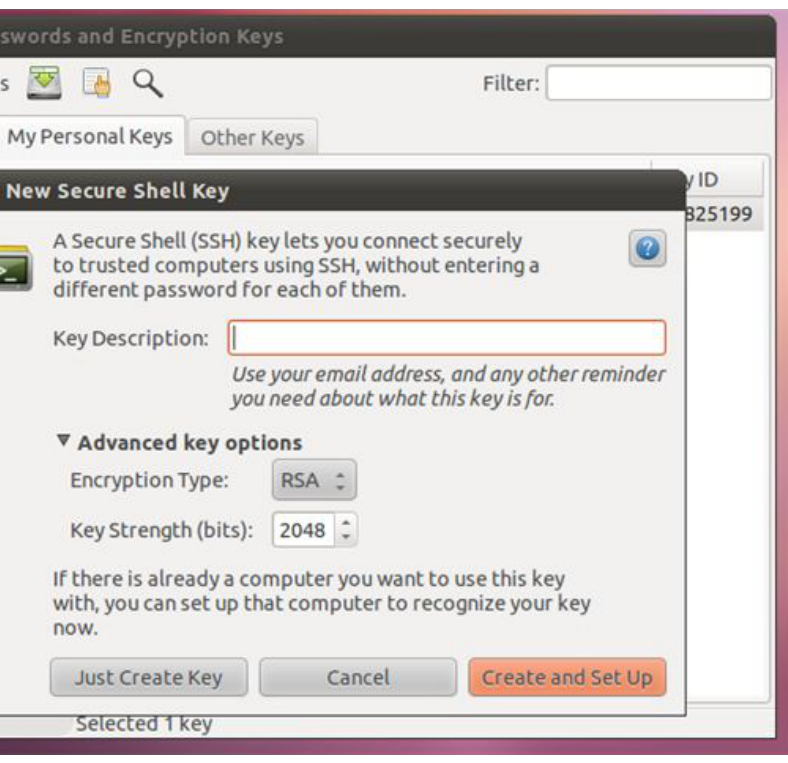

# OSX Tools

#### GNU tools

- ▶ Works for El Capitan (OS X 10.11
- ▶ GPG for Mail (Apple email)
- ▶ GPG keychain
- $\triangleright$  GPG services
- ▶ MacGPG

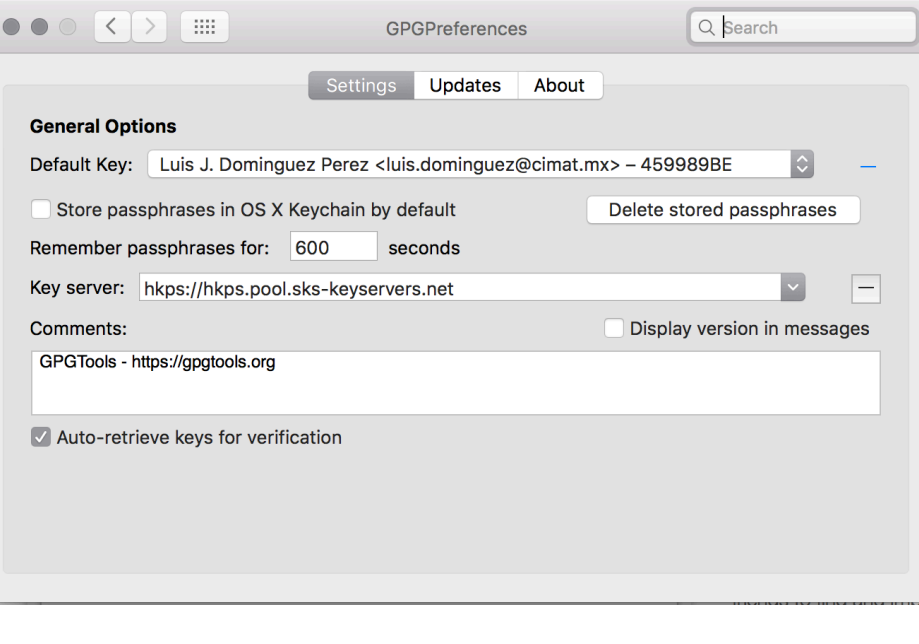

# Windows

For Win

- $\triangleright$  PGP
- $\triangleright$  GPG
- $\triangleright$  GNU

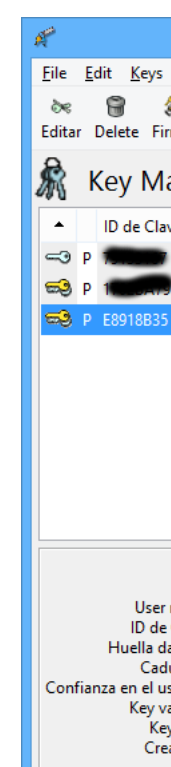

Clave por defecto se

# OSX Tools

### Windows Tools, etc.

een the PGP official

 $\mathsf{inc}\ \mathsf{interface}$ 

uch as Seahorse

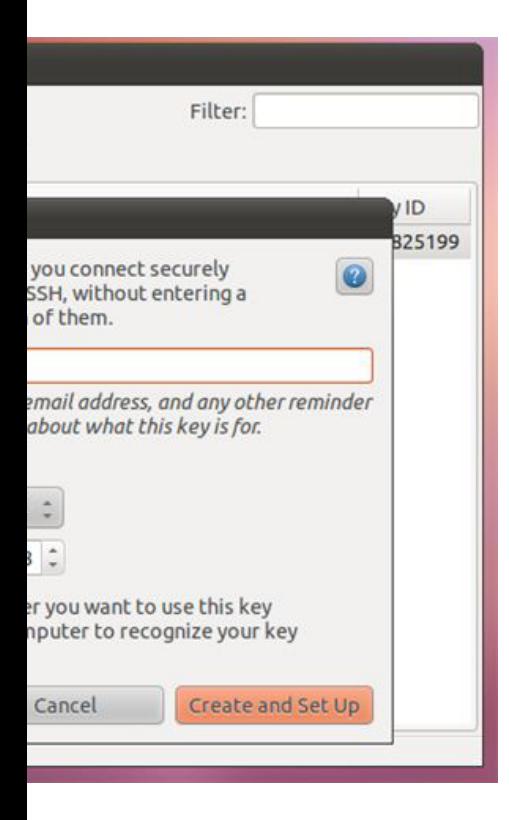

GNU tools

- ▶ Works for El Capitan (OS X 10.11
- ▶ GPG for Mail (Apple email)
- ▶ GPG keychain
- $\triangleright$  GPG services
- ▶ MacGPG

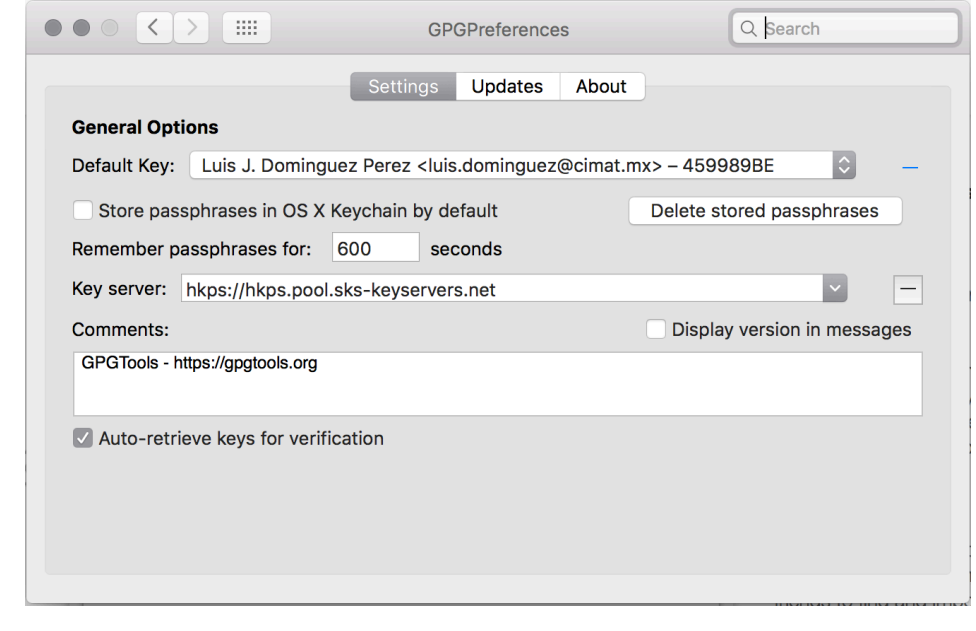

For Windows, you have

- ▶ PGP by Symantec
- ▶ GPG 4 Win (for Outlo
- ▶ GNU tools with Cygw

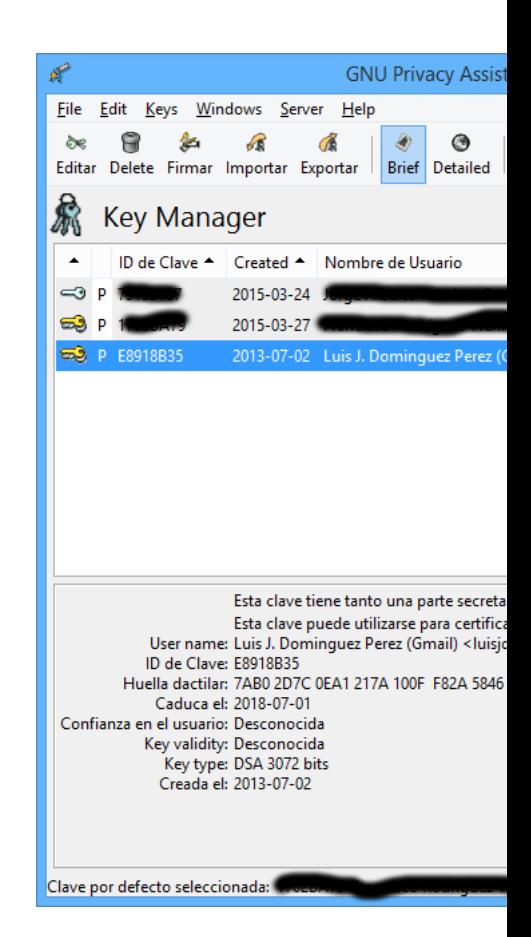

# OSX Tools

GNU tools

- ▶ Works for El Capitan (OS X 10.11
- ▶ GPG for Mail (Apple email)
- ▶ GPG keychain
- $\triangleright$  GPG services
- ▶ MacGPG

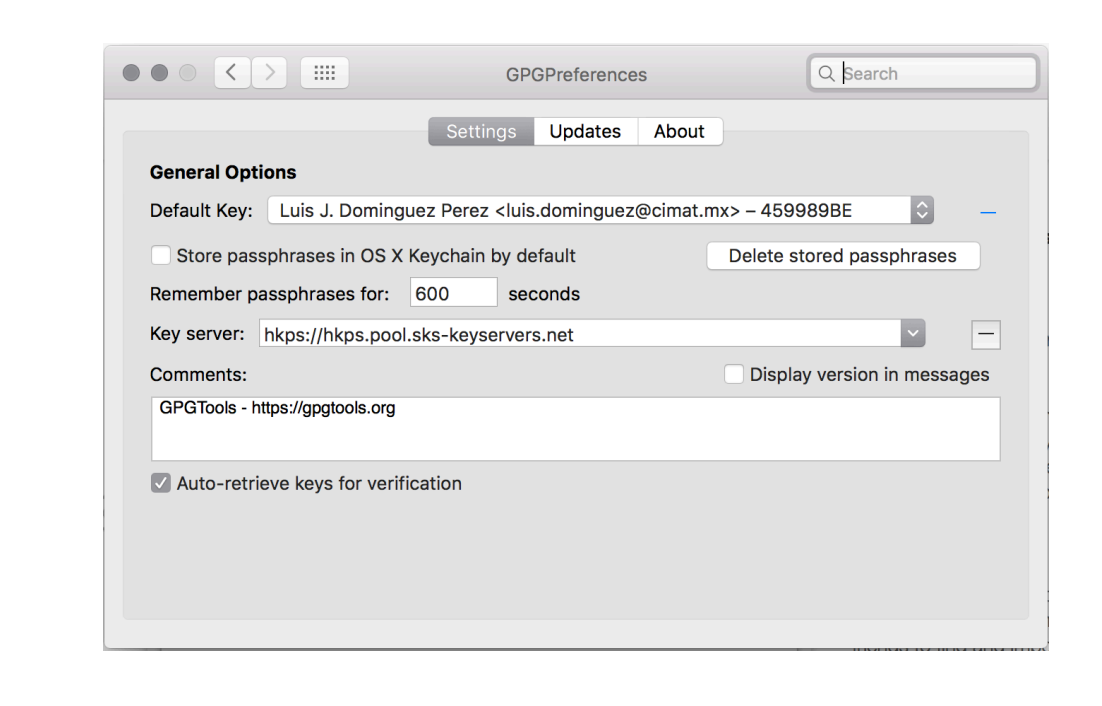

# Windows Tools, etc.

#### For Windows, you have

- ▶ PGP by Symantec
- ▶ GPG 4 Win (for Outlook)
- ▶ GNU tools with Cygwin

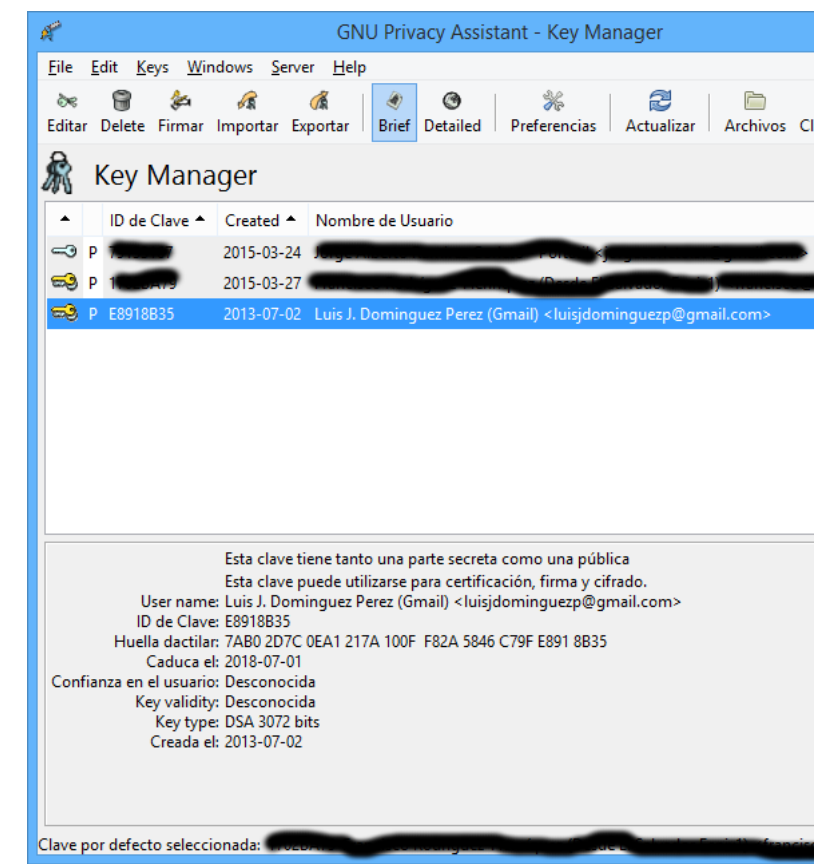

ID

ter

p

325199

# OSX Tools

#### GNU tools

- ▶ Works for El Capitan (OS X 10.11
- ▶ GPG for Mail (Apple email)
- ▶ GPG keychain
- $\triangleright$  GPG services
- ▶ MacGPG

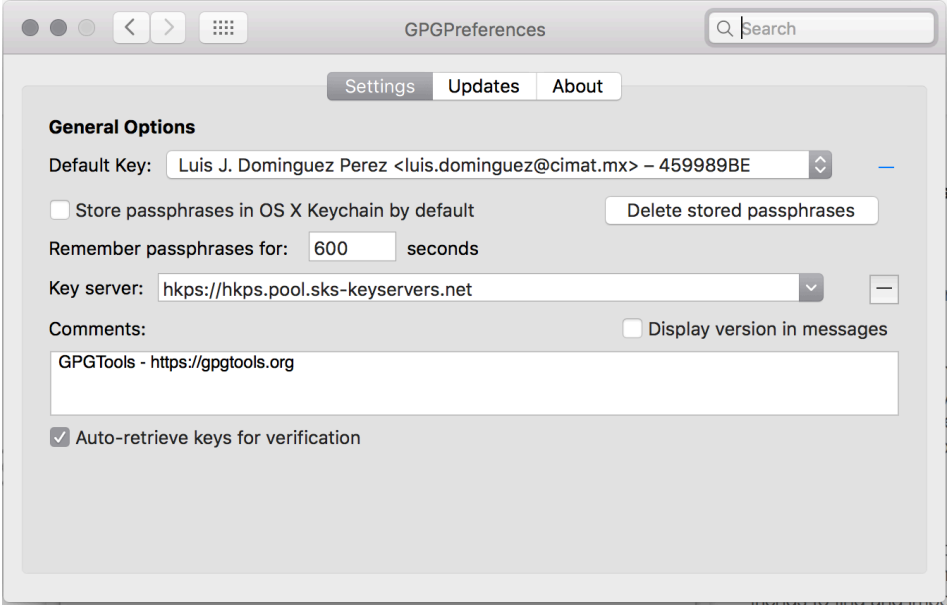

### Windows Tools, etc.

#### For Windows, you have

- ▶ PGP by Symantec
- ▶ GPG 4 Win (for Outlook)
- ▶ GNU tools with Cygwin

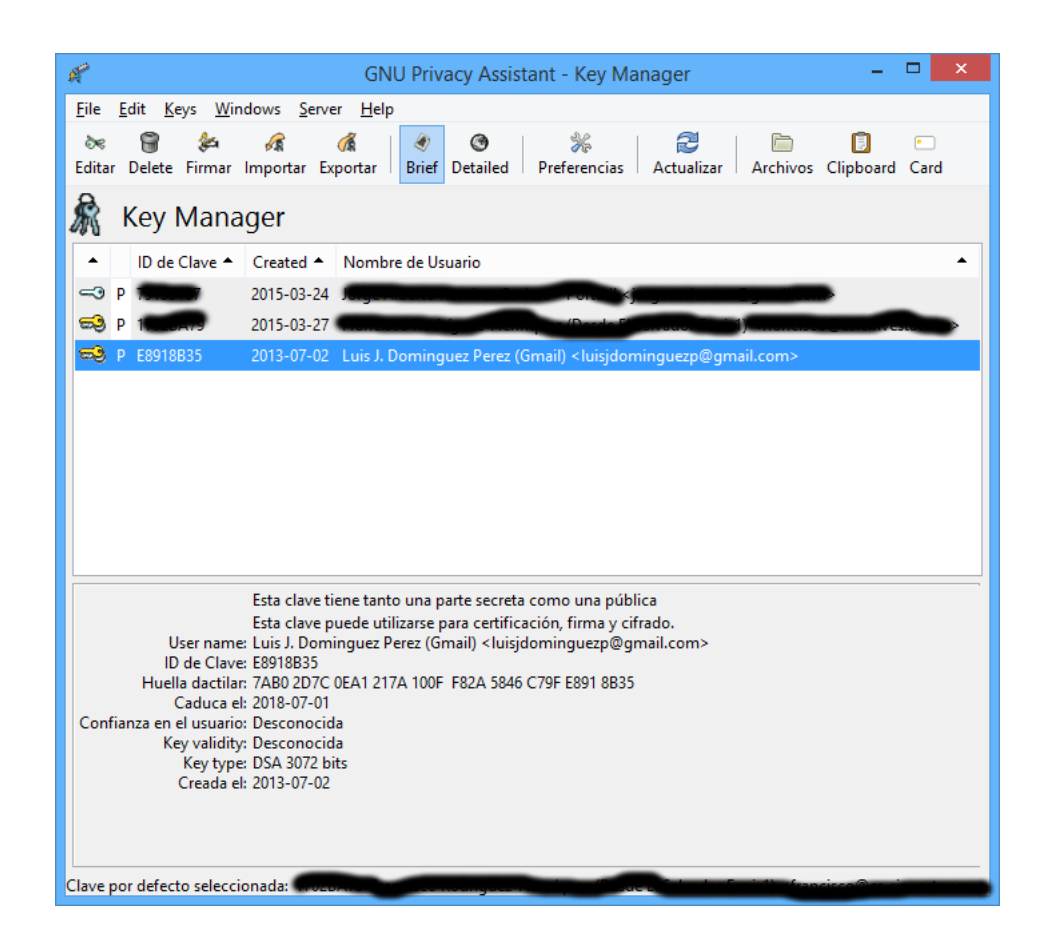

### $\mathsf{s}$

# Windows Tools, etc.

# Mailvelo

#### bls

- $s$  for El Capitan (OS  $X$  10.11
- for Mail (Apple email)
- keychain
- services
- $P G$

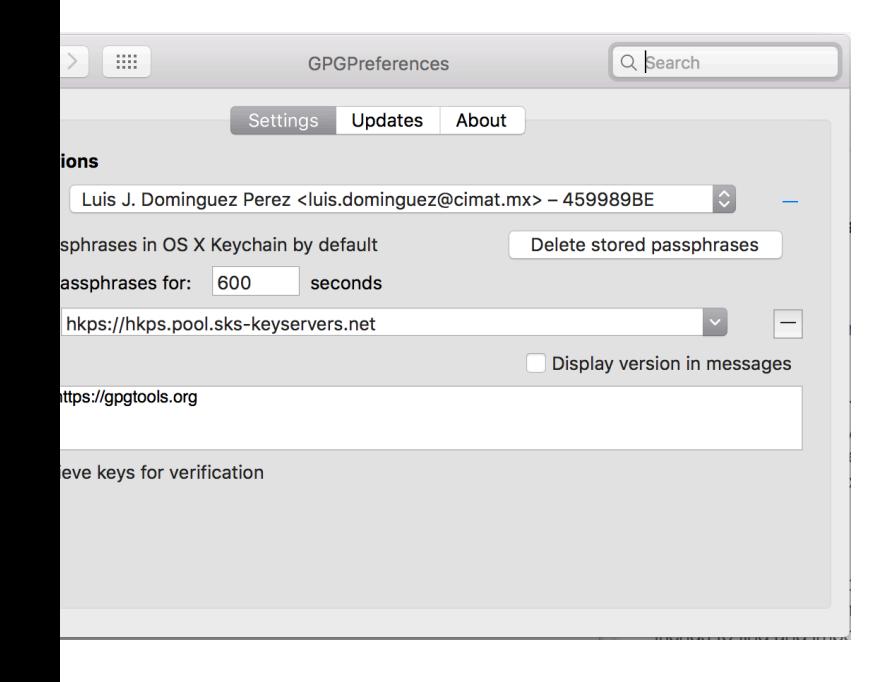

#### For Windows, you have

- ▶ PGP by Symantec
- ▶ GPG 4 Win (for Outlook)
- ▶ GNU tools with Cygwin

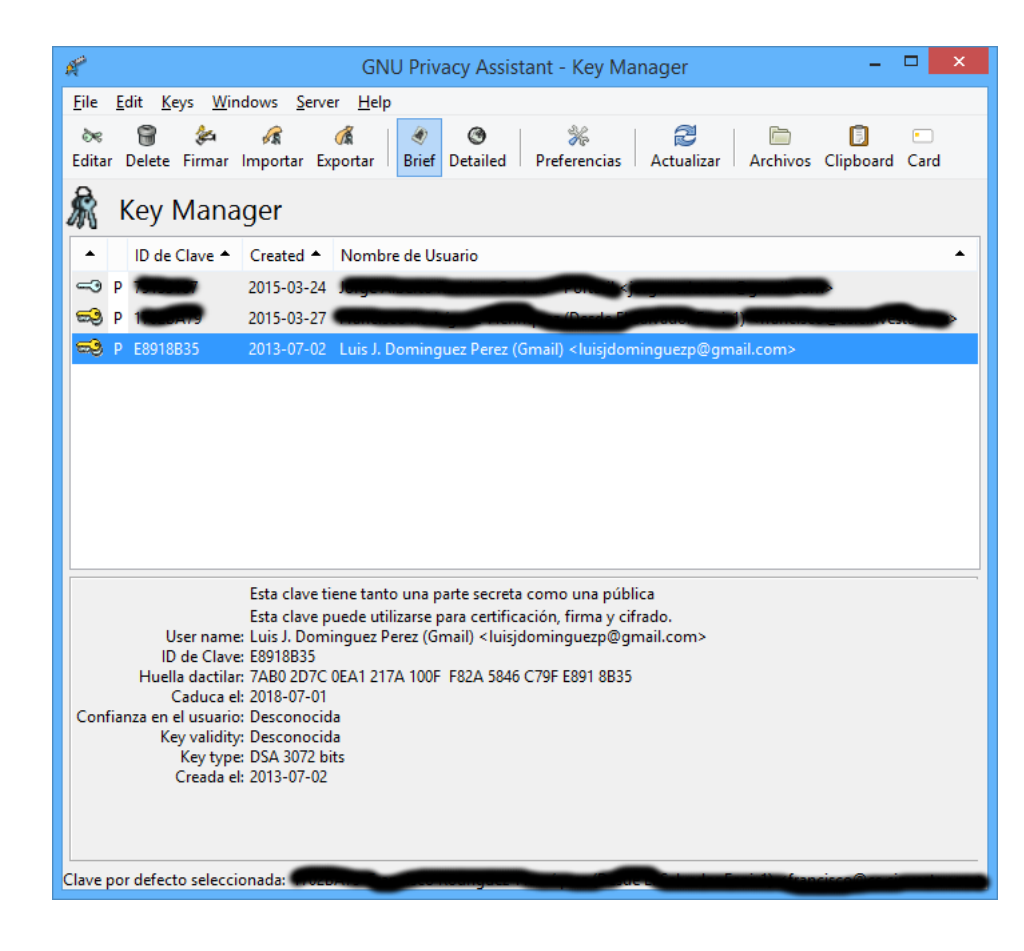

- $\blacktriangleright$  Is a C encry
- $\blacktriangleright$  Uses: Boot

#### Support

- $\blacktriangleright$  Key I
- $\blacktriangleright$  Key
- $\blacktriangleright$  Key I
- $\blacktriangleright$  Encry

The key provides am not

For Windows, you have

▶ PGP by Symantec

 $OS \times 10.11$ 

Q Search

Delete stored passphrases

Display version in messages

 $\vert -$ 

 $\epsilon$ mail)

erences

dates

About

inguez@cimat.mx> - 459989BE

- ▶ GPG 4 Win (for Outlook)
- ▶ GNU tools with Cygwin

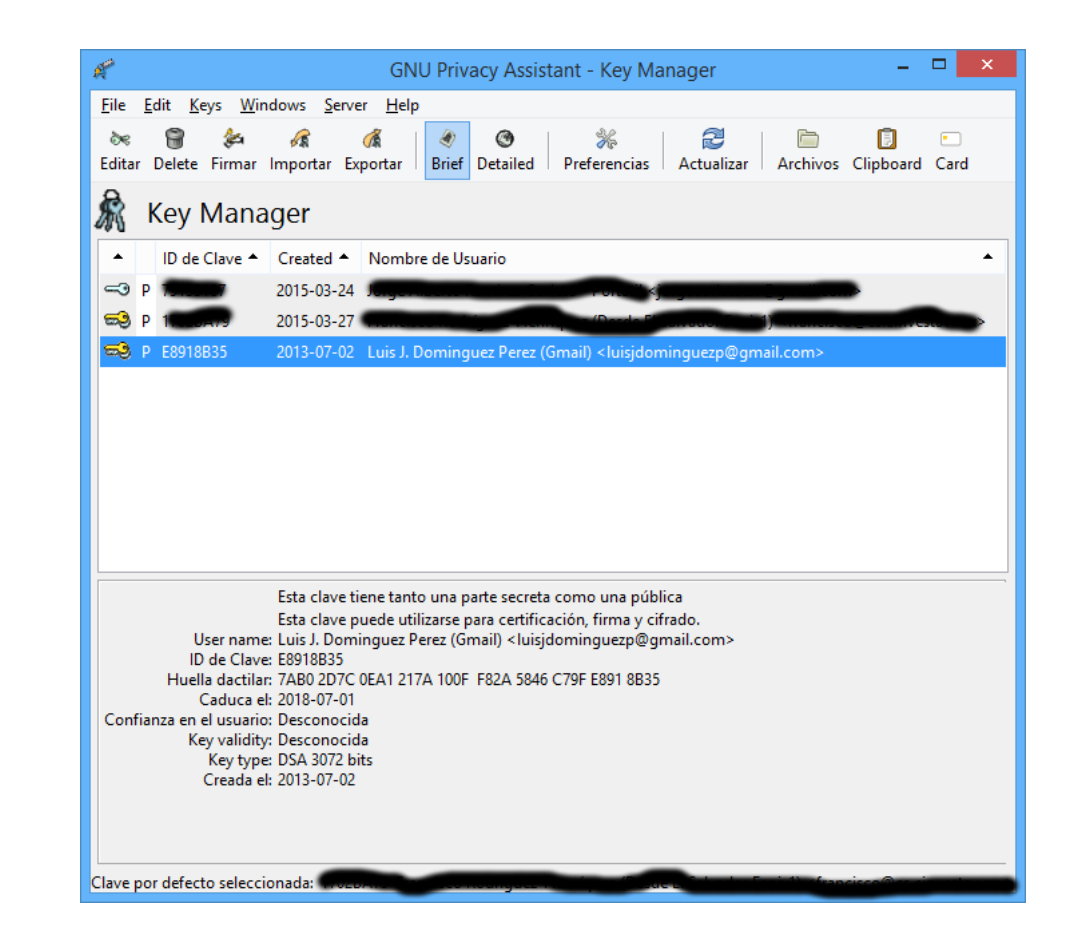

# Mailvelope

- $\blacktriangleright$  Is a Chrome, and Firefox encryption in your wel
- $\triangleright$  Uses: OpenPGP.js, en Bootstrap, jQuery, Ox

#### Supports:

- ▶ Key Management
- ▶ Key Generation
- $\triangleright$  Key Import/Export
- $\blacktriangleright$  Encrypt/Decrypt, and

The keys are stored in you provides a strong encrypt am not sure if also for the

For Windows, you have

- ▶ PGP by Symantec
- ▶ GPG 4 Win (for Outlook)
- ▶ GNU tools with Cygwin

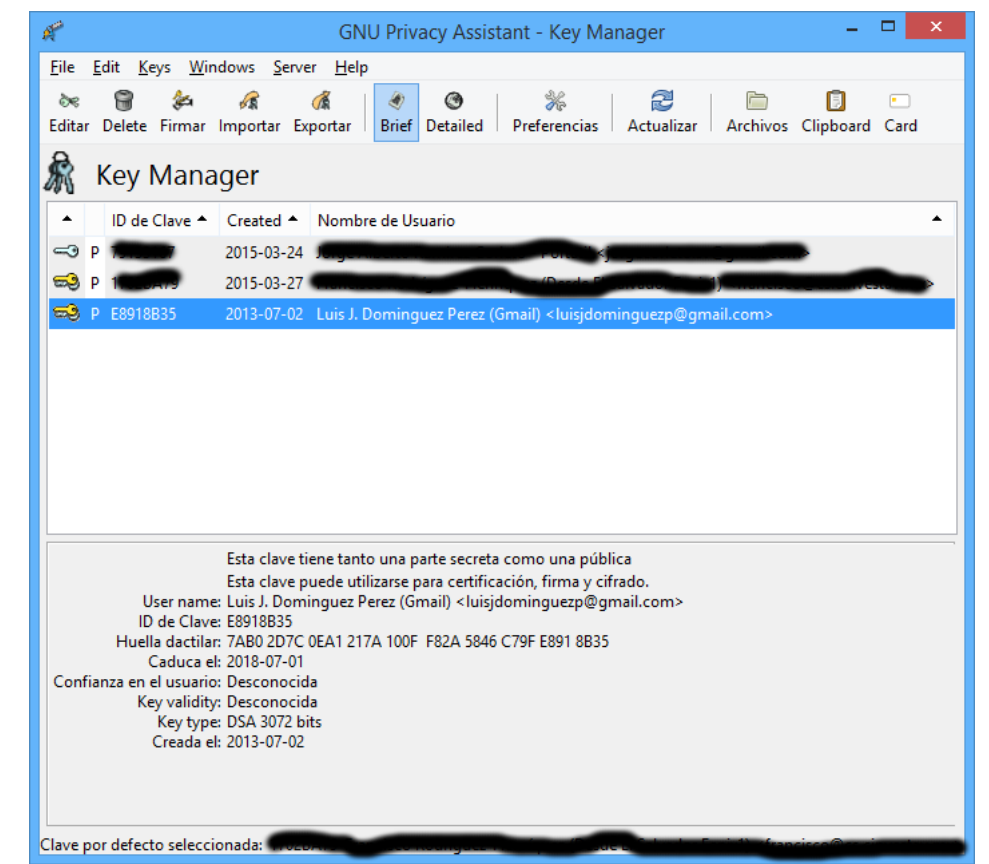

# Mailvelope

- $\blacktriangleright$  Is a Chrome, and Firefox plug-in for us encryption in your webmail clients.
- $\triangleright$  Uses: OpenPGP.js, email.js, DOMpurif Bootstrap, jQuery, Oxygen icons

#### Supports:

- ▶ Key Management
- ▶ Key Generation
- $\triangleright$  Key Import/Export
- $\blacktriangleright$  Encrypt/Decrypt, and signing

The keys are stored in your profile. Only I provides a strong encryption for password, am not sure if also for the whole profile.

hrases

messages

For Windows, you have

- ▶ PGP by Symantec
- ▶ GPG 4 Win (for Outlook)
- ▶ GNU tools with Cygwin

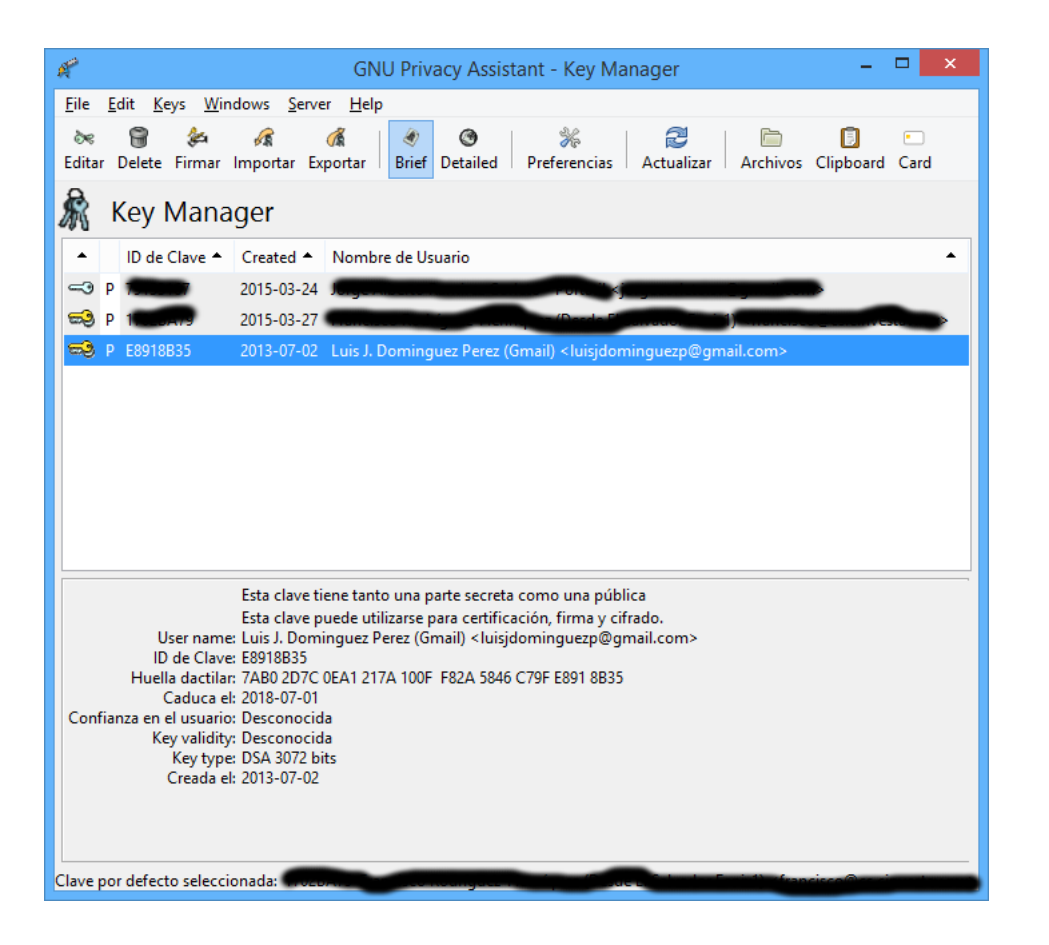

# **Mailvelope**

- ▶ Is a Chrome, and Firefox plug-in for using PGP encryption in your webmail clients.
- ▶ Uses: OpenPGP.js, email.js, DOMpurify, Bootstrap, jQuery, Oxygen icons

#### Supports:

- ▶ Key Management
- ▶ Key Generation
- ▶ Key Import/Export
- $\blacktriangleright$  Encrypt/Decrypt, and signing

The keys are stored in your profile. Only Firefox provides a strong encryption for password, but I am not sure if also for the whole profile.

For Windows, you have

- ▶ PGP by Symantec
- ▶ GPG 4 Win (for Outlook)
- ▶ GNU tools with Cygwin

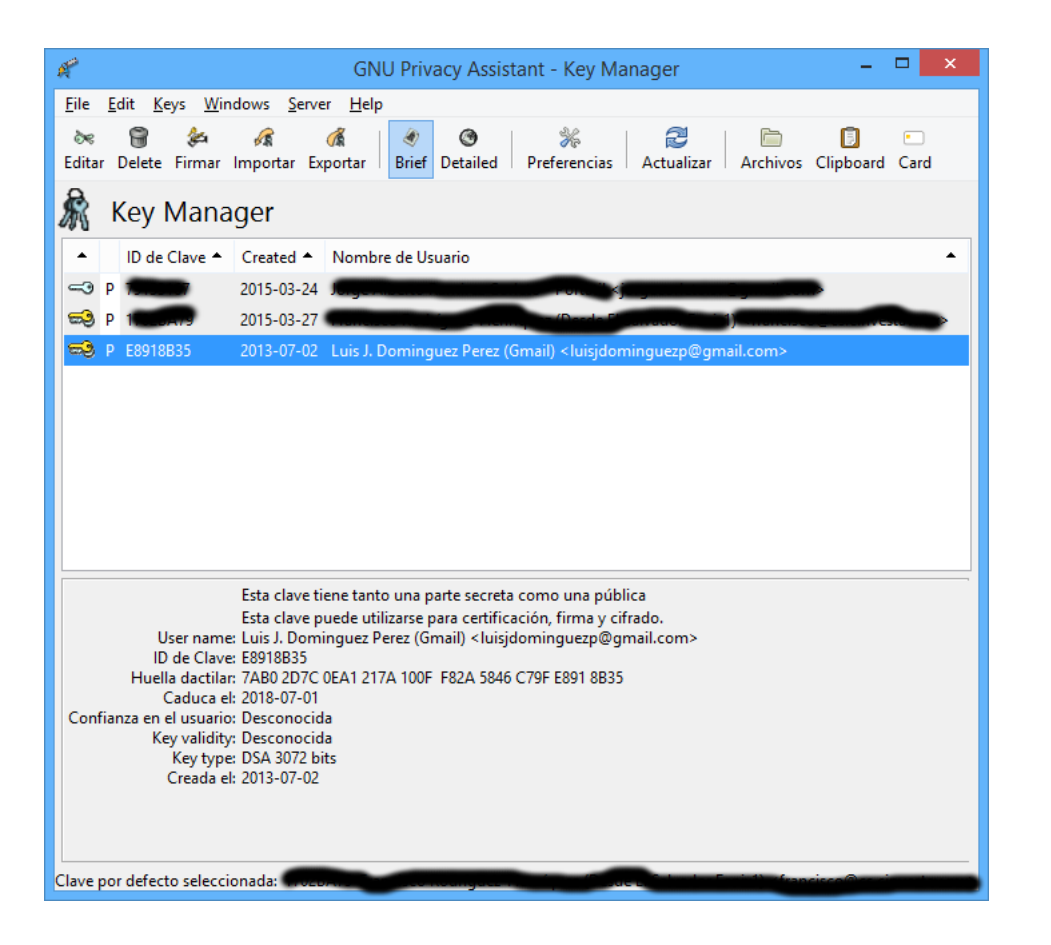

# **Mailvelope**

- ▶ Is a Chrome, and Firefox plug-in for using PGP encryption in your webmail clients.
- ▶ Uses: OpenPGP.js, email.js, DOMpurify, Bootstrap, jQuery, Oxygen icons

#### Supports:

- ▶ Key Management
- ▶ Key Generation
- ▶ Key Import/Export
- $\blacktriangleright$  Encrypt/Decrypt, and signing

The keys are stored in your profile. Only Firefox provides a strong encryption for password, but I am not sure if also for the whole profile.

#### $\overline{\mathsf{be}}$

# Multiplataform

**Browsing** 

- hrome, and Firefox plug-in for using PGP ption in your webmail clients.
- OpenPGP.js, email.js, DOMpurify, strap, jQuery, Oxygen icons
- $\mathsf{S}$ :
	- Management
	- **Generation**
	- mport/Export
	- $\text{pt}/\text{Decrypt}$ , and signing
	- s are stored in your profile. Only Firefox a strong encryption for password, but I sure if also for the whole profile.
- $\triangleright$  A cross platform solution is Enigmail, a plug-in for Thunderbird
- ▶ It connects to your GPG installation

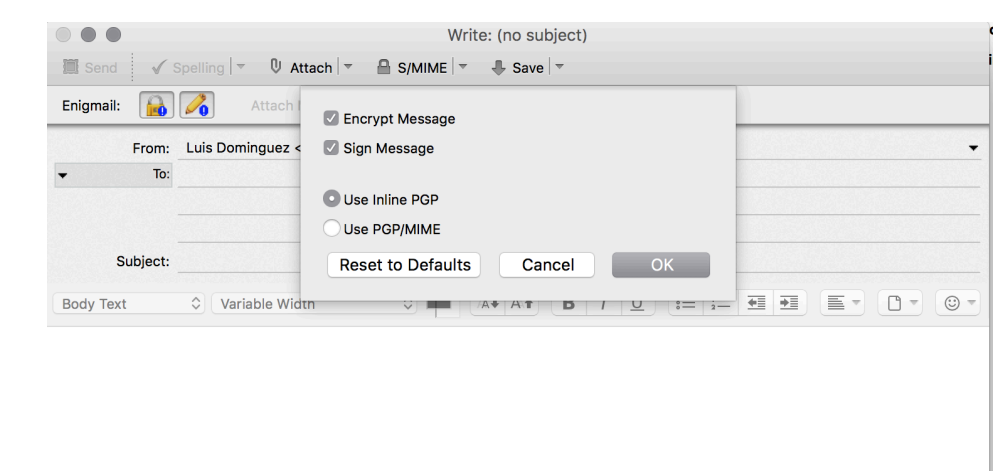

- $\blacktriangleright$  Priva on m
	- $\blacktriangleright$  No
	- $\triangleright$  No
	- $\triangleright$  No
	- $\triangleright$  No
	- $\triangleright$  No  $\triangleright$  Ye
	- $\triangleright$  Ye
	- $\blacktriangleright$  Ye bro
	- $\blacktriangleright$  Ye ac

That's n

- ox plug-in for using PGP omail clients.
- ail.js, DOMpurify, ygen icons
- $\triangleright$  A cross platform solution is Enigmail, a plug-in for Thunderbird
- ▶ It connects to your GPG installation

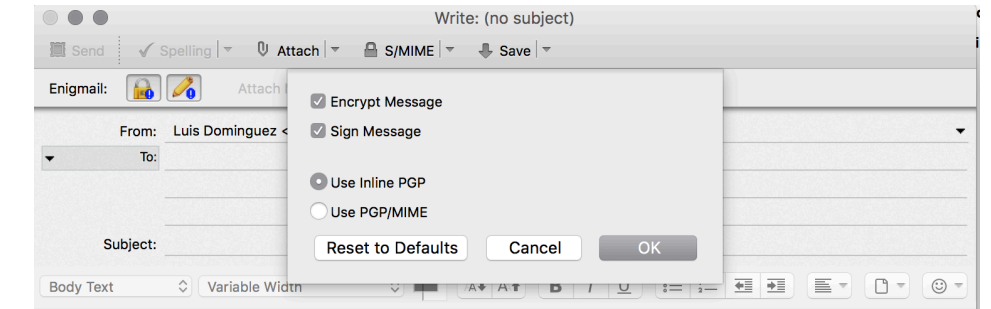

signing

ur profile. Only Firefox ion for password, but I e whole profile.

- $\blacktriangleright$  Private mode browsing on most browsers:
	- ▶ No saving cookies
	- $\blacktriangleright$  No tracking
	- $\triangleright$  No history
	- ▶ No new passwords
	- $\triangleright$  No cache
	- $\blacktriangleright$  Yes you can save book
	- $\triangleright$  Yes you can undo close
	- $\blacktriangleright$  Yes, everybody could browsing
	- $\triangleright$  Yes, you ID can be li account

That's nice, but not enough

# Browsing

ng PGP

 $/$ ,

 $F$ irefox

but I

- $\triangleright$  A cross platform solution is Enigmail, a plug-in for Thunderbird
- ▶ It connects to your GPG installation

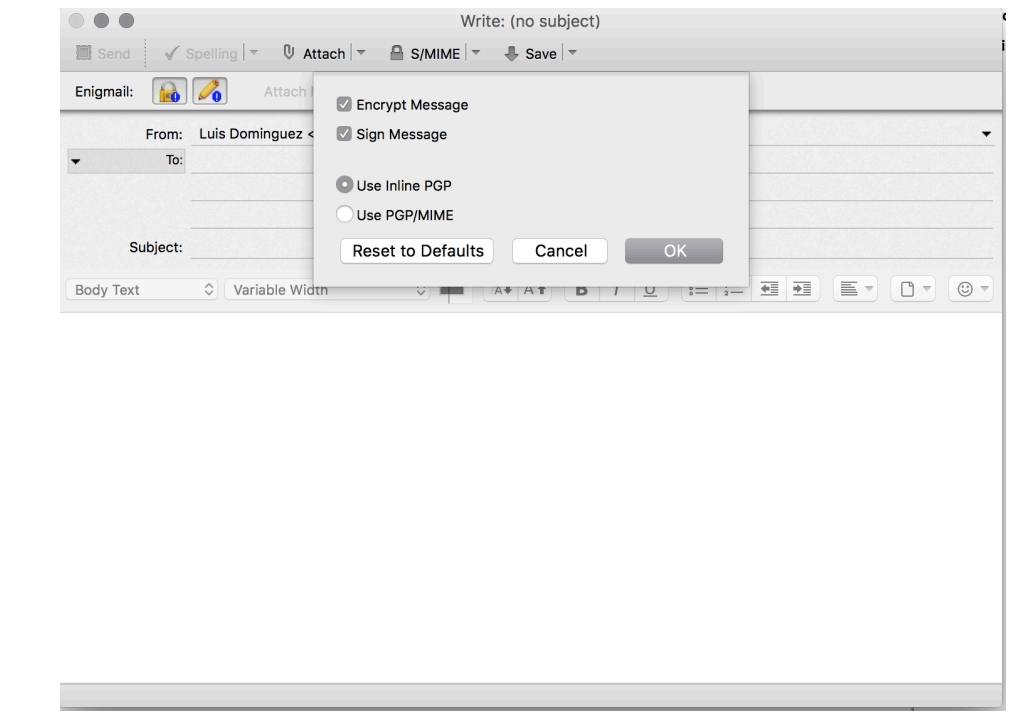

- $\blacktriangleright$  Private mode browsing is now easy to a on most browsers:
	- ▶ No saving cookies
	- $\triangleright$  No tracking
	- ▶ No history
	- ▶ No new passwords
	- $\triangleright$  No cache
	- ▶ Yes you can save bookmarks
	- ▶ Yes you can undo closing tabs
	- $\triangleright$  Yes, everybody could detect where you browsing
	- $\triangleright$  Yes, you ID can be linked if you login in account

That's nice, but not enough for many...

## Browsing

- $\triangleright$  A cross platform solution is Enigmail, a plug-in for Thunderbird
- ▶ It connects to your GPG installation

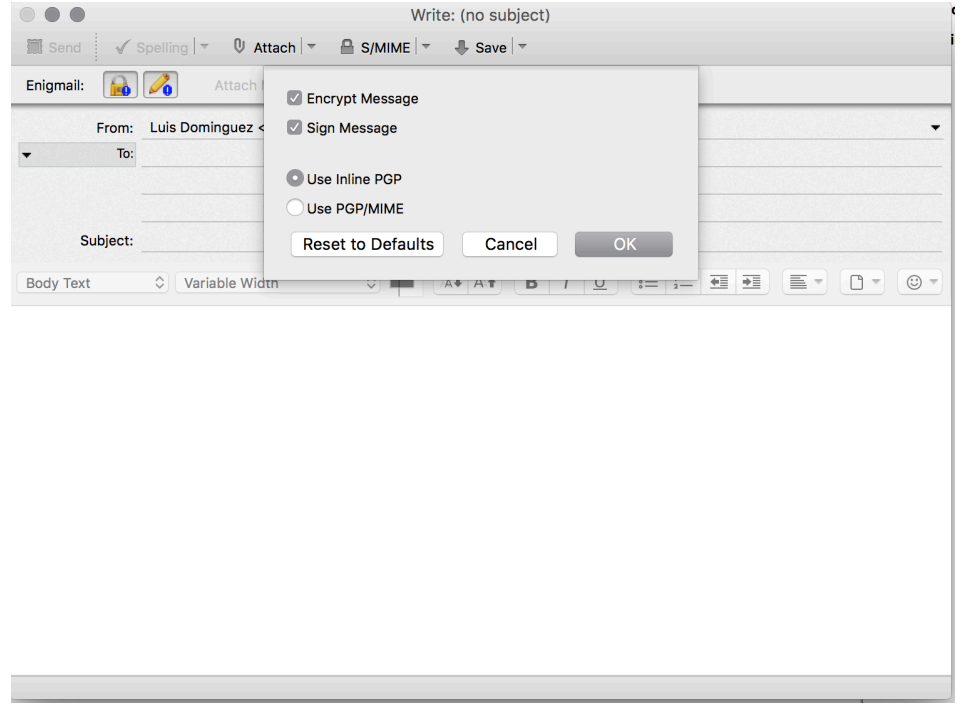

- ▶ Private mode browsing is now easy to activate on most browsers:
	- ▶ No saving cookies
	- $\triangleright$  No tracking
	- $\triangleright$  No history
	- ▶ No new passwords
	- $\triangleright$  No cache
	- ▶ Yes you can save bookmarks
	- ▶ Yes you can undo closing tabs
	- ▶ Yes, everybody could detect where you are browsing
	- ▶ Yes, you ID can be linked if you login into your account

That's nice, but not enough for many. . .

## Browsing

- $\triangleright$  A cross platform solution is Enigmail, a plug-in for Thunderbird
- ▶ It connects to your GPG installation

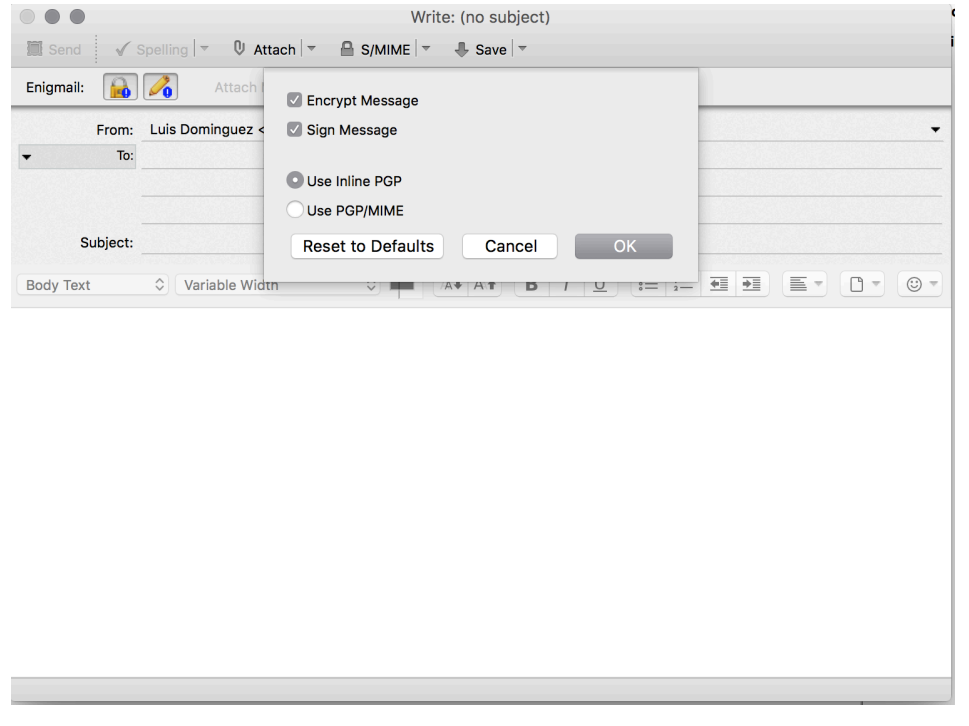

- ▶ Private mode browsing is now easy to activate on most browsers:
	- ▶ No saving cookies
	- $\triangleright$  No tracking
	- $\triangleright$  No history
	- ▶ No new passwords
	- $\triangleright$  No cache
	- ▶ Yes you can save bookmarks
	- ▶ Yes you can undo closing tabs
	- ▶ Yes, everybody could detect where you are browsing
	- ▶ Yes, you ID can be linked if you login into your account

That's nice, but not enough for many. . .

### **Browsing**

- ▶ Private mode browsing is now easy to activate on most browsers:
	- $\triangleright$  No saving cookies
	- $\triangleright$  No tracking
	- $\blacktriangleright$  No history
	- ▶ No new passwords
	- ▶ No cache
	- ▶ Yes you can save bookmarks
	- ▶ Yes you can undo closing tabs
	- ▶ Yes, everybody could detect where you are browsing
	- ▶ Yes, you ID can be linked if you login into your account

That's nice, but not enough for many. . .

# Tor network

"Tor is free software and an open network that helps you defend against traffic analysis, a form of network surveillance that threatens personal freedom and privacy, confidential business activities and relationships, and state security."

- ▶ It helps to anonymize your browsing experience from application providers
- $\triangleright$  Used by journalists, and people in general for free-speech
- $\triangleright$  Also used for illegal traffic, and terrorists
- ▶ Helps on testing network issues
- $\triangleright$  Military uses it for information gathering

Does not forbids you to leak your information (if you login into facebook, you are no longer anonymous)

# Tor diagram

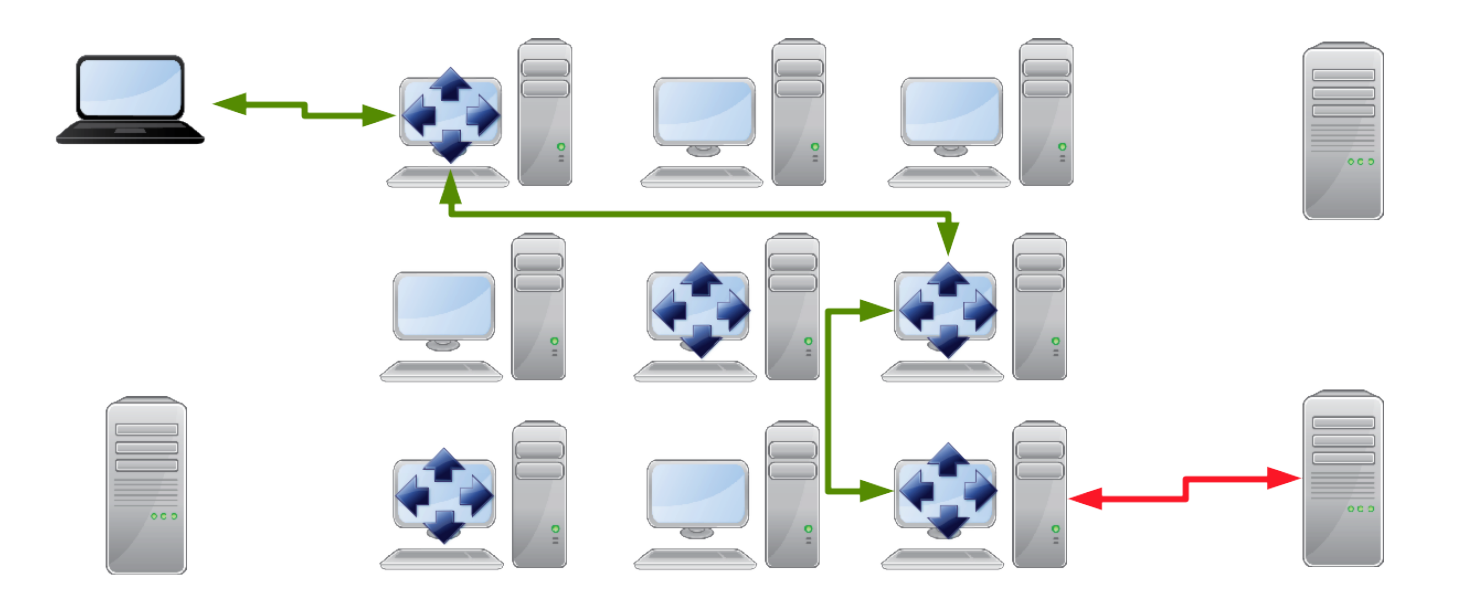

# Tor diagram

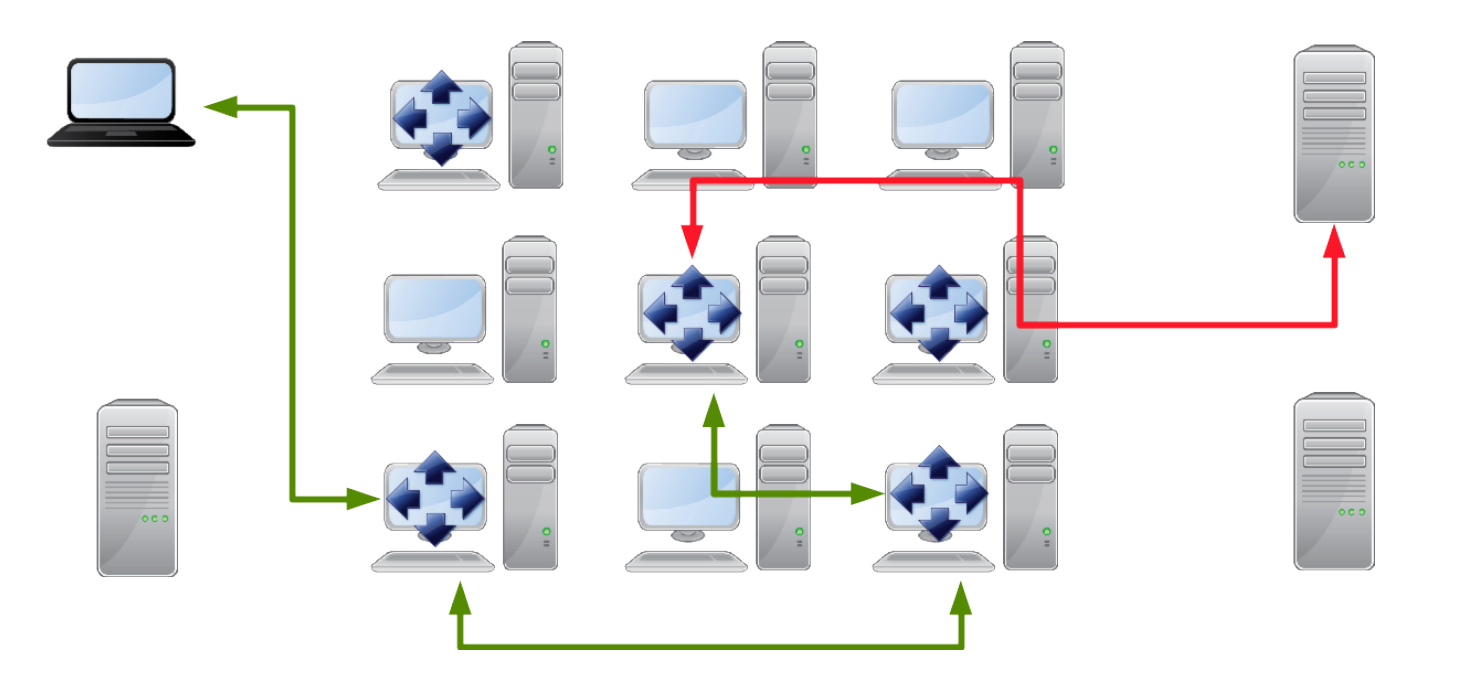

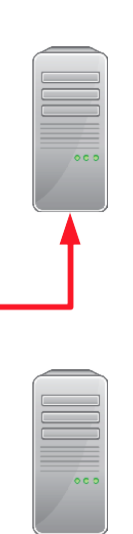

Instant message conversations are also susceptible to be read on the internet

For mobile, we have very few solutions:

- ▶ Telegram multiplataform, uses "perfect forward secrecy" (100 times, or weekly) for its secure chat mode... but it's an *in-house* protocol
- ▶ BBM using a BES uses Triple DES encryption, as it is the recommended standard in FIPS (they would change it accordingly)
- ▶ iMessage uses some sort of encryption, but it has a bad record... perhaps it uses AES-128 until you download your messages
- $\blacktriangleright$  Another good alternative is Cryptocat, which also works on iPhone. . . they use OTR, with all the flashes

#### forward secrecy" (100 times, or weekly) for its secure chat mode... but it's an *in-house*

protocol

to be read on the internet

▶ BBM using a BES uses Triple DES encryption, as it is the recommended standard in FIPS (they would change it accordingly)

Instant message conversations are also susceptible

For mobile, we have very few solutions:

▶ Telegram - multiplataform, uses "perfect

- ▶ iMessage uses some sort of encryption, but it has a bad record... perhaps it uses AES-128 until you download your messages
- $\triangleright$  Another good alternative is Cryptocat, which also works on iPhone. . . they use OTR, with all the flashes

For servers we

- $\triangleright$  An XMPP s PGP for the
- $\blacktriangleright$  Microsoft has chatting, an applications. am not sure you receive

### Chat

#### forward secrecy" (100 times, or weekly) for its secure chat mode... but it's an *in-house*

protocol

to be read on the internet

▶ BBM using a BES uses Triple DES encryption, as it is the recommended standard in FIPS (they would change it accordingly)

Instant message conversations are also susceptible

For mobile, we have very few solutions:

▶ Telegram - multiplataform, uses "perfect

- ▶ iMessage uses some sort of encryption, but it has a bad record... perhaps it uses AES-128 until you download your messages
- $\triangleright$  Another good alternative is Cryptocat, which also works on iPhone. . . they use OTR, with all the flashes

For servers we

- $\triangleright$  An XMPP s PGP for the
- $\blacktriangleright$  Microsoft has chatting, an applications. am not sure you receive

### Chat

Instant message conversations are also susceptible to be read on the internet

For mobile, we have very few solutions:

- ▶ Telegram multiplataform, uses "perfect forward secrecy" (100 times, or weekly) for its secure chat mode... but it's an *in-house* protocol
- ▶ BBM using a BES uses Triple DES encryption, as it is the recommended standard in FIPS (they would change it accordingly)
- ▶ iMessage uses some sort of encryption, but it has a bad record... perhaps it uses AES-128 until you download your messages
- $\triangleright$  Another good alternative is Cryptocat, which also works on iPhone. . . they use OTR, with all the flashes

Chat

For servers we have:

- $\triangleright$  An XMPP server could be configured to  $\triangleright$ PGP for the messages
- $\blacktriangleright$  Microsoft has an enterprise solution chatting, and there are a few applications. . . protects communications. am not sure how they store t you receive them.

"Understanding tools for a more secure internet". 57/59

Instant message conversations are also susceptible to be read on the internet

For mobile, we have very few solutions:

- ▶ Telegram multiplataform, uses "perfect forward secrecy" (100 times, or weekly) for its secure chat mode... but it's an *in-house* protocol
- ▶ BBM using a BES uses Triple DES encryption, as it is the recommended standard in FIPS (they would change it accordingly)
- ▶ iMessage uses some sort of encryption, but it has a bad record... perhaps it uses AES-128 until you download your messages
- $\triangleright$  Another good alternative is Cryptocat, which also works on iPhone. . . they use OTR, with all the flashes

For servers we have:

- ▶ An XMPP server could be configured to use PGP for the messages
- $\triangleright$  Microsoft has an enterprise solution for chatting, and there are a few mobile applications. . . protects communication, but I am not sure how they store the messages until you receive them.

nessage conversations are also susceptible ad on the internet

ile, we have very few solutions:

ram - multiplataform, uses "perfect rd secrecy"  $(100 \text{ times}, \text{ or weekly})$  for its e chat mode. . . but it's an *in-house* col

using a BES uses Triple DES encryption, is the recommended standard in  ${\sf FIPS}$ would change it accordingly)

age uses some sort of encryption, but it bad record... perhaps it uses  $AES-128$ you download your messages

ner good alternative is Cryptocat, which vorks on <code>iPhone...</code> they use OTR, with all ashes

For servers we have:

- ▶ An XMPP server could be configured to use PGP for the messages
- ▶ Microsoft has an enterprise solution for chatting, and there are a few mobile applications. . . protects communication, but I am not sure how they store the messages until you receive them.

We need

but also
## Chat

tions are also susceptible t

few solutions:

orm, uses "perfect times, or weekly) for its ut it's an *in-house* 

s Triple DES encryption, led standard in FIPS accordingly)

▶ iMessage uses some sort of encryption, but it rhaps it uses AES-128 ur messages

ive is Cryptocat, which  $\ldots$  they use OTR, with all For servers we have:

- ▶ An XMPP server could be configured to use PGP for the messages
- $\triangleright$  Microsoft has an enterprise solution for chatting, and there are a few mobile applications. . . protects communication, but I am not sure how they store the messages until you receive them.

We need to work on usal

but also more protocols,

# Chat

### Future

#### ceptible

 $ct$ for its se

ryption, IPS

but it  $S-128$ 

which with all For servers we have:

- ▶ An XMPP server could be configured to use PGP for the messages
- ▶ Microsoft has an enterprise solution for chatting, and there are a few mobile applications. . . protects communication, but I am not sure how they store the messages until you receive them.

We need to work on usability

but also more protocols, and primitives are

## Future

For servers we have:

- ▶ An XMPP server could be configured to use PGP for the messages
- ▶ Microsoft has an enterprise solution for chatting, and there are a few mobile applications. . . protects communication, but I am not sure how they store the messages until you receive them.

We need to work on usability

but also more protocols, and primitives are needed

## Future

For servers we have:

- ▶ An XMPP server could be configured to use PGP for the messages
- ▶ Microsoft has an enterprise solution for chatting, and there are a few mobile applications. . . protects communication, but I am not sure how they store the messages until you receive them.

We need to work on usability

but also more protocols, and primitives are needed

"Understanding tools for a more secure internet" 2nd cyber-security week @ CIC-IPN.

> Luis J. Dominguez Perez CONACyT. CIMAT

> > luis.dominguez@cimat.mx

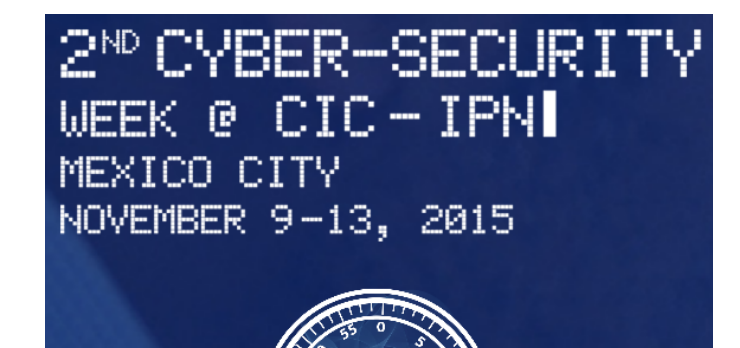

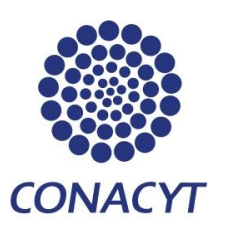

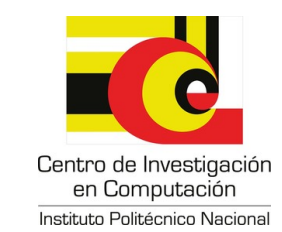

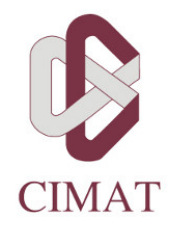